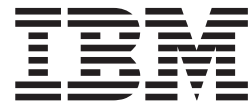

# Object Access Method Application Programmer's Reference

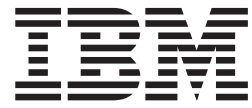

# Object Access Method Application Programmer's Reference

#### **Note**

Before using this information and the product it supports, be sure to read the general information under ["Notices" on page](#page-114-0) [97.](#page-114-0)

This edition applies to version 1, release 12, modification 0 of IBM z/OS (product number 5694-A01) and to all subsequent releases and modifications until otherwise indicated in new editions.

This edition replaces SC35-0425-07.

#### **© Copyright IBM Corporation 1986, 2010.**

US Government Users Restricted Rights – Use, duplication or disclosure restricted by GSA ADP Schedule Contract with IBM Corp.

## **Contents**

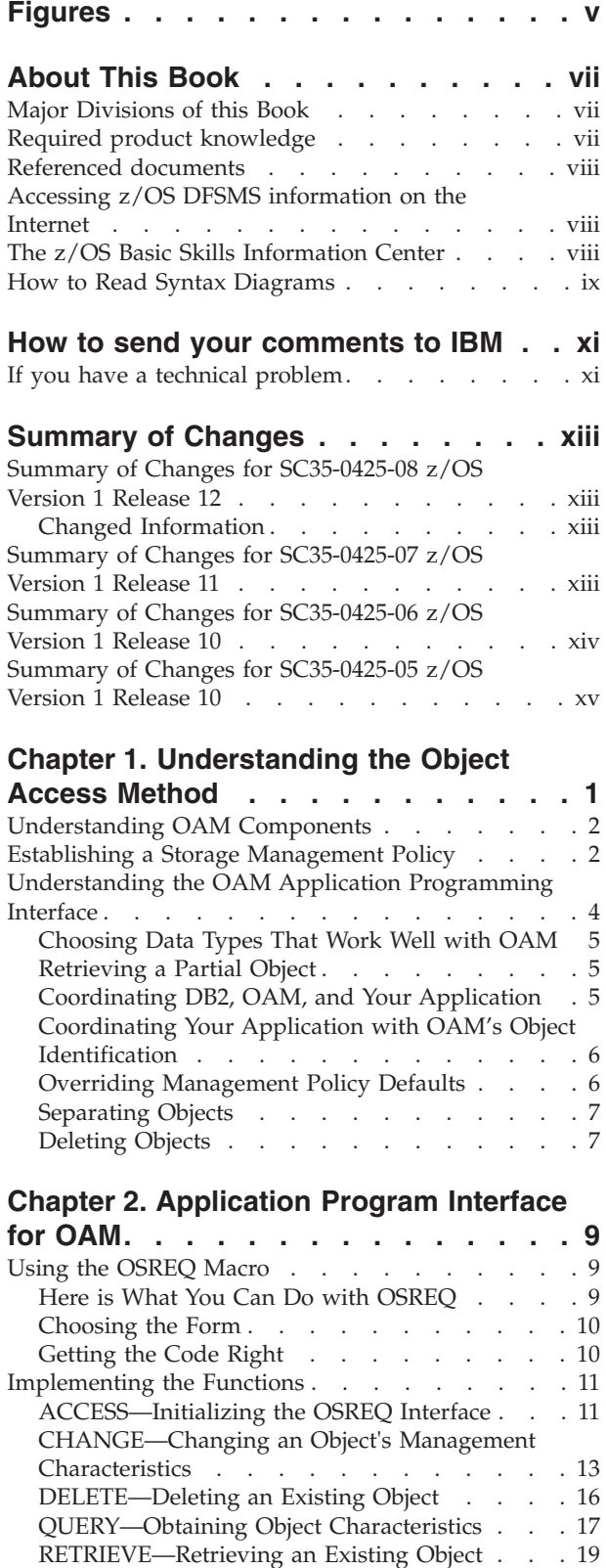

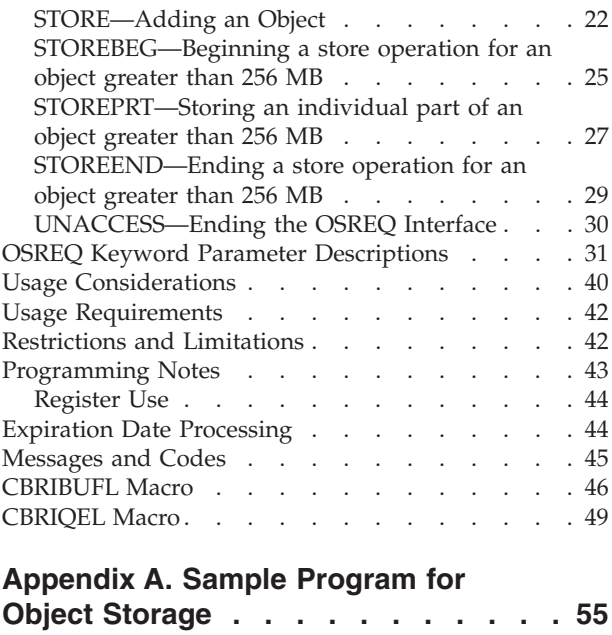

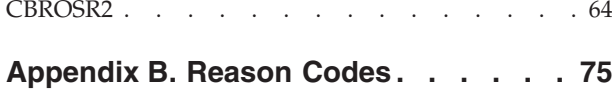

CBROSREQ [. . . . . . . . . . . . . . 55](#page-72-0)

## **[Appendix C. Performance](#page-100-0)**

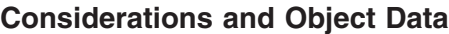

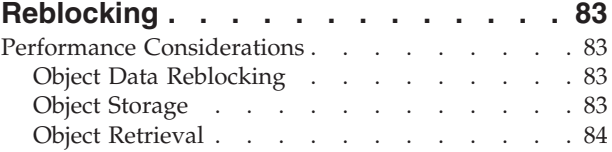

## **[Appendix D. Using the CBRUXSAE](#page-102-0)**

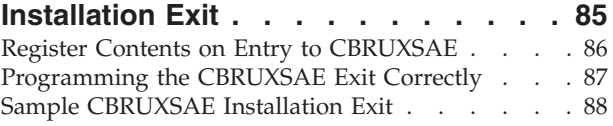

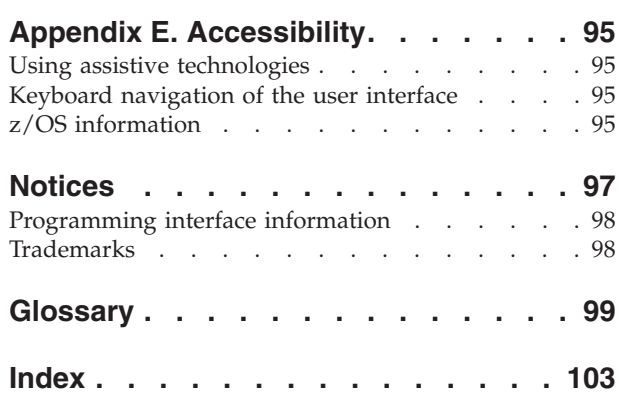

## <span id="page-6-0"></span>**Figures**

- [1. Application Illustration](#page-23-0) . . . . . . . . . . . [6](#page-23-0)<br>2. IADDRESS Parameter Effects in Various
- [2. IADDRESS Parameter Effects in Various](#page-30-0) [Processing Environments](#page-30-0) . . . . . . . [13](#page-30-0)
- [3. Conceptual View of Storage of Objects Greater](#page-43-0) [Than 256M. . . . . . . . . . . . . 26](#page-43-0)
- [4. Valid Retention Periods for Expiration Date](#page-62-0) Processing . . . . . . . . . . . . 45
- [5. Fields Described by CBRIBUFL](#page-64-0) . . . . . . [47](#page-64-0)<br>6. Data Buffer List Structure Diagram. . . . . 48 [6. Data Buffer List Structure Diagram. . . . . 48](#page-65-0)<br>7. Fields Described by CBRIQEL . . . . . . 50 [7. Fields Described by CBRIQEL](#page-67-0) . . . . . . [50](#page-67-0)<br>8. Query Buffer List Structure Diagram . . . . 52 Query Buffer List Structure Diagram . . . . [52](#page-69-0)

## <span id="page-8-0"></span>**About This Book**

This book describes the programming interface provided by OAM. It is intended to show application programmers how to use the application programming interface to manipulate a special class of data called objects within the OAM system. Using this interface, programmers can store and retrieve specific objects. They can also request information concerning specific objects, change their attributes, and delete them from storage.

Application programmers may also use the information in this book to write custom interfaces that allow their installation's programs to work effectively with OAM.

## **Major Divisions of this Book**

This book contains the following major divisions:

- [Chapter 1, "Understanding the Object Access Method," on page 1](#page-18-0) provides an overview of concepts relating to objects and the Object Access Method.
- [Chapter 2, "Application Program Interface for OAM," on page 9](#page-26-0) contains detailed information about the OSREQ macro and how it is used by application programs.
- [Appendix A, "Sample Program for Object Storage," on page 55](#page-72-0) provides assembler source code for a sample object storage request interface.
- v [Appendix B, "Reason Codes," on page 75](#page-92-0) provides error descriptions and recommended responses for OAM return codes and reason codes.
- [Appendix C, "Performance Considerations and Object Data Reblocking," on](#page-100-0) [page 83](#page-100-0) presents information about the effect of storage requirements, buffering, and other factors on application performance. This information is provided to help you with tuning. Tuning information should not be used as a programming interface.
- [Appendix D, "Using the CBRUXSAE Installation Exit," on page 85](#page-102-0) details how this exit is used to provide security checking for the OSREQ macro.
- v "Glossary" defines acronyms, abbreviations, and terms used in this document.
- v ["Index" on page 103](#page-120-0) provides the page references for information concerning specific terms and concepts discussed in this book.

## **Required product knowledge**

To use this information effectively, you should be familiar with:

- DATABASE  $2^{\mathbb{N}}$  (DB2)
- $z/OS$
- Customer Information Control System (CICS)—optional, depending on your installation
- Information Management System (IMS)—optional, depending on your installation
- Syntax diagrams

## <span id="page-9-0"></span>**Referenced documents**

The following publications are referenced in this book, or are useful in understanding and applying the presented material:

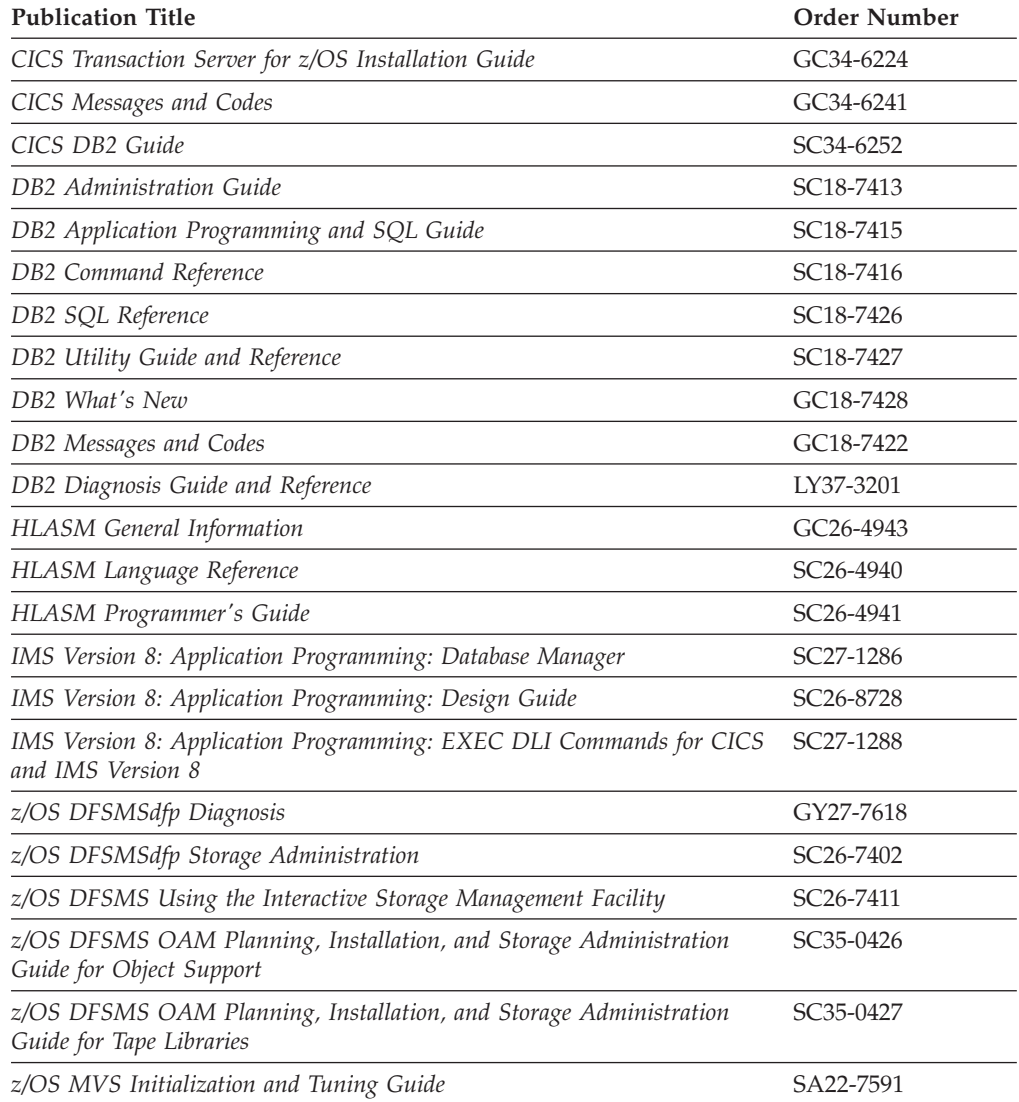

## **Accessing z/OS DFSMS information on the Internet**

In addition to making softcopy information available on CD-ROM, IBM provides access to z/OS softcopy information on the Internet. To view, search, and print z/OS information, go to the z/OS Internet Library:

<http://www.ibm.com/systems/z/os/zos/bkserv/>

## **The z/OS Basic Skills Information Center**

The z/OS Basic Skills Information Center is a Web-based information resource intended to help users learn the basic concepts of z/OS, the operating system that runs most of the IBM mainframe computers in use today. The Information Center is designed to introduce a new generation of Information Technology professionals to basic concepts and help them prepare for a career as a z/OS professional, such as a z/OS system programmer.

<span id="page-10-0"></span>Specifically, the z/OS Basic Skills Information Center is intended to achieve the following objectives:

- Provide basic education and information about z/OS without charge
- Shorten the time it takes for people to become productive on the mainframe
- Make it easier for new people to learn  $z/OS$ .

To access the z/OS Basic Skills Information Center, open your Web browser to the following Web site, which is available to all users (no login required): <http://publib.boulder.ibm.com/infocenter/zoslnctr/v1r7/index.jsp>

## **How to Read Syntax Diagrams**

There is one basic rule for reading the syntax diagrams: Follow only one line at a time from the beginning to the end and code everything you encounter on that line.

The following rules apply to the conventions used in the syntax diagrams for all the OAM commands:

- Read the syntax diagrams from left to right and from top to bottom.
- Each syntax diagram begins with a double arrowhead  $(\rightarrow)$  and ends with opposing arrows ( $\blacktriangleright$ 4).
- An arrow  $(\rightarrow)$  at the end of a line indicates that the syntax continues on the next line. A continuation line begins with an arrow  $(\blacktriangleright$ .
- v Commands, keywords, and macro invocations are shown in uppercase letters.
- v Where you can choose from two or more keywords, the choices are stacked one above the other. If one choice within the stack lies on the main path, a keyword is required, and you must choose one. In the following example you must choose either **L**, **M**, or **E**.

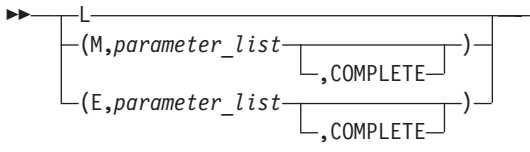

v If a stack is placed below the main path, a keyword is optional, and you can choose one or none. In the following example, **TOKEN**, **COLLECTN**, and **NAME** are optional keywords. You can choose any one of the three.

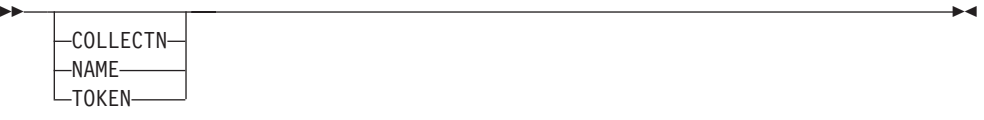

v Where you can choose from two or more keywords and one of the keywords appears above the main path, that keyword is the default. You may choose one or the other of the keywords, but if none is entered, the default keyword is automatically selected. In the following example you may choose either **PRIMARY**, **BACKUP**, or **BACKUP2**. If none is chosen, **PRIMARY** is automatically selected.

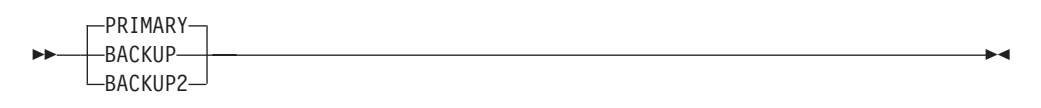

 $\blacktriangleright$ 

v Words or names in italicized, lowercase letters represent information you supply. The values of these variables may change depending on the items to which they refer. For example, in the syntax diagram below, *collection\_name\_area* refers to the name of a collection, while *collection\_name\_area\_pointer* refers to the pointer for the collection name.

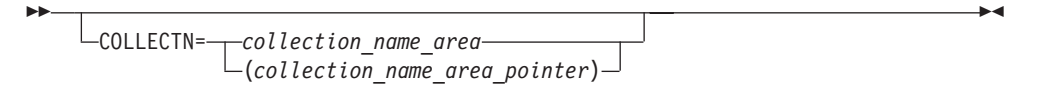

 $\blacktriangleright$ 

v You must provide all items enclosed in parentheses ( ). You must include the parentheses. In the following example, you must supply the volume serial number (*message\_area\_pointer*) and it must be enclosed in parentheses.

 MSGAREA= *message\_area* (*message\_area\_pointer*)

v The repeat symbol shown below indicates that you can specify keywords and variables more than once. The repeat symbol appears above the keywords and variables that can be repeated. For example, when a comma appears in the repeat symbol, you must separate repeated keywords or variables with a comma.

In the following example, you may specify the *library\_name* and one or more system identification numbers (*system\_id*) that are separated by commas. You must enclose the name of the library and all of the system IDs in parentheses.

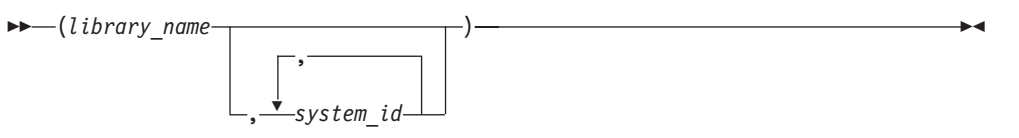

You would code this as follows:

(*library\_name*, *system\_id*, *system\_id*, *system\_id*)

The variable *library\_name* is the name of the library you are working with, and *system\_id* names three different instances of system identification numbers.

## <span id="page-12-0"></span>**How to send your comments to IBM**

We appreciate your input on this publication. Feel free to comment on the clarity, accuracy, and completeness of the information or give us any other feedback that you might have.

Use one of the following methods to send us your comments:

- 1. Send an e-mail to mhvrcfs@us.ibm.com
- 2. Visit the [Contact z/OS](http://www.ibm.com/systems/z/os/zos/webqs.html) Web page at [http://www.ibm.com/servers/eserver/](http://www.ibm.com/systems/z/os/zos/webqs.html) [zseries/zos/webqs.html](http://www.ibm.com/systems/z/os/zos/webqs.html)
- 3. Mail the comments to the following address:

IBM Corporation Attention: MHVRCFS Reader Comments Department H6MA, Building 707 2455 South Road Poughkeepsie, NY 12601-5400 U.S.A.

4. Fax the comments to us as follows: From the United States and Canada: 1+845+432-9405 From all other countries: Your international access code +1+845+432-9405

Include the following information:

- Your name and address
- Your e-mail address
- Your telephone or fax number
- The publication title and order number: z/OS V1R12.0 DFSMS OAM Application Programmer's Reference SC35-0425-08
- The topic and page number related to your comment
- The text of your comment.

When you send comments to IBM, you grant IBM a nonexclusive right to use or distribute your comments in any way it believes appropriate without incurring any obligation to you.

IBM or any other organizations will only use the personal information that you supply to contact you about the issues that you submit.

## **If you have a technical problem**

Do not use the feedback methods listed above. Instead, do one of the following:

- Contact your IBM service representative
- Call IBM technical support
- v Visit the [IBM zSeries support Web page](http://www.ibm.com/systems/z/support/) at [http://www.ibm.com/servers/](http://www.ibm.com/systems/z/support/) [eserver/support/zseries/](http://www.ibm.com/systems/z/support/)

## <span id="page-14-0"></span>**Summary of Changes**

## **Summary of Changes for SC35-0425-08 z/OS Version 1 Release 12**

This book contains information previously presented in *z/OS Version 1 Release 11 Object Access Method Application Programmer's Reference* (SC35-0425-07).

The following sections summarize the changes to that information.

## **Changed Information**

This edition includes the following changed information:

- OAM is enhanced to support CICS Threadsafe applications. For more information see, ["Usage Considerations" on page 40.](#page-57-0)
- v [Figure 7 on page 50,](#page-67-0) accidentally removed in a previous edition, has been restored and updated.
- v Beginning in z/OS V1R12, when you are using the OSREQ macro under CICS, you will see a reduction in CPU usage by the OAM code invoked from the applications. This is accomplished by changes to the internal OAM code that reduces the number of CICS "task switches" that occur when running a CICS application that is defined as CONCURRENCY(THREADSAFE). CICS applications will also see a reduction in CPU usage within OAM code due to the elimination of MVS ATTACH and DETACH invocations during most OSREQ invocations, whether or not the CICS application is defined as CONCURRENCY(THREADSAFE). There are no changes that need to be made to your CICS applications.

The "Readers' Comments - We'd Like to Hear from You" section at the back of this publication has been replaced with a new section ["How to send your comments to](#page-12-0) [IBM" on page xi.](#page-12-0) The hardcopy mail-in form has been replaced with a page that provides information appropriate for submitting readers comments to IBM.

## **Summary of Changes for SC35-0425-07 z/OS Version 1 Release 11**

This book contains information previously presented in *z/OS Version 1 Release 10 Object Access Method Application Programmer's Reference* (SC35-0425-06).

The following sections summarize the changes to that information.

#### **New Information**

The following new parameters have been added to the OSREQ API:

- STIMEOUT=nnnn valid on OSREQ STOREBEG function.
- DELHOLD=HOLD | NOHOLD valid on OSREQ STORE, STOREBEG and CHANGE functions.
- v EVENTEXP=nnnn valid on OSREQ CHANGE function.

See ["OSREQ Keyword Parameter Descriptions" on page 31.](#page-48-0)

The DELHOLD and EVENTEXP keywords have been added to the Sample Program for an Object Storage Request Using the OSREQ Macro. See ["CBROSREQ" on page 55.](#page-72-0)

<span id="page-15-0"></span>The DELHOLD, EVENTEXP and STIMEOUT keywords have been added to the Sample Program for an Object Storage Request Using the OSREQ Macro. See ["CBROSR2" on page 64.](#page-81-0)

More detailed OSREQ return and reason codes have been added. See [Appendix B,](#page-92-0) ["Reason Codes," on page 75.](#page-92-0)

#### **Changed Information**

Values specified on the RETPD parameter have been updated. See [Figure 4 on page](#page-62-0) [45.](#page-62-0)

The CBRUXSAE Installation Exit has been updated. See [Appendix D, "Using the](#page-102-0) [CBRUXSAE Installation Exit," on page 85.](#page-102-0)

The QUERY function of the CBRIQEL Macro has been updated. See ["CBRIQEL](#page-66-0) [Macro" on page 49.](#page-66-0)

The [Figure 3 on page 26](#page-43-0) has been updated to reflect that objects greater than 256M can now be stored to Tape.

#### **Moved Information**

None

This document contains terminology, maintenance, and editorial changes. Technical changes or additions to the text and illustrations are indicated by a vertical line to the left of the change.

You may notice changes in the style and structure of some content in this document—for example, headings that use uppercase for the first letter of initial words only or procedures that have a different look and format. The changes are ongoing improvements to the consistency and retrievability of information in our documents.

## **Summary of Changes for SC35-0425-06 z/OS Version 1 Release 10**

This book contains information previously presented in *z/OS Version 1 Release 10 Object Access Method Application Programmer's Reference* (SC35–0425–05).

The following sections summarize the changes to that information.

#### **New Information**

None.

#### **Changed Information**

Updated sample API CBROSR2. See ["CBROSR2" on page 64.](#page-81-0)

#### **Moved Information**

None

<span id="page-16-0"></span>This document contains terminology, maintenance, and editorial changes. Technical changes or additions to the text and illustrations are indicated by a vertical line to the left of the change.

You may notice changes in the style and structure of some content in this document—for example, headings that use uppercase for the first letter of initial words only or procedures that have a different look and format. The changes are ongoing improvements to the consistency and retrievability of information in our documents.

## **Summary of Changes for SC35-0425-05 z/OS Version 1 Release 10**

This book contains information previously presented in *z/OS Version 1 Release 9 Object Access Method Application Programmer's Reference* (SC35-0425-04).

The following sections summarize the changes to that information.

#### **New Information**

The OSREQ macro has been changed to provide new store-related functions:

- Storebeg begin a store operation for an object greater than 256 MB
- Storeprt store an individual part of an object greater than 256 MB
- Storeend end a store operation for an object greater than 256 MB

These new functions facilitate the storing of objects greater than 256M (268,435,456 bytes) and up to 2000M (2 097 152 000 bytes) in size, allowing them to be stored in individual parts. These new functions are used in a sequence: the OSREQ STOREBEG function invocation initiates the store operation and provides much of the information that would be provided on an OSREQ STORE, then use one or more OSREQ STOREPRT function invocations to provide each individual part of the object from the beginning of the object to the end contiguously and in sequence, and then use the OSREQ STOREEND function invocation to complete the storage of the object after all of the individual parts have been provided to OAM.

To facilitate this sequence for storage of objects greater than 256M and up to 2000M (2 097 152 000 bytes) in size, a new OSREQ macro keyword for a "store" token, STOKEN=, has been added to the OSREQ macro.

A new CANCEL= keyword is provided on an OSREQ STOREEND request to provide a capability to specify that the store of the object should not be completed.

A new sample API CBROSR2 is added.

#### **Changed Information**

Updated sample API CBROSREQ.

#### **Moved Information**

None

This document contains terminology, maintenance, and editorial changes. Technical changes or additions to the text and illustrations are indicated by a vertical line to the left of the change.

You may notice changes in the style and structure of some content in this document—for example, headings that use uppercase for the first letter of initial words only or procedures that have a different look and format. The changes are ongoing improvements to the consistency and retrievability of information in our documents.

## <span id="page-18-0"></span>**Chapter 1. Understanding the Object Access Method**

The Object Access Method (OAM) is a component of DFSMSdfp, the base for the z/OS product. OAM uses the concepts of system-managed storage, introduced by z/OS, which provide functions for data and space management. z/OS offers the following advantages to its users:

- v Facilitates the management of storage growth
- Improves the use of storage space
- v Reduces the effort of device conversion and coexistence
- Provides centralized control of external storage
- Exploits the capabilities of available hardware

OAM supports a class of data referred to as objects. An *object* is a named stream of bytes. The content, format, and structure of that byte stream are unknown to OAM. For example, an object can be a compressed scanned image or coded data. Objects are different from data sets handled by existing access methods. The characteristics that distinguish them from traditional data sets include:

#### **Lack of record orientation**

There is no concept of individual records within an object.

#### **Broad range of size**

An object can contain 1 byte or up to 2000 MB (2 097 152 000 bytes) of data. The maximum object size for the DASD and tape layers of the OAM storage hierarchy is 2000 MB. The maximum object size for the optical layers of the OAM storage hierarchy is 256 MB (268 435 456 bytes).

#### **Volume**

Objects are usually much smaller than data sets; however, they are more numerous and consume vast amounts of external storage.

#### **Varying access-time requirements**

Reference patterns for objects change over time or cyclically, allowing less critical objects to be placed on lower-cost, slower devices or media.

z/OS includes the definition of a storage hierarchy for objects and the parameters for managing those objects. OAM uses the z/OS-supplied hierarchy definition and management parameters to place user-accessible objects anywhere in the storage hierarchy.

The location of an object in the hierarchy is unknown to the user. Device-dependent information is not required of the user; for example, there are no JCL DD statements and no considerations for device geometry, such as track size.

OAM provides an application programming interface known as the object storage request (OSREQ) macro to store, retrieve, delete, query, and change information about an object. OAM includes the functions necessary to manage the objects after storing them.

OAM stores objects in collections. A *collection* is a group of objects that typically have similar performance characteristics:

#### **CHARACTERISTIC DESCRIPTION**

**Availability** The degree to which a resource is ready when needed.

<span id="page-19-0"></span>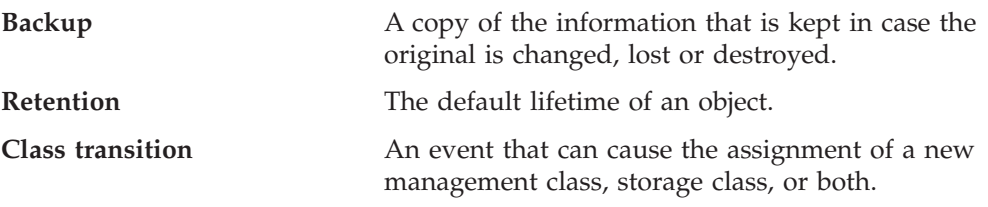

A collection is used to catalog a large number of objects, which, if cataloged separately, require an extremely large catalog. Every object must be assigned to a collection. Object names within a collection must be unique; however, the same object name can be used in multiple collections. A collection can belong to only one storage group; however, a storage group can have many collections associated with it.

## **Understanding OAM Components**

The functions of OAM are carried out by its three components:

- v The **Object Storage and Retrieval Function (OSR)** stores, retrieves, and deletes objects. Applications operating in the CICS®, IMS™, TSO, and z/OS environments use this application programming interface to store, retrieve, and delete objects, and to modify information about objects. Object Storage and Retrieval stores the objects in the storage hierarchy and maintains the information about these objects in DB2® databases.
- v The **Library Control System (LCS)** writes and reads objects on tape volumes or optical disk storage, and it manipulates the volumes on which the objects reside. The LCS controls the hardware resources attached to the system.
- The **OAM Storage Management Component (OSMC)** determines where the objects should be stored, manages object movement within the object storage hierarchy, and manages expiration attributes based on the installation storage management policy defined through z/OS.

## **Establishing a Storage Management Policy**

Each installation defines a storage management policy that allows effective object storage management without requiring user intervention. Through the use of Interactive Storage Management Facility (ISMF), the storage administrator and system programmer define an installation storage management policy in an Storage Management Subsystem (SMS) configuration. OAM then manages object storage according to the currently active policy.

OAM defines the management policy parameters in the SMS constructs of management class, storage class, storage group, and data class. The constructs include the following specifications:

- Object retention rates
- Media on which OAM stores object collections
- Legal requirements for object retention
- Retrieval response time
- Location of object collections in the storage hierarchy
- How long OAM should hold the object collection at that level in the hierarchy
- Whether you need one or two backup copies of an object
- Media type to which OAM should direct backup copies of objects
- Affiliation of libraries with relevant storage groups

Refer to *z/OS DFSMS Using the Interactive Storage Management Facility* for general information on using ISMF. Refer to *z/OS DFSMS OAM Planning, Installation, and Storage Administration Guide for Object Support* and *z/OS DFSMS OAM Planning, Installation, and Storage Administration Guide for Tape Libraries* for specifics of using ISMF within tape and optical storage environments to set up the management policy parameters.

Objects in OAM reside in a storage hierarchy that can include direct access storage devices (DASD), optical volumes, and tape volumes. Optical and tape volumes can be library-resident or shelf-resident. The primary copies of objects can be stored to DASD, optical volumes, or tape volumes; while backup copies of objects can only be stored to optical or tape volumes. OAM manages the storage hierarchy at the system level by using SMS management class, storage class, storage group, and data class constructs. The constructs specify the management policy parameters that define the performance, retention, and backup requirements. OAM associates these parameters with every object that it stores. The storage administrator defines the associations through automatic class selection (ACS) routines. The constructs are as follows:

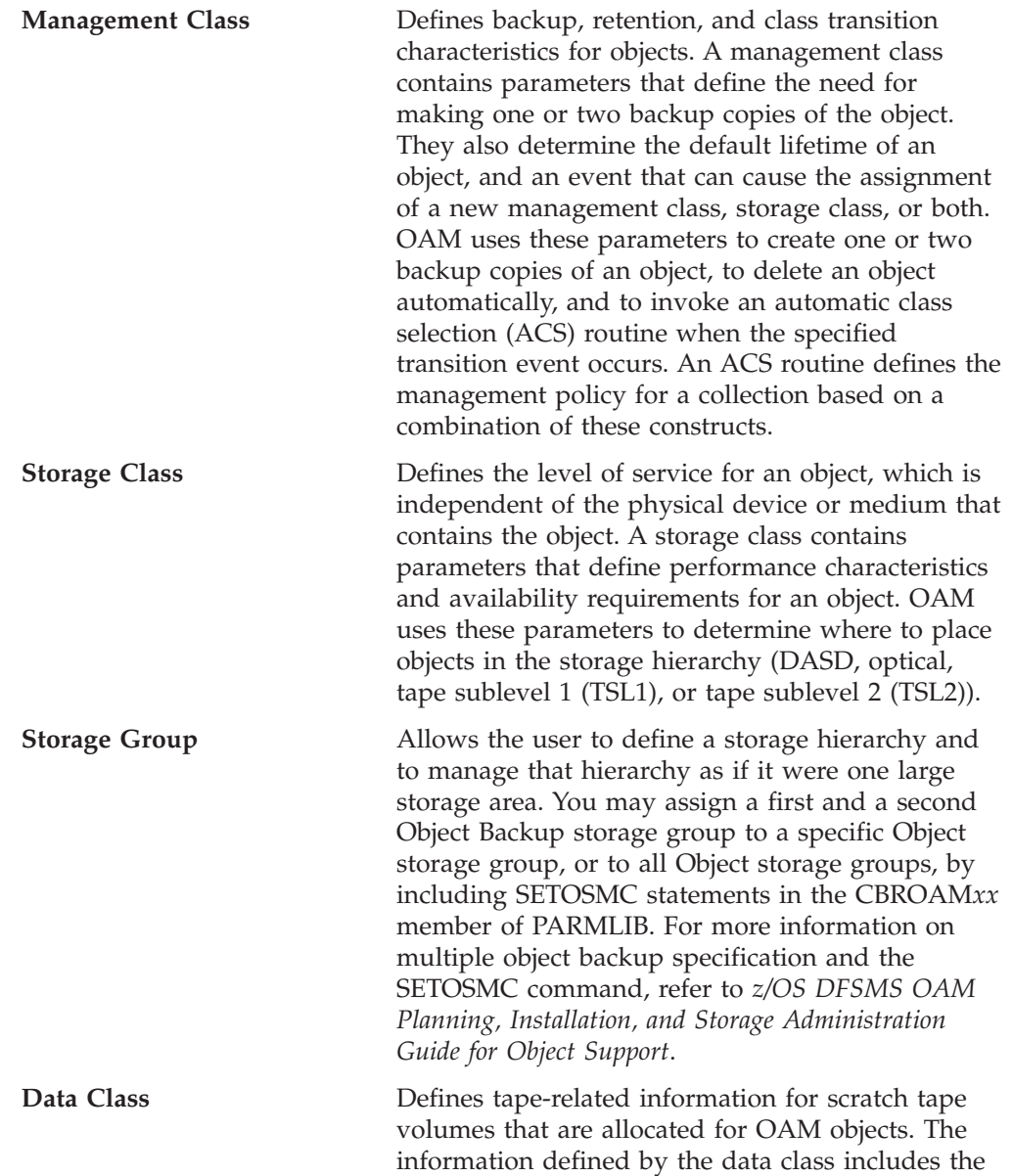

<span id="page-21-0"></span>retention period, tape expiration date, tape compaction, recording technology, and media type.

**Note:** You must update the data class's ACS routine to ensure that OAM does not assign a DATACLASS parameter to the OAM object-to-tape data sets. These data sets are named OAM.PRIMARY.DATA, OAM.BACKUP.DATA, or OAM.BACKUP2.DATA. You may associate a DATACLASS with a scratch tape volume through the SETOAM command of the CBROAM*xx* PARMLIB member when the scratch tape volume is allocated. Allowing the data class's ACS routine to override or change the DATACLASS value provided by the SETOAM command can cause unexpected results. This may interfere with the storage management expectations for the installation. For more information on object-to-tape support and the SETOAM command, refer to *z/OS DFSMS OAM Planning, Installation, and Storage Administration Guide for Object Support*. You should consider how your application affects the administration of the objects it stores.

To control the management of an object, assign it to a collection whose management policy is the same as that required by the new object. There is no explicit way to tell OAM where to store a particular object.

For more information on z/OS constructs, refer to the *z/OS DFSMSdfp Storage Administration* manual.

## **Understanding the OAM Application Programming Interface**

Typically, you want to do more with your files than store, retrieve, and delete them. You might write application programs to do things like update databases, pass data between workstations, communicate with peripheral devices, and other similar functions. See [Figure 1 on page 6](#page-23-0) for an example of the devices that may be used. OAM is designed to work with your application programs in the following environments:

- CICS
- IMS
- $\cdot$  TSO
- MVS™ batch

For your applications to work well with OAM, you must consider OAM data types, partial object retrieval, DB2, OAM's object identification, management policy defaults, separating objects, and deletion of objects.

[Appendix A, "Sample Program for Object Storage," on page 55](#page-72-0) contains a sample program that uses the OSREQ macro for object storage and manipulation.

## <span id="page-22-0"></span>**Choosing Data Types That Work Well with OAM**

OAM is designed to work primarily with object data, although it is not restricted to that type of data. If your data is of the nontraditional type, is composed of many dissimilar records, is subject to infrequent updates, and is expected to be stored for long periods of time, then OAM is a good choice. On the other hand, if your data is of the traditional data set type, is composed of many similar records, and is subject to frequent updates, perhaps a different access method such as the ICF catalog or another currently supported access method is a better choice.

## **Retrieving a Partial Object**

Although OAM does not support a record interface, if you need to store an object as a single entity and that object contains more than one logical entity, use the OAM partial object retrieve function to obtain those logical entities. For example, a drawing is composed of many subassemblies. Storing the subassemblies separately would take too much DASD space for OAM directory information, so they are stored as one object. The object is stored with control information (including subassembly identifiers, byte offsets, and lengths) that indicates where a subassembly is located within the object. Partial object retrieval allows you to read that control information and to use it to formulate an OAM request to retrieve a specific subassembly from within the object. Objects greater than 256M cannot be retrieved using a single OSREQ Retrieve. To retrieve an object greater than 256M, the object must be retrieved in pieces using multiple OSREQ Retrieves specifying the offset and length (maximum length allowed for each piece is 256MB).

## **Coordinating DB2, OAM, and Your Application**

OAM uses DB2 databases to contain descriptive information about every object that is stored. OAM does not commit the descriptive information written to that DB2 database; the application using OAM must perform that function. This allows the transaction to correlate and synchronize OAM's activity with other activity in the application (for example, synchronization of an application's and OAM's permanent database changes, or alternatively, synchronization of backing out of those changes).

Another example is an application transaction to perform an object update, something OAM does not support. That is, an object can be retrieved using OAM, updated by the application, original version deleted by OAM, new version stored by OAM with the original name, then committed as a permanent change by the application when it is satisfied with the results. If the application is not satisfied with the results, it has the option of preserving the original object by backing out all of the changes made by OAM up to that point.

<span id="page-23-0"></span>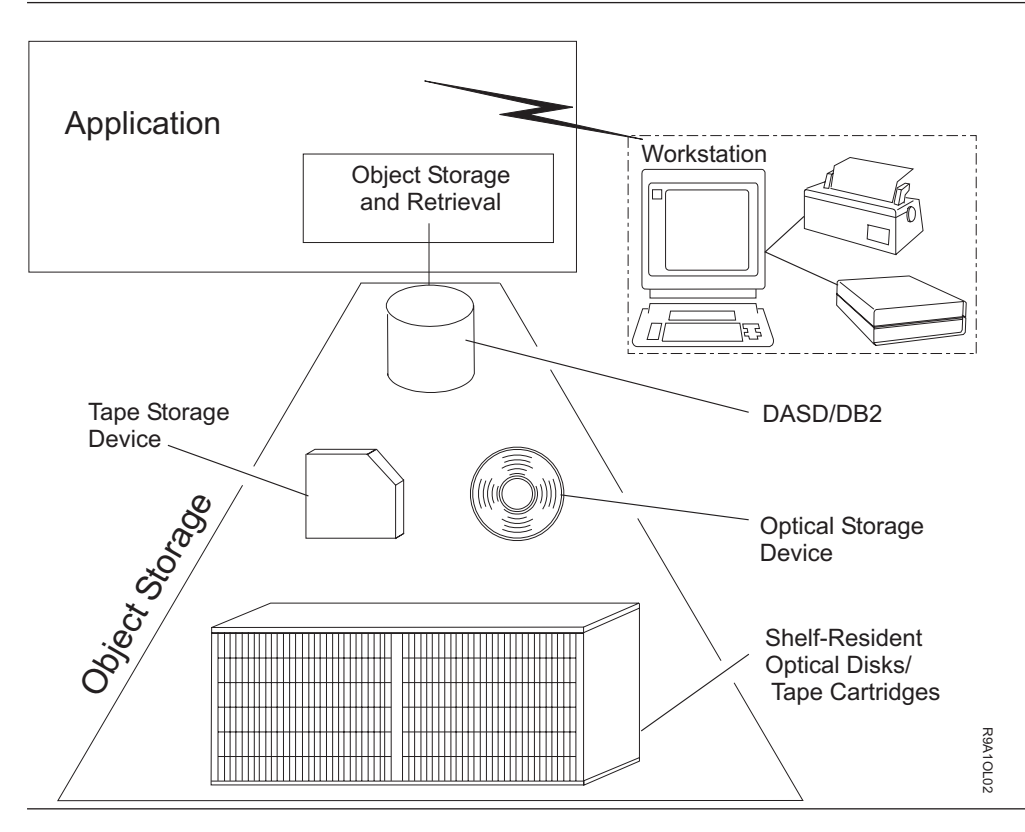

*Figure 1. Application Illustration*

## **Coordinating Your Application with OAM's Object Identification**

OAM uses two-level naming: an object name and a collection name. Once you define a collection, give it a name, and establish its management policy, you can add objects to the collection by using the collection name as part of the object name, thus assigning the management policy to the new object.

The names you choose for collections and objects are important because normally objects associated with a particular collection are managed by the management policies for that collection. If you choose to store an object into a collection that has been previously established, the object will be managed according to the collection's management policies unless you specifically override those policies for the object. Likewise, if you choose an object name that assigns the new object to a previously defined collection, the new object is managed according to the previously defined collection's management policy. Before coding an application, you should consult your installation's storage administrator for a naming convention for your application.

## **Overriding Management Policy Defaults**

You will probably be storing several types of data that have different performance objectives and different management criteria. Some of your stored objects may need faster access time than others, and some may need backup copies, but others may not. Place objects that have differing characteristics in different collections. If the number of objects that differ is small, instead of creating a new collection,

consider overriding the defaults by using explicit class names on the interface to OAM. Refer to ["Processing a Store to an Existing Collection" on page 25.](#page-42-0)

## <span id="page-24-0"></span>**Separating Objects**

OAM records descriptive information about each object that is stored. If your application stores a large number of objects, the amount of descriptive information can become excessive, causing performance degradation. OAM does not separate any descriptive information for objects in the same collection. It may separate descriptive information for objects in different collections, making it possible to improve performance by reducing the size of the accumulated descriptive information.

If you decide to separate one set of objects from another set, place them in different collections within the storage group. To ensure that collections remain separate, assign them to separate storage groups. System variables, including ACS routines, determine physical separation of objects. The number of objects your application stores may lead to your decision to separate objects by collections.

## **Deleting Objects**

Your application design need not include explicit deletion of objects. The management class associated with an object can specify that the object is to be deleted after some time has elapsed. If your application keeps information about objects (for example, their names) in a repository, you should consider synchronizing the maintenance of that information with the automatic deletion of objects. For more information on the Auto Delete installation exit for deleting objects, refer to the *z/OS DFSMS OAM Planning, Installation, and Storage Administration Guide for Object Support*.

## <span id="page-26-0"></span>**Chapter 2. Application Program Interface for OAM**

The Object Access Method provides the object storage request macro (OSREQ) as an application program interface for storing and retrieving objects. Object storage requests can also return information (attributes) about specific objects, change attributes of specific objects, and delete objects from storage.

## **Using the OSREQ Macro**

The OSREQ macro is the application program interface to OAM and is located in the SYS1.MACLIB macro library. Assembler H Version 2 is required to assemble this macro.

For a list of books that contain more information about Assembler H, see ["About](#page-8-0) [This Book" on page vii.](#page-8-0)

See [Appendix C, "Performance Considerations and Object Data Reblocking," on](#page-100-0) [page 83](#page-100-0) for performance considerations to take into account when writing your application program that interfaces with the OSREQ macro.

See [Appendix D, "Using the CBRUXSAE Installation Exit," on page 85](#page-102-0) for information on and a sample of the CBRUXSAE security authorization installation exit that is used at the OSREQ macro level.

## **Here is What You Can Do with OSREQ**

The OSREQ macro permits the caller to request the following OAM functions:

#### **FUNCTION DESCRIPTION**

- **Access** Establishes resources common to a set of OAM requests. Returns a token that must be specified with all other requests associated with this set.
- **Change** Changes an object's directory entry reference to management class, storage class, and/or the expiration date, subject to the approval of the ACS routines. It is also used to change an object's deletion-hold status and to inform OAM of an external event trigger expiration criteria for an object in event-based-retention mode.
- **Delete** Removes an object's directory information and frees all reusable resources allocated to the object.
- **Query** Interrogates the object directory and returns information describing objects within the storage system. Specific and generic (wild card) queries are permitted.
- **Retrieve** Locates the requested object and returns the entire object or the specified portion of it in the virtual storage buffer provided by the caller.
- **Store** Records an object's management criteria, object storage location, and other information in an object directory. Places the new object into the object storage hierarchy at a specific hierarchy level based on the storage class.

<span id="page-27-0"></span>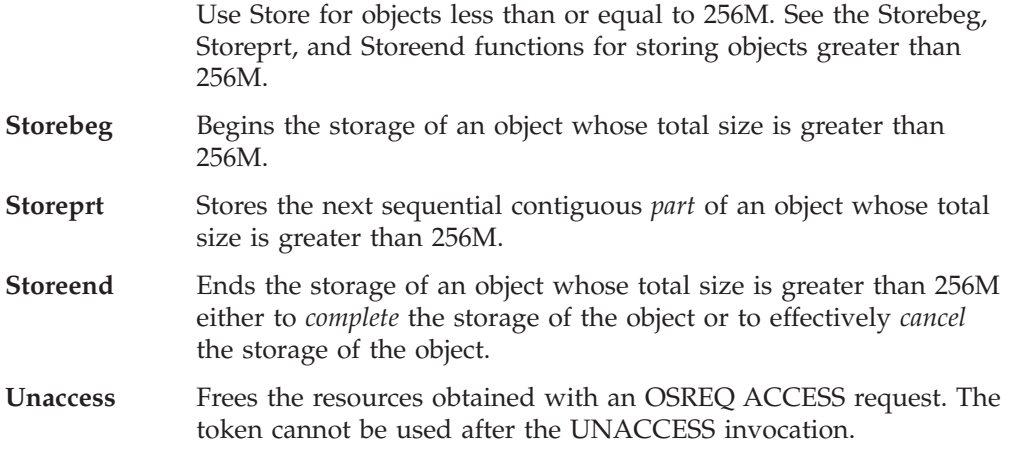

["Implementing the Functions" on page 11](#page-28-0) contains detailed descriptions of the functions and their corresponding syntax diagrams.

## **Choosing the Form**

OSREQ is available in three forms, summarized in the following list:

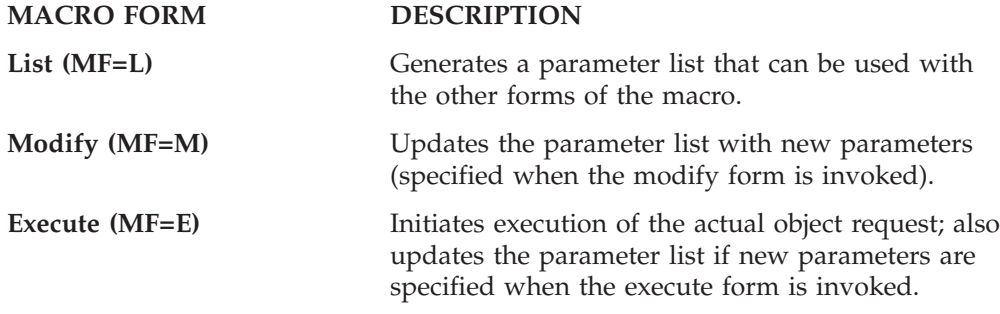

Each form supports a variety of functions. These functions are described in ["Here](#page-26-0) [is What You Can Do with OSREQ" on page 9.](#page-26-0) Subsequent sections present detailed information about coding and invoking the macro to perform these functions. Use of the OSREQ macro must take into consideration both the programming language techniques and the environment in which the program executes. These issues are discussed in ["Usage Considerations" on page 40.](#page-57-0)

## **Getting the Code Right**

The following list summarizes general guidelines for coding the OSREQ macro:

- The OSREQ macro uses only one positional parameter: function. This parameter is always required.
- v To invoke OAM functions, the OSREQ macro execute form is always necessary. It must be coded in one of the following ways:
	- MF=(E,*parameter\_list*)
	- MF=(E,*parameter\_list*,COMPLETE)

where *parameter\_list* identifies a parameter list area generated using the list form of the OSREQ macro. That area may have been modified previously by the modify form of the OSREQ macro (MF=(M,*parameter\_list*)).

**Note:** Use either the actual generated list or a copy of it.

The execute form updates the parameter list area with any parameter values supplied and calls OAM.

<span id="page-28-0"></span>When you specify COMPLETE, the parameter list is zeroed, and nonzero defaults are set before any supplied parameter values are applied.

v Some parameters must be supplied from one or more of the following sources: List form

Modify form Execute form

Parameters must be encoded at least once and must be provided for every invocation of the macro; however, it may not be necessary to explicitly code each parameter for each invocation within an application.

v The following keyword parameters are optional for all OSREQ macro functions, but if specified, are used by all functions:

MSGAREA **RETCODE** REACODE

- The object name that is specified in the name keywords must be fully qualified. Fully qualified names are described in the explanations of the COLLECTN and NAME parameters. See ["OSREQ Keyword Parameter Descriptions" on page 31](#page-48-0) for descriptions of these and all other OSREQ function parameters.
	- **Note:** The name parameter does not have to be fully qualified when it is used with the QUERY function. Generic names in which the lowest level qualifier of the object name may end in an asterisk are also acceptable.
- v Keyword parameters that are not specified in the syntax diagram for a function may be included with that function. The keyword value pointers are established or updated, but the keyword values that are not related to the function are ignored.

## **Implementing the Functions**

The following alphabetical listing includes the functions that you can perform with the OSREQ macro and instructions for implementing them. A syntax diagram is included with each function. For instructions on reading the syntax diagrams, see ["How to Read Syntax Diagrams" on page ix.](#page-10-0) For an explanation of the keyword parameters used in the syntax diagrams, see ["OSREQ Keyword Parameter](#page-48-0) [Descriptions" on page 31.](#page-48-0)

- v "ACCESS—Initializing the OSREQ Interface"
- v ["CHANGE—Changing an Object's Management Characteristics" on page 13](#page-30-0)
- ["DELETE—Deleting an Existing Object" on page 16](#page-33-0)
- ["QUERY—Obtaining Object Characteristics" on page 17](#page-34-0)
- "RETRIEVE-Retrieving an Existing Object" on page 19
- ["STORE—Adding an Object" on page 22](#page-39-0)
- ["STOREBEG—Beginning a store operation for an object greater than 256 MB" on](#page-42-0) [page 25](#page-42-0)
- v ["STOREPRT—Storing an individual part of an object greater than 256 MB" on](#page-44-0) [page 27](#page-44-0)
- v ["STOREEND—Ending a store operation for an object greater than 256 MB" on](#page-46-0) [page 29](#page-46-0)
- v ["UNACCESS—Ending the OSREQ Interface" on page 30](#page-47-0)

## **ACCESS—Initializing the OSREQ Interface**

The ACCESS function establishes a connection between the caller and OAM. The caller supplies an eight-byte area identified by the TOKEN parameter. ACCESS

stores a token into this area. The token set by ACCESS must be specified on all other OSREQ calls. A successful OSREQ ACCESS request must precede any other type of OSREQ request. The syntax diagram for the OSREQ ACCESS function follows.

#### **Syntax for OSREQ ACCESS**

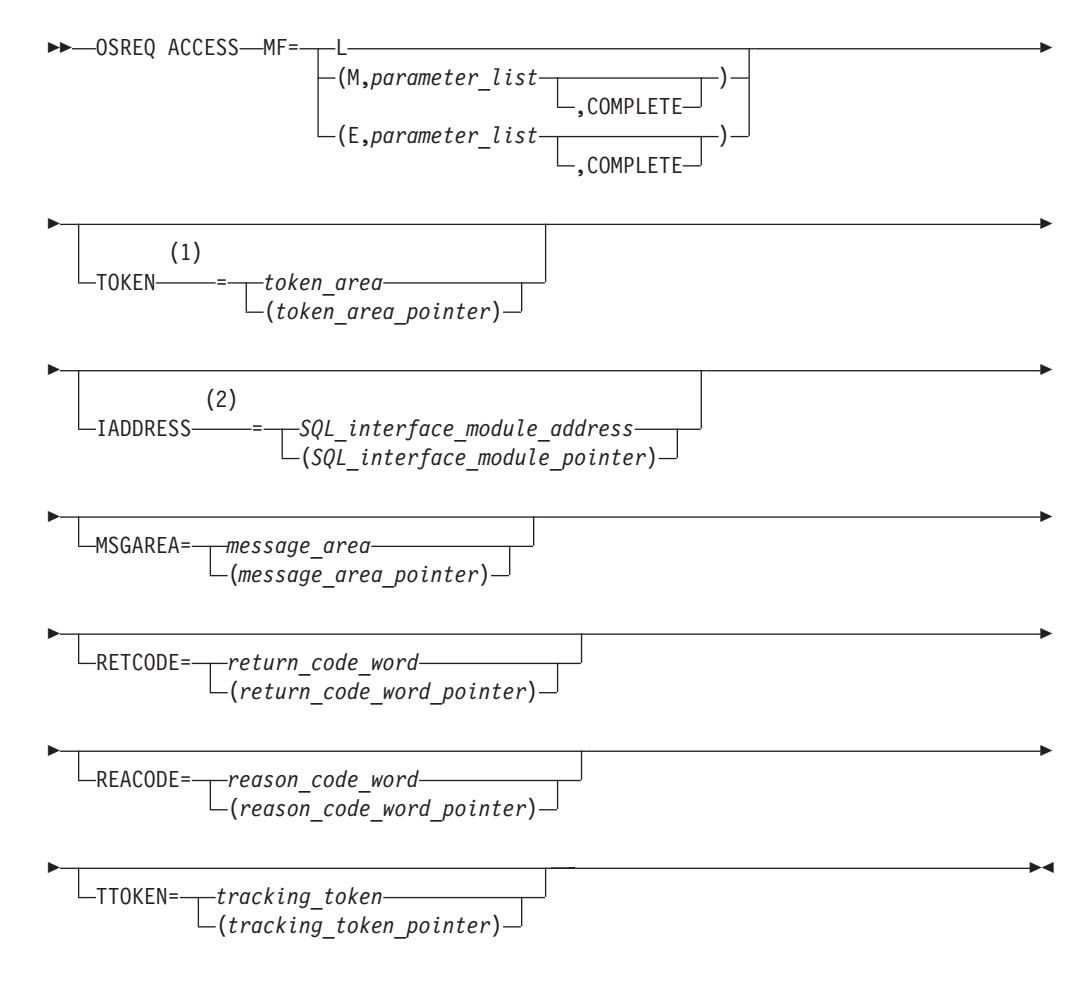

#### **Notes:**

- 1 This keyword must be specified on at least one of the forms if the MF=E does not indicate COMPLETE.
- 2 This keyword indicates that a connection to DB2 already exists.

The OSREQ ACCESS function establishes the environmentally-dependent resources needed for other OSREQ function processing in the address space. In environments other than CICS or under the DSN command processor, the DB2 call attachment facility (CAF) is used to establish a connection and open thread between the application unit of work (task) and DB2. This allows for efficient database processing and synchronization of database activities by the application. An exception to this DB2 connection is when the IADDRESS parameter is specified, which is further described below.

In the CICS and DSN command processor environments, the ACCESS function assumes a connection and open thread to DB2 already exists, so CAF services are not needed.

In environments where a connection and open thread to DB2 already exist, but the ACCESS function cannot detect this condition (for example, IMS), the IADDRESS= keyword must be used to specify the structured query language (SQL) interface module entry point address. This address will be used for all SQL processing in the other OSREQ functions. See Figure 2 for the effects of the IADDRESS parameter when used in various processing environments.

<span id="page-30-0"></span>

|                                                                                                    | <b>IADDRESS PARAMETER</b> |                      |
|----------------------------------------------------------------------------------------------------|---------------------------|----------------------|
| PROCESSING ENVIRONMENT                                                                                                    | <b>SPECIFIED</b>          | <b>NOT SPECIFIED</b> |
| <b>IMS</b>                                                                                                    | <b>USED</b>               | <b>CAF ERROR</b>     |
| <b>MVS BATCH</b>                                                                                                    | $USED*$                   | <b>CAF SUCCESS</b>   |
| <b>CICS</b>                                                                                                    | <b>IGNORED</b>            | N/A                  |
| <b>DSN Command Processor</b>                                                                                                 | <b>IGNORED</b>            | N/A                  |
| <b>TSO</b>                                                                                                    | $USED*$                   | <b>CAF SUCCESS</b>   |
| Note: *If the DB2 CONNECT is not done by the application, a DB2 CONNECT and COMMIT will be done for each<br><b>SQL CALL.</b> |                           |                      |

*Figure 2. IADDRESS Parameter Effects in Various Processing Environments*

To limit the scope of database activities synchronized by the application, each application should issue its own ACCESS. The application must observe the DB2 restrictions regarding multiple threads from a single task as described in the *DB2 Application Programming and SQL Guide*.

When the calling program no longer requires OSREQ services, it issues the OSREQ UNACCESS request. This clears the token contents. The token cannot be used after OSREQ UNACCESS is issued.

## **CHANGE—Changing an Object's Management Characteristics**

The CHANGE function is used to alter the storage class, management class, or retention period for previously stored objects. A new storage class name, a new management class name, or a new retention period can be specified. Any combination is valid. The specified change is made to the object directory table immediately. The syntax diagram for the OSREQ CHANGE function follows.

### **Syntax for OSREQ CHANGE**

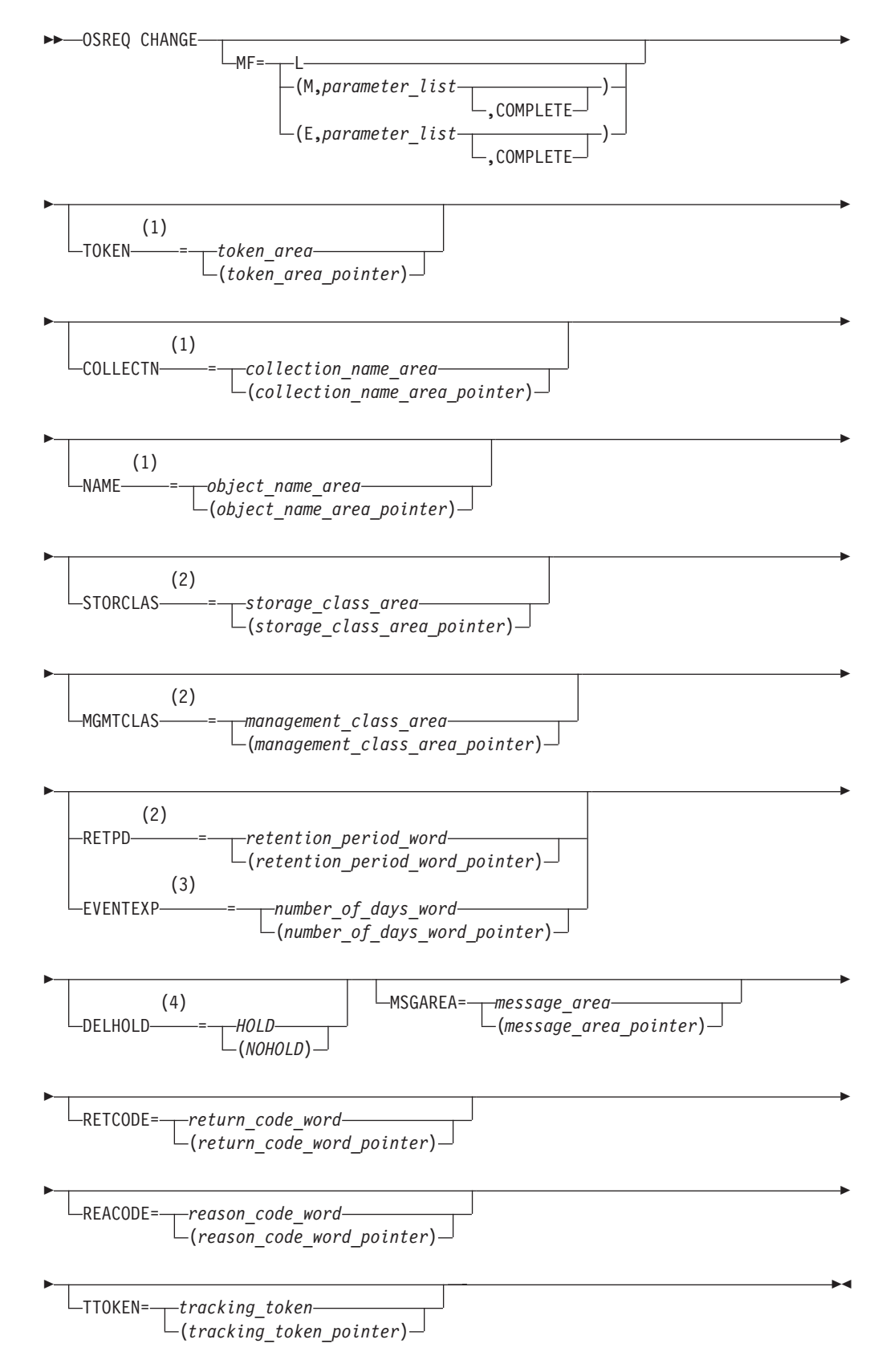

#### **Notes:**

- 1 These keyword parameters must be specified on at least one of the forms if the MF=E does not indicate COMPLETE.
- 2 These keyword parameters result in object's pending action date set to current date.
- 3 The EVENTEXP keyword cannot be issued in the same statement as the RETPD keyword. Also, EVENTEXP is only valid if the object is in event-based-retention mode (for example: the expiration date is 0002-02-02 as a result of RETPD=-2 being specified on a previous STORE or CHANGE request). If EVENTEXP is specified on a CHANGE request when the expiration date is anything other than 0002-02-02, the CHANGE request fails.
- 4 The DELHOLD keyword issued without any type (2) keywords will not result in ACS routines run or pending action date set.

As a result of an OSREQ CHANGE, the last referenced date and pending action date of an object are updated to the current date. Because the pending action date is updated, changed objects are scheduled for action during the next storage management cycle. During that cycle, an object may be placed in a different level of the object storage hierarchy to meet a new performance objective. Thus, a new storage class assignment becomes effective during that storage management cycle.

If storage class is specified without management class, the ACS routines either confirm or override the requested storage class assignment. The resulting storage class assignment may be the previously assigned storage class, the requested storage class, or another storage class as determined by the ACS routines. After determining the storage class, the ACS routines determine whether a change in management class is also needed.

If storage class and management class are both specified, first the ACS routines either confirm or override the requested storage class assignment and then process the management class. In a method similar to storage class processing, the ACS routines either confirm or override the requested management class assignment. The resulting management class assignment may be the previously assigned management class, the requested management class, or another management class determined by the ACS routines.

If management class is specified without storage class, the ACS routines either confirm or override the requested management class assignment, resulting in assignment of the previous management class, the requested management class, or another management class. The storage class is not affected.

The new management class values obtained through ACS routine processing become the basis for retention period processing.

If the RETPD parameter is specified, a new expiration date is calculated as follows:

- v If the object's management class retention limit is zero, the expiration date is not changed unless one of the following conditions is met:
	- RETPD was set to -1, in which case the expiration date is set to the reserved value '0001–01–01' and the expiration date for the object is then based solely on the object's management class expiration attributes.
- <span id="page-33-0"></span>– RETPD was set to -2, in which case the expiration date is set to the reserved value '0002–02–02' and the expiration date for the object is dependent on receipt of notification of an external event via an OSREQ CHANGE that includes the EVENTEXP keyword.
- If RETPD is specified but it is greater than the object's management class retention limit, the expiration date is set to the creation date of the object plus the object's management class retention limit.

**Note:** Special rules apply for retention-protected objects. See ["Expiration Date](#page-61-0) [Processing" on page 44](#page-61-0) to see the rules in more detail.

- v If a RETPD of X'7FFFFFFF' (2 147 483 647) is specified (requesting that the object never expire) and the management class retention limit is NOLIMIT, the expiration date is set to '9999-12-31'.
- v If RETPD is specified, the RETPD value is in the range of 1 to 32 767, and none of the above conditions applies, expiration date is set to the creation date of the object plus the number of days specified in the RETPD.
- v If RETPD is not specified or is specified as 0 on the OSREQ invocation, then the expiration date is not changed (see [Figure 4 on page 45\)](#page-62-0).

If the EVENTEXP parameter is specified, a new expiration date is calculated as follows:

- Today + the number of days specified with the EVENTEXP keyword
- The object's creation date + the maximum retention limit for the object's management class.

If the object is retention-protected and the retention date (contained in ODRETDT in the object directory) is later than the expiration date determined above, then the expiration date is set to the retention date.

See ["Expiration Date Processing" on page 44](#page-61-0) for more information.

## **DELETE—Deleting an Existing Object**

The DELETE function removes an object as identified by the COLLECTN and NAME parameters from the object storage hierarchy. The directory information for the object is deleted and all DASD storage used for the object data is released. Primary object data stored on optical, tape sublevel 1 (TSL1), tape sublevel 2 (TSL2), or DASD, and backup copies of data stored on optical or tape storage, can no longer be referenced. The syntax diagram for the OSREQ DELETE function follows. For further information on the OSMC DASD space management process, refer to *z/OS DFSMS OAM Planning, Installation, and Storage Administration Guide for Object Support*.

- **Note:** The object cannot be deleted and the OSREQ DELETE will fail if either of the following are true:
	- 1. The object is in deletion-hold mode
	- 2. Retention-protection or deletion-protection are enabled and the object's expiration date is the special value 0002–02–02 or the explicit or calculated expiration date is later than the current date.

### **Syntax for OSREQ DELETE**

<span id="page-34-0"></span>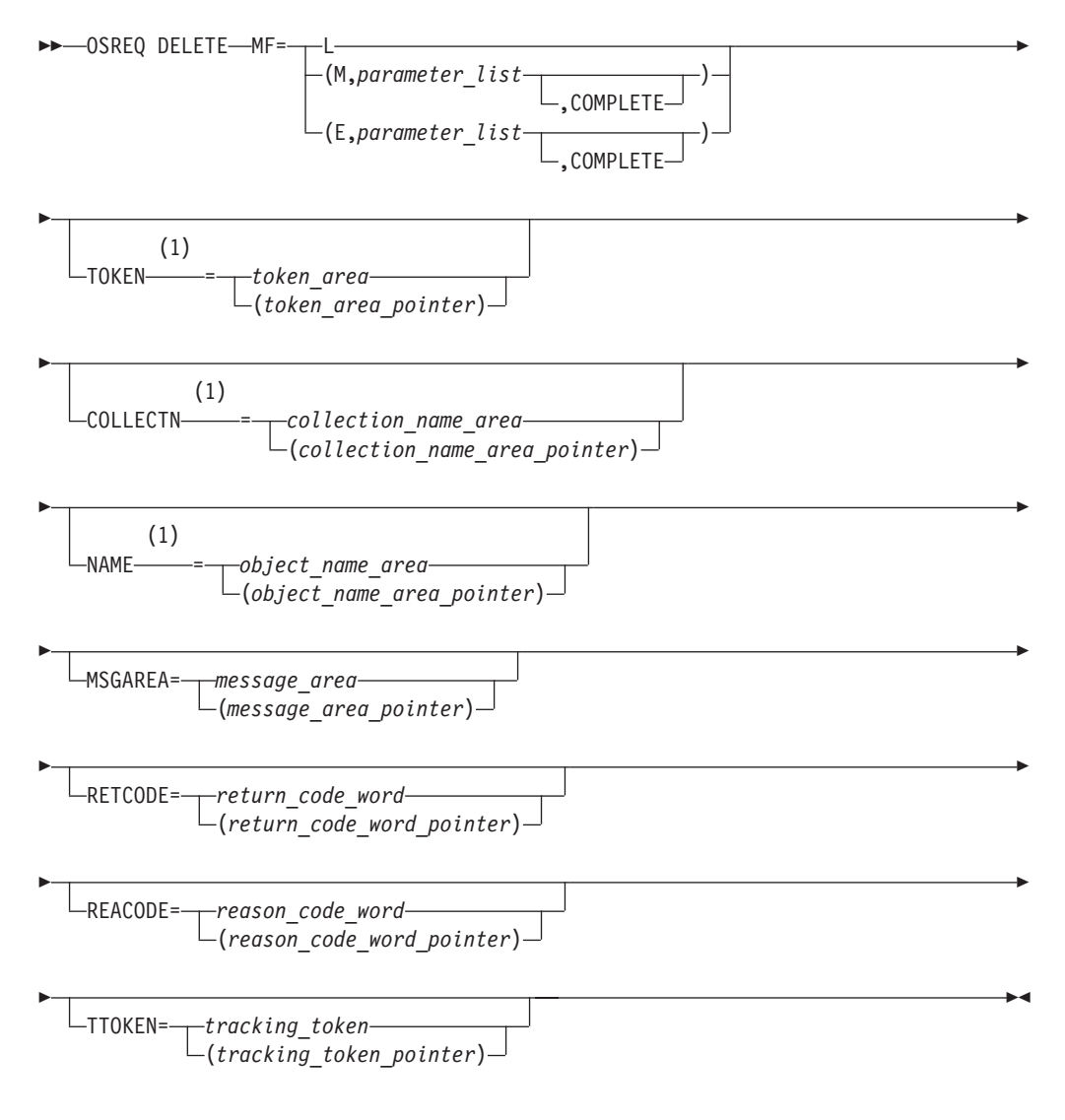

#### **Notes:**

1 These keywords must be specified on at least one of the forms if the MF=E does not indicate COMPLETE.

## **QUERY—Obtaining Object Characteristics**

The QUERY function obtains descriptive information about an object within a collection. The object information is presented in query element (QEL) format. The QEL format is described in section ["CBRIQEL Macro" on page 49.](#page-66-0)

QUERY searches the directory containing the objects that belong to the collection name specified in the COLLECTN keyword parameter for a match on the fully qualified object name specified in the NAME keyword parameter, and returns a single query element (QE). QUERY also supports a generic search that returns a QE for each object whose name matches the partially qualified name specified in the NAME keyword.

Request a generic search by one of the following methods:

- 1. Substituting an asterisk (\*) for the rightmost part of the name (rightmost qualification level). This indicates that the search request applies to all objects whose names match the characters to the left of the asterisk. For instance, MIKES.MAIL.IN is a fully qualified name and results in a single QE when a match is found. The names MIKES.MAIL.\* and MIKES.MAIL.PEL\* are generic forms and can return multiple QEs when multiple objects exist that match the parts of the names specified. When multiple objects are returned, no ordering can be assumed.
- 2. Substituting one or more percent signs (%) and/or underscores (\_) anywhere in the object name. The percent sign character is interpreted as a wildcard to replace zero or more characters in the object name. The underscore character represents a single character. For instance, MIKES.MAIL.IN is a fully qualified name and results in a single QE when a match is found. The names MIKES.MAIL.% and MIKES.M%.P\_L% are generic forms and can return multiple QEs when multiple objects exist that match the parts of the names specified. When multiple objects are returned, no ordering can be assumed.
- **Note:** The two methods for setting up a generic search are mutually exclusive. You cannot mix asterisk wildcards with either percent sign or underscore wildcards in a single QUERY request. The generic search is only supported for OSREQ QUERY requests.

The syntax diagram for the OSREQ QUERY function follows.

#### **Syntax for OSREQ QUERY**

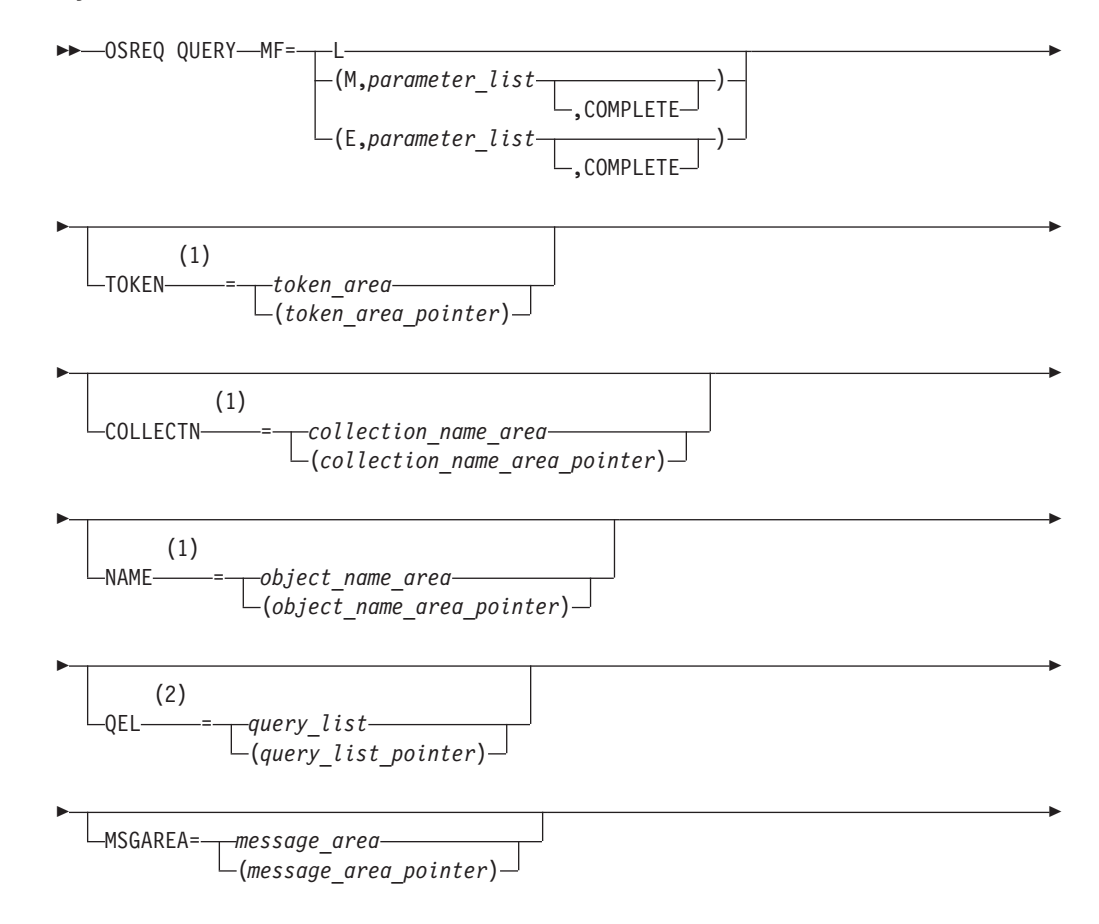
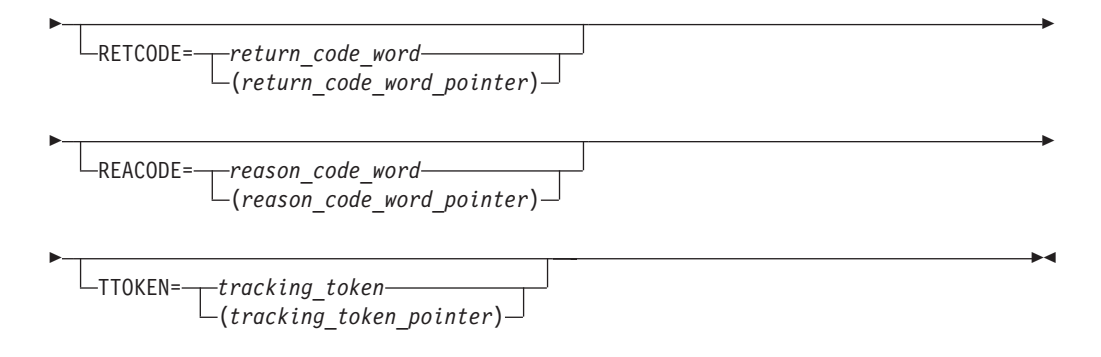

### **Notes:**

- 1 These keywords must be specified on at least one of the forms if the MF=E does not indicate COMPLETE.
- 2 These keywords must be specified on at least one of the forms if the MF=E does not indicate COMPLETE. For each buffer specified in *query\_list*, the length of the buffer must be specified. The variable *query\_list* is described in [35.](#page-52-0)

The output of a QUERY request can be used as input to a RETRIEVE request (see "RETRIEVE—Retrieving an Existing Object").

# **RETRIEVE—Retrieving an Existing Object**

The RETRIEVE function locates the primary or backup copy of an object as specified by the COLLECTN, NAME, and VIEW keywords, and returns all or a specified portion of the object to the caller. Objects greater than 256M cannot be retrieved using a single OSREQ Retrieve. To retrieve an object greater than 256M, an object must be retrieved in pieces using multiple OSREQ Retrieves specifying the offset and length (maximum length allowed for each piece is 256M). The syntax diagram for the OSREQ RETRIEVE function follows.

## **Syntax for OSREQ RETRIEVE**

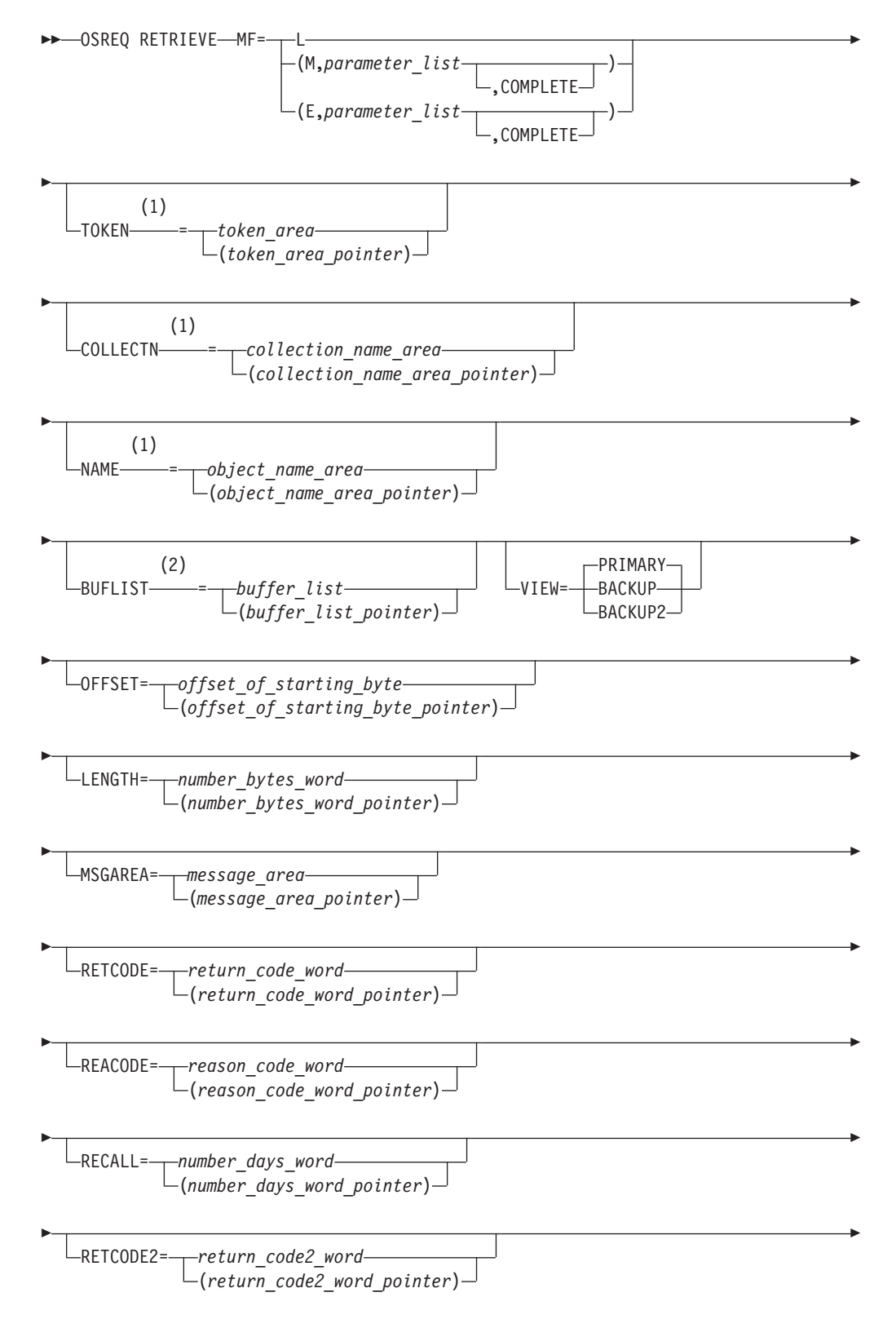

TTOKEN= *tracking\_token* (*tracking\_token\_pointer*)

**Notes:**

Þ

1 These keywords must be specified on at least one of the forms if the MF=E does not indicate COMPLETE.

 $\blacktriangleright$ 

2 These keywords must be specified on at least one of the forms if the MF=E does not indicate COMPLETE. For each buffer specified in *buffer\_list*, the length of the buffer must be specified. The variable *buffer\_list* is described in [Figure 5 on page 47.](#page-64-0)

If the VIEW=PRIMARY function is requested, the object is copied from its place in the object storage hierarchy to the requester's virtual storage buffers that are specified in the BUFLIST keyword. When VIEW=BACKUP is specified, OAM attempts to retrieve the first backup copy of the object from backup optical or tape. When VIEW=BACKUP2 is specified, OAM attempts to retrieve the second backup copy of the object from backup optical or tape. If the specified VIEW function is requested but no object exists, return and reason codes reflect the error (see [Appendix B, "Reason Codes," on page 75\)](#page-92-0) and no data is retrieved into the user's buffers.

You may retrieve a copy of the entire object (PRIMARY, BACKUP, or BACKUP2). Alternatively, you may retrieve a specified portion of the object, as defined by the OFFSET and LENGTH keywords. With adequate buffer space supplied by the application, RETRIEVE returns the entire object (or requested portion). If any errors occur during RETRIEVE processing, the buffer contents are invalid.

The RETRIEVE function can use the output from a successful OSREQ QUERY request by using the collection name length field (QELQECNL) as the parameter for the COLLECTN keyword, the object name length field (QELQEONL) as the parameter for the NAME keyword, and by supplying an input buffer of the size noted by object size (QELQEOS).

If you do not specify UPD=N on the CBRINIT statement in the IEFSSN*xx* member of PARMLIB that is used during IPL, the last referenced date and pending action date of a retrieved object are updated to the current date. This schedules the retrieved objects for action during the next storage management cycle. During that cycle, objects may be placed in a different level in the storage hierarchy to meet new performance objectives, or the objects may not need any processing other than resetting their pending action dates.

If OAM cannot successfully retrieve the object and one or more backup copies exist, the application can use OSREQ RETRIEVE with VIEW=BACKUP or VIEW=BACKUP2 to retrieve the appropriate backup copy. The storage administrator may activate the automatic access backup function to obtain a backup copy of an object when the primary copy of the object is resident on removable media that is unreadable due to disaster or damage. See the *z/OS DFSMS OAM Planning, Installation, and Storage Administration Guide for Object Support* for more information on automatic access backup.

The RECALL keyword can be used to explicitly recall a full copy of an object from removable media to DB2 for the specified number of days at the time the object is retrieved. This can result in improved performance for subsequent retrieves of this

object. Refer to *z/OS DFSMS OAM Planning, Installation, and Storage Administration Guide for Object Support* for more information on explicit and implicit recalls.

Upon successful completion of object recovery, you can use OSREQ RETRIEVE to retrieve the primary copy of the object.

## **STORE—Adding an Object**

The STORE function adds a complete and unique object to the object storage hierarchy. The application may specify a storage class name, management class name, and retention period, and must specify a collection name and object name. The syntax diagram for the OSREQ STORE function follows. Use STORE for objects less than or equal to 256M. See the store sequence functions STOREBEG, STOREPRT, and STOREEND for storing objects greater than 256M.

Objects are stored on an object storage device based on storage class. For more information concerning the selection of media for object storage, refer to *z/OS DFSMS OAM Planning, Installation, and Storage Administration Guide for Object Support*.

The number of bytes specified in the SIZE parameter are written to an object storage device from the buffers specified in the BUFLIST parameter. Objects are removed from the object storage hierarchy based on management class expiration attributes or after their expiration date.

When an object is stored, OAM sets the following date-related fields in the directory entry:

- v Set the date last referenced in the object directory to '0001-01-01', which is a reserved value that means that the object has not been referenced yet.
- Set the expiration date:
	- If RETPD is not specified on the OSREQ request, the expiration date is set to the reserved value '0001-01-01'. The expiration date for the object is then based solely on the object's management class expiration attributes.
	- If RETPD is set to -2, the expiration date is set to special value '0002–02–02'. The object is considered in event-based-retention mode and the expiration date for the object will be derived when an OSREQ CHANGE request with the EVENTEXP keyword is received for this object. See [Figure 4 on page 45.](#page-62-0)
	- If the object's management class retention limit is zero or if the retention period is 0 or −1, the expiration date is set to the reserved value '0001-01-01' (see [Figure 4 on page 45](#page-62-0) for more information).
	- If RETPD is specified but it is greater than the object's management class retention limit, the expiration date is set to the creation date of the object plus the object's management class retention limit.
	- If a RETPD of X'7FFFFFFF' (2 147 483 647) is specified (requesting that the object never expire) and the management class retention limit is NOLIMIT, the expiration date is set to '9999-12-31'.
	- If RETPD is specified, the RETPD value is in the range of 1 to 32 767, and none of the above conditions apply, expiration date is set to the creation date of the object plus the number of days specified in the RETPD.

See ["Expiration Date Processing" on page 44](#page-61-0) for more information.

- v Set the creation timestamp to the current date/timestamp.
- v Set the pending action date to the current date so that the object is selected for processing during the next storage management cycle.
- Set the management class assignment date to the current date.
- Set the retention date:
	- If retention-protection is not enabled for the object's storage group or RETPD is -2, the retention date is set to the reserved value '0001–01–01'.
	- If retention-protection is enabled for the object's storage group and the expiration date is set to special value '0001–01–01', the retention date is set to a value determined by the expiration date rules of the object's management class.
	- If retention-protection is enabled for the object's storage group and expiration date is set to any value other than '0001–01–01' or '0002–02–02', the retention date is set to the same value as the expiration date.

### **Syntax for OSREQ STORE**

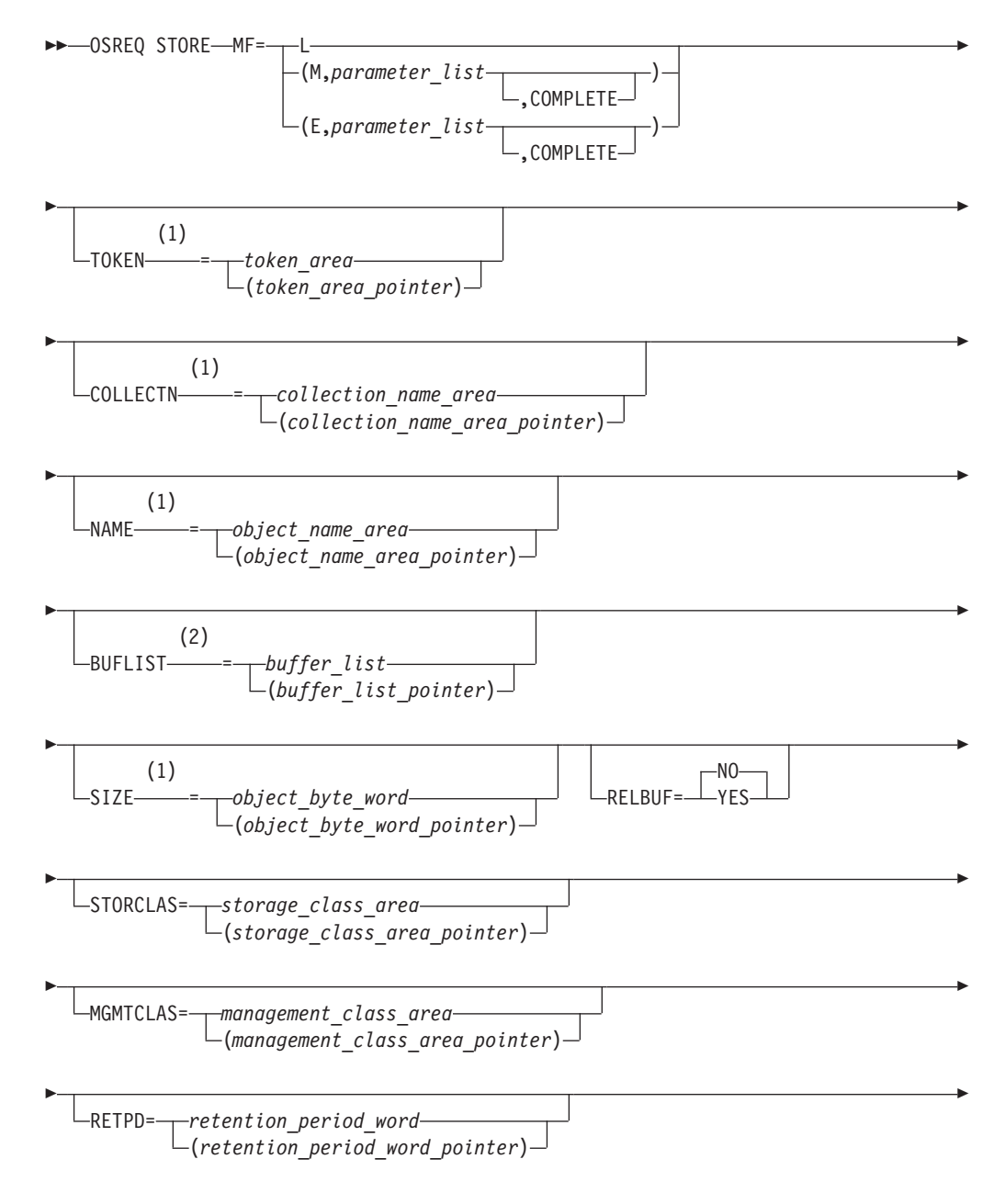

<span id="page-41-0"></span>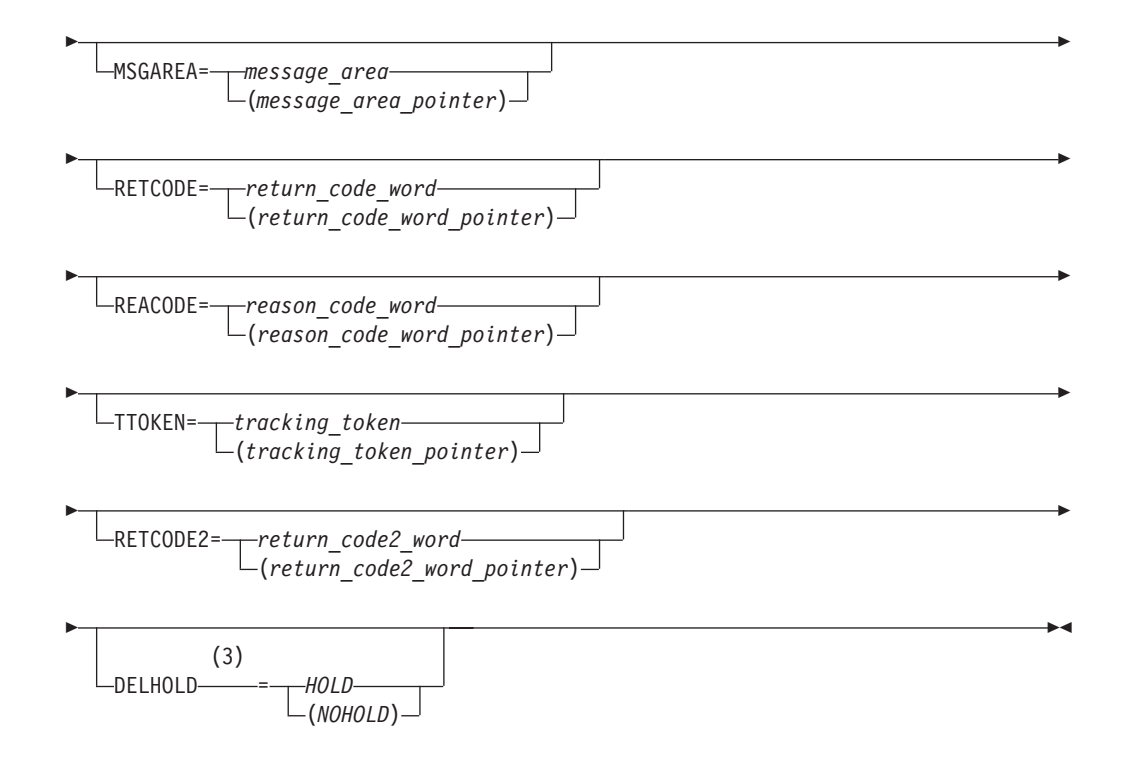

### **Notes:**

- 1 These keywords must be specified on at least one of the forms if the MF=E does not indicate COMPLETE.
- 2 These keywords must be specified on at least one of the forms if the MF=E does not indicate COMPLETE. For each buffer specified in *buffer\_list*, the length of the buffer must be specified. The *buffer\_list* variable is described in [Figure 5 on page 47.](#page-64-0)
- 3 If DELHOLD is not specified, the default value is DELHOLD=NOHOLD.

### **Processing a Store to a New Collection**

The following section describes new collection processing for an OSREQ Store type request which includes an OSREQ STORE request as described above and the OSREQ STOREBEG request as described below.

If the OSREQ Store request specifies a new collection name, an MVS catalog entry is created for the collection. The MVS catalog entry contains the names of the management class and storage class to be used as default assignments for objects added to the collection. The management class and storage class names are determined by the ACS routines as follows:

- If storage class and management class names are not specified in the OSREQ Store request, the ACS routines determine the storage class and management class names to be used as the default assignments for the collection.
- v If storage class and management class are specified in the OSREQ Store request, the names are provided to the ACS routines, which either confirms or overrides the assignments as the default storage class and management class assignments for the collection.
- If storage class is specified without management class, the storage class name is provided to the ACS routines, which either confirms or overrides the assignment, and then determines the default management class assignment for the collection.

v If management class is specified without storage class, the ACS routines determines the default storage class assignment. The management class name is provided to the ACS routines, which either confirms or overrides the management class assignment.

## **Processing a Store to an Existing Collection**

The following section describes existing collection processing for an OSREQ Store type request which includes an OSREQ STORE request as described above and the OSREQ STOREBEG request as described below.

If the STORE function is requested for an existing collection name or is requested after the new collection name MVS catalog entry has been defined, the actual storing of the object is completed. The initial storage class and management class assignments are stored in the directory entry created for the object. The initial class assignments are determined as follows:

- If the management class and storage class are not specified on the OSREQ Store request, the default assignments contained in the MVS catalog entry for the collection are used as the assignments for the object.
- v If management class and storage class are specified in the OSREQ Store request, the names are provided to the ACS routines, which either confirm or override the assignments as the initial storage class and management class assignments for the object.
- v If storage class is specified without management class, the storage class name is provided to the ACS routines, which either confirms or overrides the assignment, and then determines the initial management class assignment for the object.
- If management class is specified without storage class, the ACS routines determine the initial storage class assignment. The management class name is provided to the ACS routines, which either confirms or overrides the management class assignment.

# **STOREBEG—Beginning a store operation for an object greater than 256 MB**

The sequence for storing of an object with a total size greater than 256M begins with STOREBEG, which provides much of the same information that is provided on a STORE for an object with a total size less than or equal to 256M. See the description of OSREQ STORE for the description of keyword parameters. For STOREBEG, no buffers with object data are provided and therefore no keyword parameters related to these buffers are allowed. A store token (STOKEN) is provided as an output so an area to return this new store token must be provided. This store token must be provided on the subsequent STOREPRT and STOREEND functions. The size specified on STOREBEG is the total object size, which is required for OAM to acquire resources necessary to store the complete object. STOREBEG, STOREPRT and STOREEND cannot be used for objects less than or equal to 256 MB. Every STOREBEG request must have a corresponding STOREEND request.

Also see ["Processing a Store to a New Collection" on page 24](#page-41-0) and "Processing a Store to an Existing Collection." Note that during a store sequence, collection related processing is only performed for the OSREQ STOREBEG request and there is no additional interaction with the MVS catalog or ACS routines during OSREQ STOREPRT or OSREQ STOREEND requests.

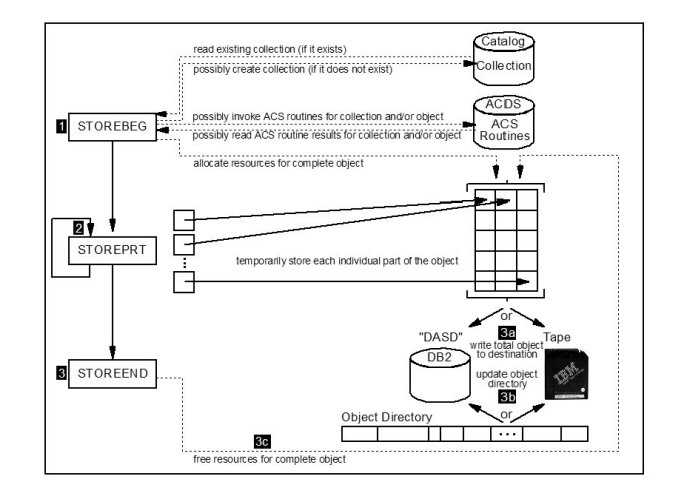

*Figure 3. Conceptual View of Storage of Objects Greater Than 256M*

**Note:** Objects greater than 256M in size can be stored on Tape in addition to the DASD level of the OAM storage hierarchy. Backups can be made to Tape, but not to Optical. The maximum object size for objects residing on optical media remains at 256M.

### **Syntax for OSREQ STOREBEG**

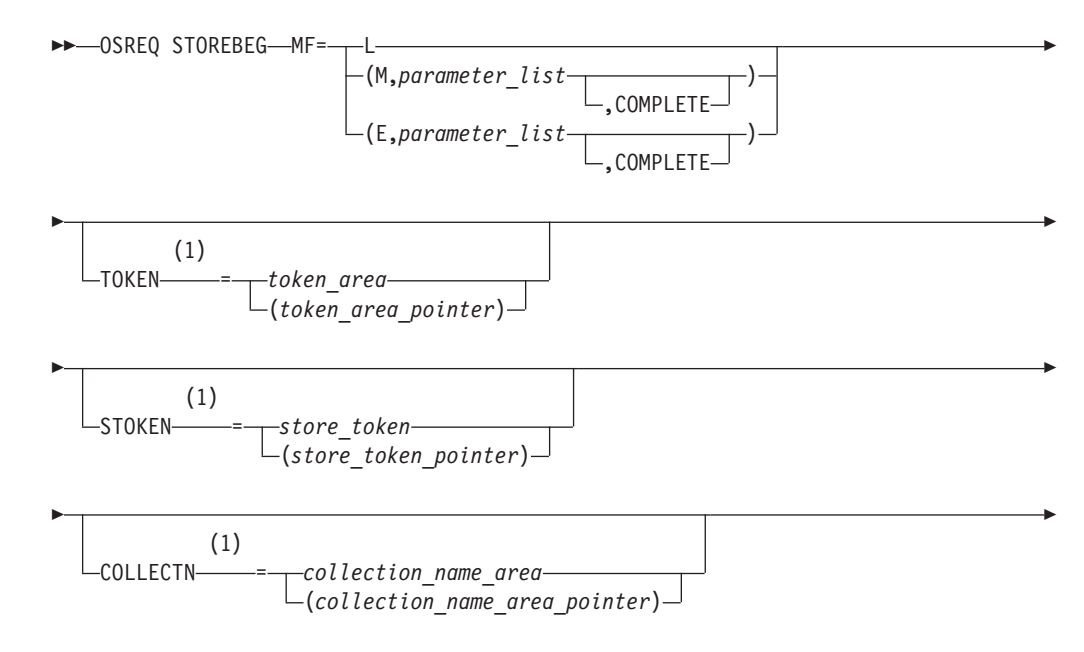

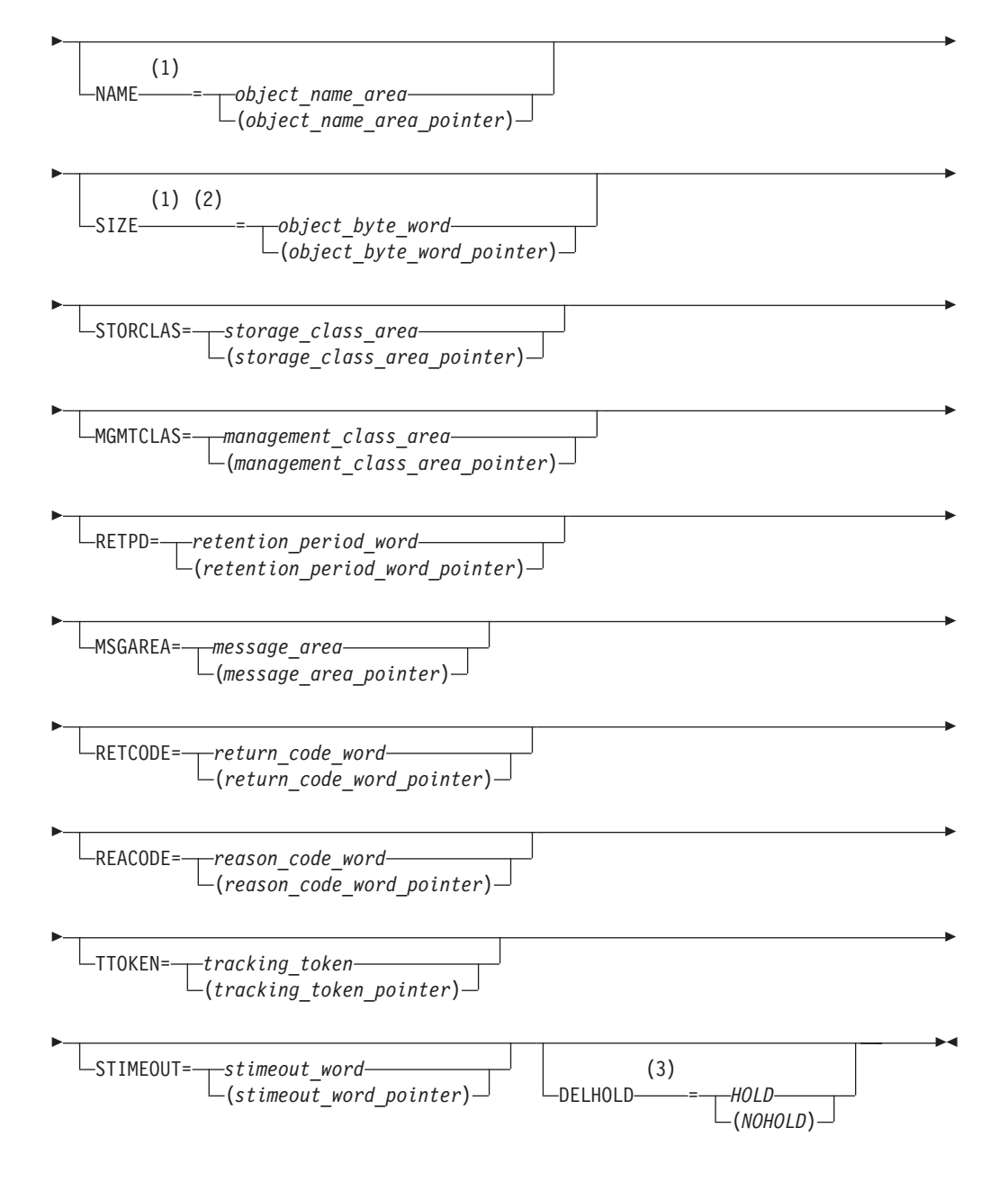

### **Notes:**

- 1 These keywords are required and therefore they must be specified on the MF=E form if it indicates COMPLETE or they must be specified on at least one of the forms if the MF=E does not indicate COMPLETE.
- 2 The size specified must be the exact *total* size of the object.
- 3 If DELHOLD is not specified, the default value is DELHOLD=NOHOLD.

# **STOREPRT—Storing an individual part of an object greater than 256 MB**

Use one or more STOREPRT requests to store each individual *part* of the object following the prerequisite STOREBEG. For each STOREPRT, you must provide the store token that OAM uses to obtain information about this particular store request initiated with STOREBEG. You must specify the OFFSET where this part of the object is to be stored; for the first STOREPRT this offset must be 0 and for each

subsequent STOREPRT, this offset must be the next byte following the previously stored part. Each part of the object therefore must be stored contiguously, in order, with no overlapping from beginning to end. The SIZE specified on STOREPRT indicates the size of the part of the object that is being stored. Note that this part of the object should be contained in either a single buffer or multiple contiguous buffers. It is suggested that the object be stored in as few parts as possible, because of the overhead involved in individually storing each part of the object. The minimum size for each part is 1M (1048576) except for the last part of the object. Ideally each part of the object should be 256M or larger to minimize the overhead of multiple STOREPRT invocations. STOREBEG, STOREPRT and STOREEND cannot be used for objects with a total size less than or equal to 256 MB.

## **Syntax for OSREQ STOREPRT**

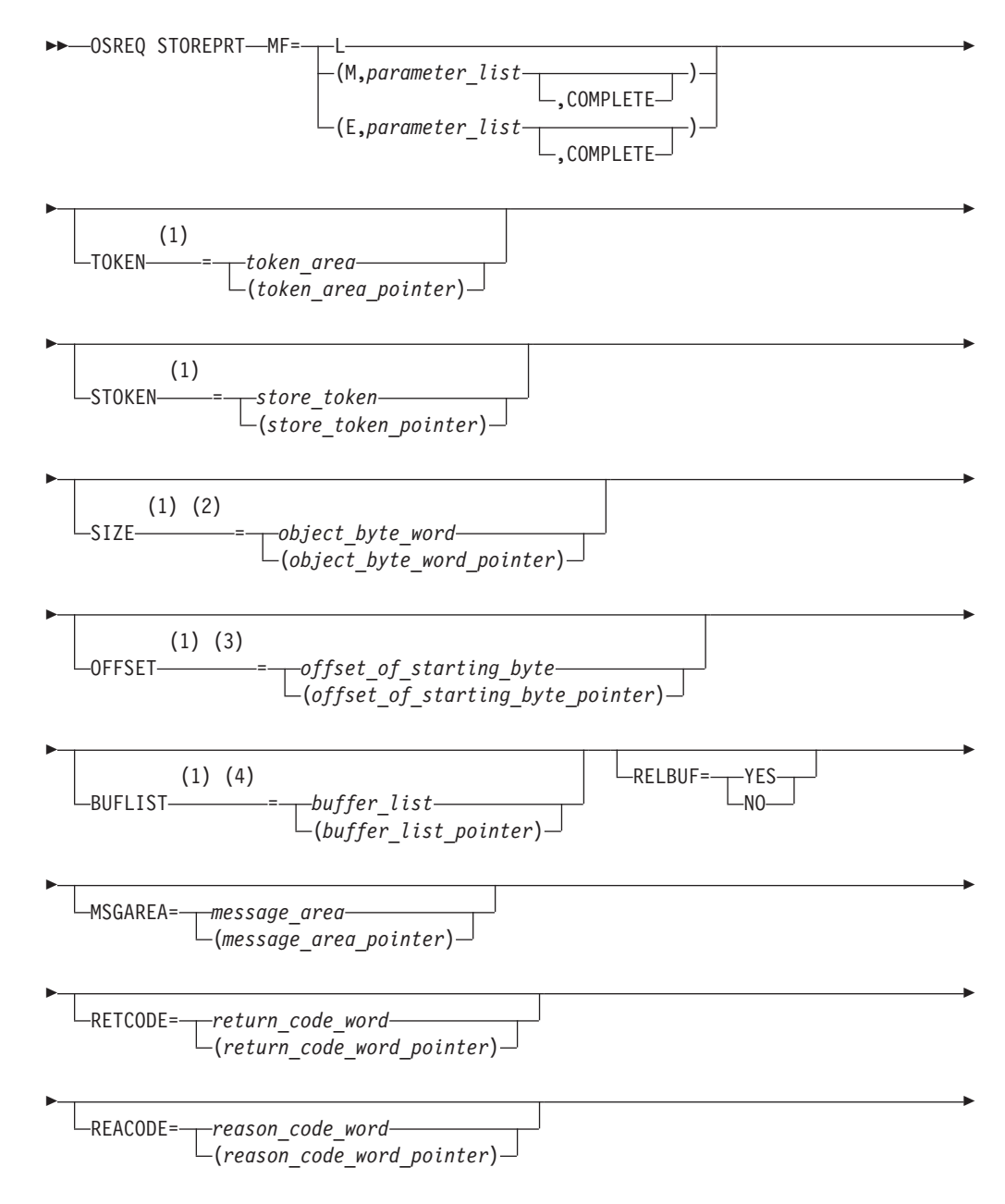

TTOKEN= *tracking\_token* (*tracking\_token\_pointer*)

**Notes:**

Þ

1 These keywords are required and therefore they must be specified on the MF=E form if it indicates COMPLETE or they must be specified on at least one of the forms if the MF=E does not indicate COMPLETE.

 $\blacktriangleright$ 

- 2 The size specified must be the size of just this part of the object being stored.
- 3 The offset must be zero for the first part stored for the object, and for each subsequent store you must identify the offset of the next byte immediately following the previous part stored for the object (i.e. the sum of the offset and size for the previous part stored).
- 4 The buffers provided must be contiguous and it is recommended that the amount of object data provided on each STOREPRT is maximized to minimize the number of individual STOREPRT requests.

# **STOREEND—Ending a store operation for an object greater than 256 MB**

The STOREEND request follows a prerequisite STOREBEG request and typically one or more STOREPRT requests, and is required to complete the storage of the object. Every STOREBEG request must have a corresponding STOREEND request. For STOREEND, you must provide the store token that OAM uses to obtain information about this particular store request that was initiated with STOREBEG. The SIZE specified on STOREEND confirms the total size of the object to be stored, and is compared with the total object size specified on STOREBEG and with the object data that OAM has received with previous STOREPRT requests. The sum of the sizes of all parts stored with STOREPRT must equal the total storage size specified on STOREBEG. The SIZE keyword is ignored if CANCEL=YES is supplied. STOREBEG, STOREPRT and STOREEND cannot be used for objects less than or equal to 256 MB.

## **Syntax for OSREQ STOREEND**

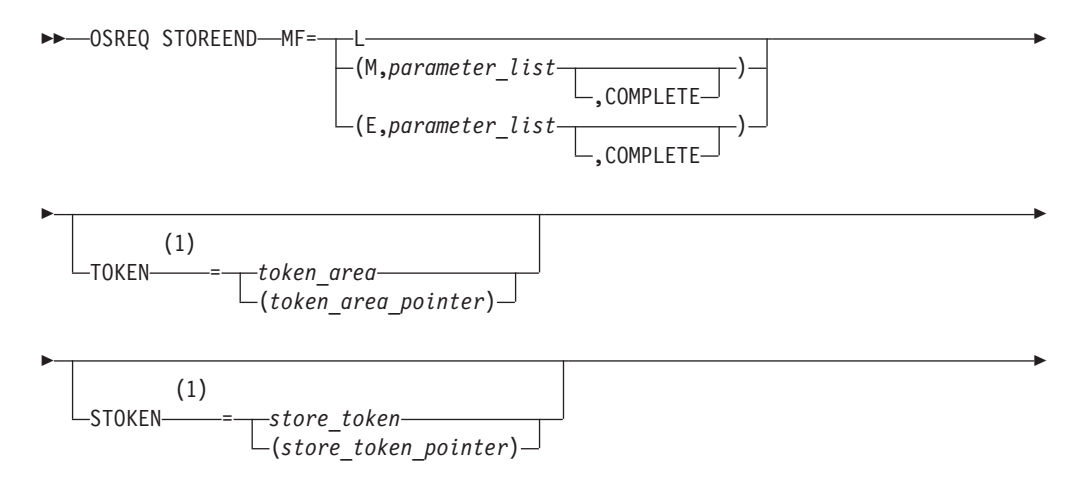

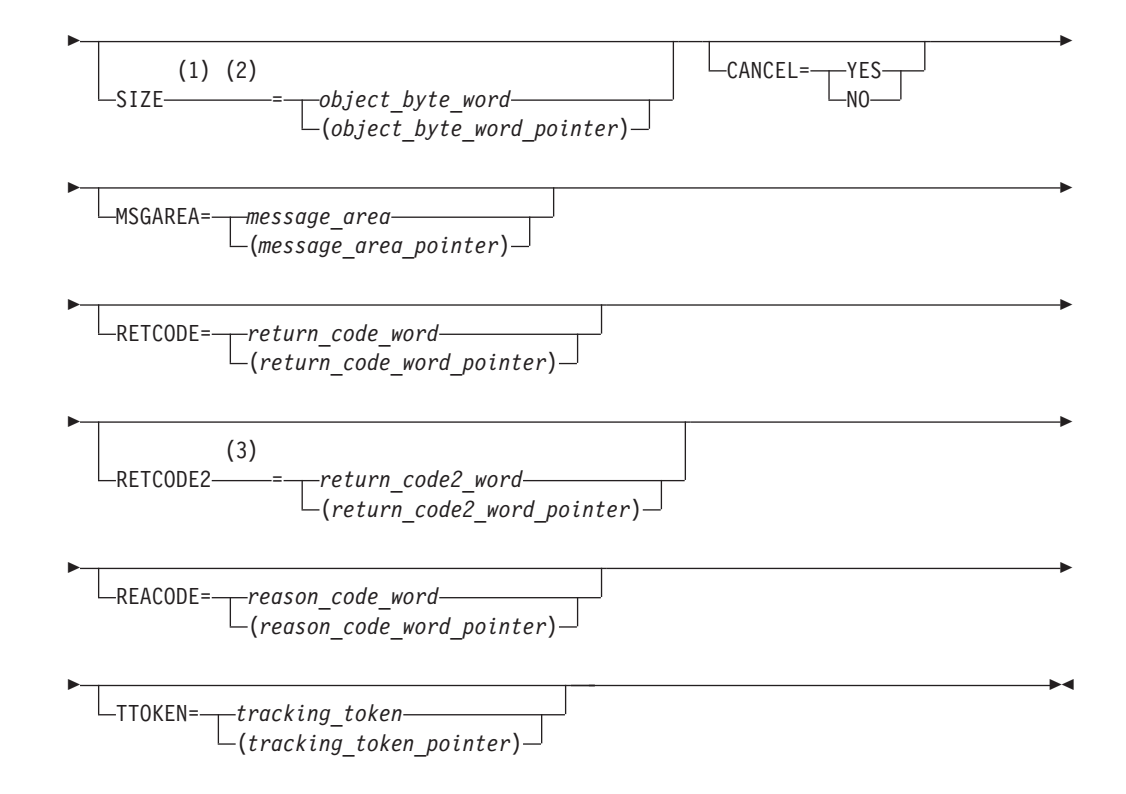

### **Notes:**

- 1 These keywords are required and therefore they must be specified on the MF=E form if it indicates COMPLETE, or they must be specified on at least one of the forms if the MF=E does not indicate COMPLETE.
- 2 The size specifies the total size of the object to be stored. Note that when specifying the total size of the object, it must match the total size specified on the STOREBEG and that exactly this amount of object data must have been previously provided with one or more STOREPRT requests for the object to be stored successfully.
- 3 If the immediate backup is configured with an optical target, the RETCODE2 keyword will return a value of 16 to indicate the immediate backup copy to optical is not supported for STOREEND in this release.

## **UNACCESS—Ending the OSREQ Interface**

The UNACCESS function ends the connection between the application program and OAM. When the calling program no longer requires OSREQ services, it must issue OSREQ UNACCESS. When invoking UNACCESS, the caller supplies an eight-byte token that has been set by a successful issuance of OSREQ ACCESS. UNACCESS should not be requested unless the corresponding ACCESS was successful. An initialized token is required by all OSREQ calls, except ACCESS. The syntax diagram for the OSREQ UNACCESS function follows.

## **Syntax for OSREQ UNACCESS**

<span id="page-48-0"></span>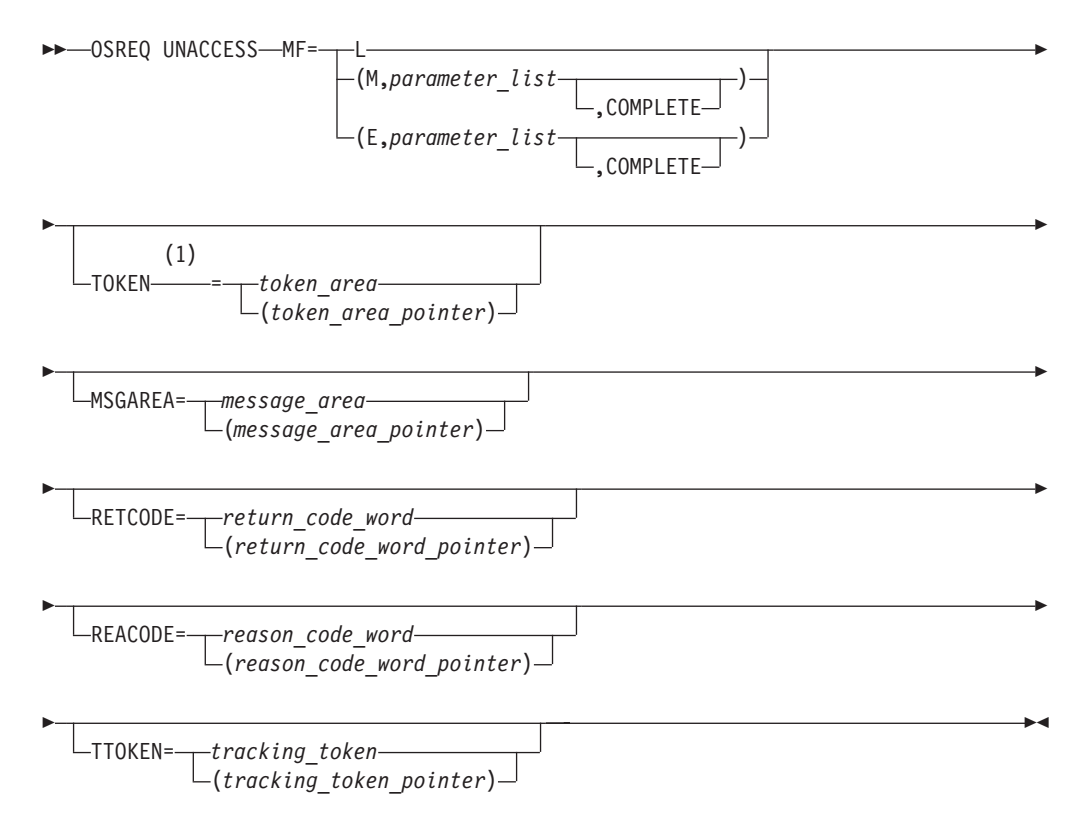

#### **Notes:**

1 This keyword must be specified on at least one of the forms if the MF=E does not indicate COMPLETE.

OSREQ UNACCESS does not attempt to end any active requests that are using the same token, but returns control to the UNACCESS caller with a warning return code and reason code. When each of the outstanding requests completes, any further OSREQ requests using that token receive return and reason codes indicating that the token is no longer valid.

# **OSREQ Keyword Parameter Descriptions**

This section describes the OSREQ macro keyword parameters as they generally pertain to all operations. The values in parentheses identify a register that contains the address of the parameter (not applicable when using the OSREQ macro list form). Restrictions and limitations may apply for some operations, and they are explained separately under each operation. The keywords are listed alphabetically.

**BUFLIST=***buffer\_list*

**BUFLIST=***(buffer\_list\_pointer)*

*buffer\_list* specifies the name of a variable or expression defining an area that has the format described by the CBRIBUFL macro. See ["CBRIBUFL Macro" on page 46.](#page-63-0)

#### **CANCEL=YES**

**CANCEL=NO**

The CANCEL keyword is used only on a STOREEND request to indicate if the storage of the object in a store sequence (using functions STOREBEG and STOREPRT) should be cancelled. CANCEL=NO indicates that this is a normal end of a store sequence and that the object should be stored to OAM. CANCEL=YES indicates that the store sequence should be cancelled, in which case the object is not stored to OAM and any resources held on behalf of the store sequence are then freed. CANCEL=NO is the default.

Please note that the SIZE keyword is ignored on STOREEND requests where CANCEL=YES.

**COLLECTN=***collection\_name\_area*

**COLLECTN=***(collection\_name\_area\_pointer)*

*collection\_name\_area* specifies a variable-length field. This area contains a fully qualified collection name. The first two bytes specify the number of characters that follow; the maximum value is the maximum length of a standard MVS data set name. A name consists of one to 21 parts. Each part is separated from the next part by a period (X'4B'). Each part must start with an uppercase alphabetic, #, \$, or @ character. Each part can contain one to eight uppercase alphanumeric, #, \$, or @ characters. Each part of the name after the first period is often referred to as a qualification level. Any disallowed character causes a parameter error return code (except for blanks to the right of the name).

#### **DELHOLD=***NOHOLD*

#### **DELHOLD=***HOLD*

The DELHOLD parameter indicates whether or not a deletion-hold should be put on this object. An object cannot be deleted (either via an OSREQ DELETE request or via OSMC expiration processing) if it has a deletion-hold in effect. The DELHOLD keyword is only valid on CHANGE, STORE and STOREBEG requests and is ignored on all other requests. DELHOLD=NOHOLD is the default if DELHOLD is not specified on a STORE or STOREEND request. However, there is no default if DELHOLD is not specified on a CHANGE request.

DELHOLD=HOLD indicates that a deletion-hold is in effect for this object.

DELHOLD=NOHOLD indicates that there is not a deletion-hold in effect for this object.

**Note:** A *DELHOLD=HOLD* request for an object that is already in deletion-hold mode is ignored. Similarly, a *DELHOLD=NOHOLD* request for an object that is not in deletion-hold mode is also ignored.

#### **EVENTEXP=***number\_of\_days\_word*

#### **EVENTEXP=(***number\_of\_days\_word\_pointer***)**

The EVENTEXP parameter provides a mechanism for the application to inform OAM that an external event has occurred for an object currently in event-based-retention mode. Receipt of the EVENTEXP parameter on the OSREQ CHANGE request starts the clock for expiration processing for this object, and takes the object out of event-based-retention mode. OAM sets the object's expiration date as follows.

The expiration date (ODEXPDT) is set to the earlier of the following two dates:

- 1. the creation date of the object plus the object's management class retention limit
- 2. today's date + the EVENTEXP value.

For retention-protected objects:

- v the ODRETDT is set to whichever is later; the newly calculated ODEXPDT or the current ODRETDT.
- v the ODEXPDT is set to whichever is later; the ODRETDT or the ODEXPDT.

#### **IADDRESS=***SQL\_interface\_module\_address*

#### **IADDRESS=***(SQL\_interface\_module\_address\_pointer)*

*SQL\_interface\_module\_address* specifies the entry point of the address of the DB2 (or equivalent) SQL interface module. The use of the IADDRESS keyword implies to the OSREQ interface that the environment is not CICS nor DSN and that the DB2 connection and thread are controlled by the application or by the environment in which the application is running.

#### **LENGTH=***number\_bytes\_word*

#### **LENGTH=***(number\_bytes\_word\_pointer)*

*number\_bytes\_word* specifies a fullword that indicates how many bytes of the object are retrieved. It is used with the OFFSET keyword to retrieve part of an object. The LENGTH keyword is an optional parameter, which is used only on a RETRIEVE request. It is ignored on all other requests.

If a LENGTH value of zero is specified, or if the LENGTH parameter is omitted on a RETRIEVE request, the length defaults to the remaining portion of the object (that is, from the OFFSET to the end of the object). If the length specified is negative, or greater than the remaining portion of the object, or greater than 268,435,456 bytes, a return code and a reason code indicating the error are returned; the object is not retrieved.

### **MF**

The MF (macro form) keyword parameter uses several operands to indicate which form of the macro is to be invoked. The forms and their associated operands are as follows:

 $\cdot$  **MF=L** 

The list macro form generates a parameter list suitable for use with the MF keyword on the execute and modify forms of the macro. The label position of the list form of the macro becomes the label of the generated parameter list. The parameter list is a modifiable area of storage in the caller's key, 120 bytes in length.

• **MF=(M, parameter list[, COMPLETE])** 

The modify macro form updates *parameter\_list* with the other parameters specified on the macro statement.

v **MF=(E,parameter\_list[,COMPLETE])**

The execute macro form updates *parameter\_list* with the other parameters specified on the macro statement and initiates execution of the request.

When you specify COMPLETE, the parameter list is zeroed, and nonzero defaults are set before any supplied parameter values are applied. In this case, required parameters that are not specified for the requested function on the MF=E form of the macro are flagged as errors during assembly of the macro.

**Note:** The OSREQ macro grew from 96 bytes to 120 bytes with the z/OS V1R7 release of OAM. As a result, applications that obtain storage explicitly for the OSREQ parameter list, rather than using the list macro form (MF=L) of the OSREQ macro, must ensure that they obtain a minimum of 120 bytes. Applications that use the list form (MF=L) will automatically acquire the 120 byte parameter list in a modifiable area of storage in the caller's key.

#### **MGMTCLAS=***management\_class\_area*

#### **MGMTCLAS=***(management\_class\_area\_pointer)*

*management class area* specifies a variable-length field containing a two-byte length field, followed by a variable-length name field containing a name identified to z/OS as a management class name. The first two bytes specify the number of characters that follow, not including the length field itself. The length-field value can be from zero to the maximum length allowed for z/OS management class names. The name must be left-justified in the name field and can be padded on the right with blanks. If the length includes trailing blanks, only the name characters up to the trailing blanks are used. Specifying a length value of zero or filling the name field with blanks is equivalent to omitting this parameter.

#### **MSGAREA=***message\_area*

#### **MSGAREA=***(message\_area\_pointer)*

*message\_area* specifies an optional variable-length message area that contains a length field followed by a message data area. This message data area is used for message data that may accompany return codes from DB2. Message data is placed in the message data area, and any message data that exceeds the available space is truncated. Within the message area, information is grouped into 72–byte lines. When displaying the information in the message area, breaking it into 72–byte segments and displaying one segment per output line will provide the best readability.

The first two bytes of the message area contain a length value equal to the length of the message data area immediately following the first two bytes, but not including the length field itself. The second two-byte field (first two bytes of the message data area) contains the length of the message data returned, including the two bytes for the second length field. A suggested initial message area length is 1024 bytes. The minimum value for the message area length is 244 bytes.

**Note:** Not all errors have corresponding message data.

#### **NAME=***object\_name\_area*

#### **NAME=***(object\_name\_area\_pointer)*

*object\_name\_area* specifies a variable-length field. This area contains a fully qualified object name (except when used in conjunction with the OSREQ QUERY function which allows the use of generic names). The first two bytes specify the number of characters that follow; the maximum value is the maximum length of a standard

<span id="page-52-0"></span>MVS data set name. A name consists of 1 to 21 parts. Each part is separated from the next part by a period (X'4B'). Each part must start with an uppercase alphabetic, #, \$, or @ character. Each part can contain one to eight uppercase alphanumeric, #, \$, or @ characters. Each part of the name after the first period is often referred to as a qualification level. Any disallowed character causes a parameter error return code (except for blanks to the right of the name). For an OSREQ QUERY, one of the following wildcard methods can be used to request a generic search:

- 1. Legacy asterisk wildcard
	- One asterisk (X'5C') can be substituted for the rightmost characters of the rightmost part of the name (rightmost qualification level) to indicate that the search request applies to all objects whose names match the characters to the left of the asterisk.
		- **Note:** Matching objects will be excluded if an additional qualifier to the right of the asterisk exists. For example, for objects name A.B and A.B.C, a query using A.\* would return only A.B, not A.B.C.
- 2. New percent and underscore wildcards
	- One or more percent signs  $(X'6C')$  can be inserted anywhere in the object name. The percent sign is interpreted as a wildcard to replace zero or more characters in the object name.
	- One or more underscores  $(X'6D')$  can be inserted anywhere in the object name. The underscore is interpreted as a wildcard to replace a single character in the object name. The percent/underscore style wildcard uses the DB2 "LIKE" predicate as described in the DB2 SQL reference. Unlike the asterisk style, no exclusion will be done for objects having qualifiers to the right of the wildcard character. For example, for objects A.B and A.B.C, a query using A.% will return both objects.

### **OFFSET=***offset\_of\_starting\_byte*

#### **OFFSET=***(offset\_of\_starting\_byte\_pointer)*

The OFFSET keyword is only used by a RETRIEVE request or a STOREPRT request and is ignored on all other requests.

For a RETRIEVE request, *offset\_of\_starting\_byte* is a fullword that specifies the offset of the first byte to be retrieved. The first byte of the object has an offset of zero, the second byte has an offset of one, and so on. If the OFFSET parameter is omitted on a RETRIEVE request, the offset defaults to the beginning of the object (that is, OFFSET=0). If the offset specified is negative or past the end of object, a return code and a reason code are returned, indicating the error; the object is not retrieved.

For a STOREPRT request, *offset\_of\_starting\_byte* is a fullword that specifies the offset of the first byte where the next part of the object is to be stored. For storing the first part of the object, the offset must be zero; for subsequent parts of the object, the offset is the next byte immediately following the previous part stored for the object (i.e. the sum of the offset and size for the previous part stored).

#### **QEL=***query\_list*

**QEL=***(query\_list\_pointer)*

*query\_list* specifies the name of a variable or an expression defining an area that has the format described by the CBRIQEL macro. See ["CBRIQEL Macro" on page](#page-66-0) [49.](#page-66-0)

#### **REACODE=***reason\_code\_word*

#### **REACODE=***(reason\_code\_word\_pointer)*

*reason\_code\_word* specifies an optional area into which the reason code value is to be copied. The reason code value is always in register 0. In order to determine the success or failure of an OSREQ request, the programmer should check the reason code in register 0.

**Note:** There are conditions under which the *reason\_code\_word* is not set, such as the *reason\_code\_word* area is invalid or a major error occurs before the *reason\_code\_word* area has been validated. The reason code value is always returned to register 0.

#### **RECALL=***number\_days\_word*

#### **RECALL=***number\_days\_word\_pointer*

The RECALL keyword specifies that a temporary copy of the object being retrieved is to be written to DB2 DASD and retained there for the specified number of days. This keyword is an optional parameter used only on a RETRIEVE request and ignored on all other requests. *number\_days\_word* specifies a fullword that indicates how many days a recalled object is to remain on DB2 before OSMC transitions it back to its original location. The valid number of days that can be specified is 0-255. An invalid value for *number\_days\_word* results in the RETRIEVE request failing.

#### **Notes:**

- 1. Regardless of whether the RETRIEVE request is for a full object or for a partial object, the RECALL keyword always results in a copy of the full object being written to DB2 DASD.
- 2. The RECALL keyword is required on the OSREQ RETRIEVE request to initiate an explicit recall, however, implicit recalls can be activated via the SETOSMC statement in the CBROAMxx Parmlib member.
- 3. The MAXRECALLTASKS must be set to a non-zero value in a SETOSMC statement in the CBROAMxx Parmlib member in order to enable explicit or implicit recalls.
- 4. See *z/OS DFSMS OAM Planning, Installation, and Storage Administration Guide for Object Support* for more information on explicit and implicit recalls.

#### **RELBUF=YES**

#### **RELBUF=NO**

The RELBUF keyword indicates the disposition of the data in the buffers that are specified for a STORE operation. RELBUF=NO indicates that the data in the buffers will be retained by the system. After the data is stored on the requested media, RELBUF=YES indicates that the pages containing the data in the buffers may be discarded by the system and not restored when the respective pages are later referenced. This use of RELBUF often improves performance by saving I/O operations for paging data. RELBUF=NO is the default.

**Attention:** RELBUF=YES may release pages that contain data that has not been committed to the database.

**RETCODE=***return\_code\_word*

**RETCODE=***(return\_code\_word\_pointer)*

*return\_code\_word* is an area into which the return code value is copied. The return code value is always in register 15. In order to determine the success or failure of an OSREQ request, the programmer should check the return code in register 15.

**Note:** There are conditions under which the *return\_code\_word* is not set, such as the *return\_code\_word* area is invalid or a major error occurs before the *return\_code\_word* area has been validated. The return code value will always be returned to register 15.

**RETCODE2=***return\_code2\_word*

**RETCODE2=***(return\_code2\_word\_pointer)*

*return\_code2\_word* is an optional keyword that can be used to determine if OAM scheduled additional processing for this OSREQ request. The information returned in RETCODE2 is dependent on the OSREQ function (RETRIEVE, STORE, or STOREEND) requested.

For an OSREQ RETRIEVE request, RETCODE2 specifies whether this RETRIEVE request resulted in scheduling a RECALL of the object to DB2 DASD. *return\_code2\_word* is only valid when the RETRIEVE is successful, in which case it provides the following information:

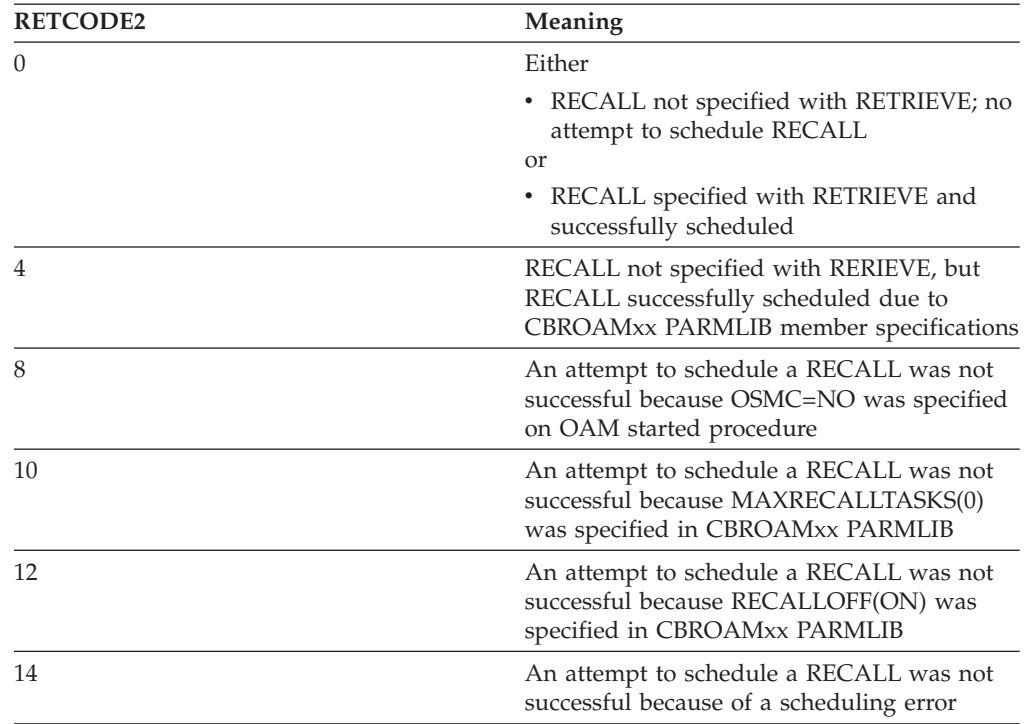

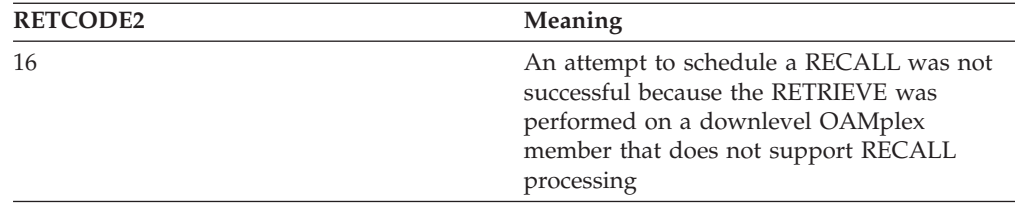

For an OSREQ STORE or STOREEND request, RETCODE2 specifies whether this STORE or STOREEND request resulted in scheduling an immediate backup copy to be written for this object.

*return\_code2\_word* is only valid when the STORE or STOREEND is successful, in which case it provides the following information:

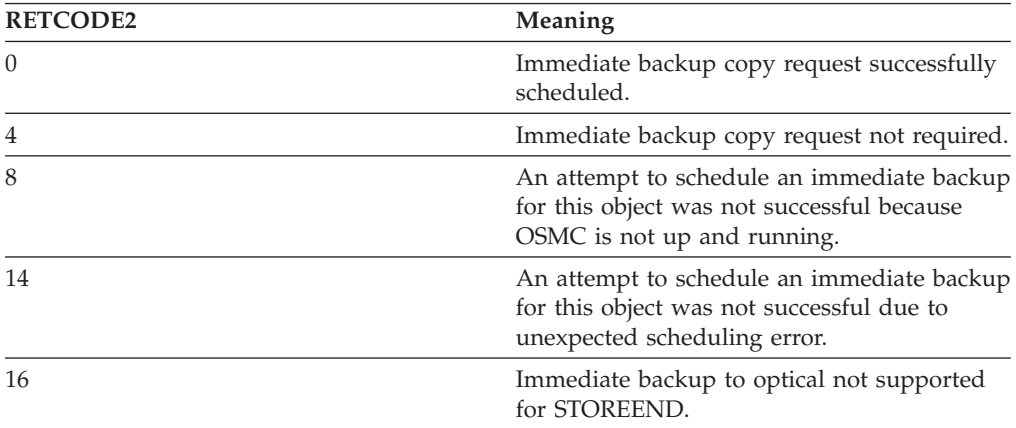

**RETPD=***retention\_period\_word*

**RETPD=***(retention\_period\_word\_pointer)*

*retention\_period\_word* specifies a fullword or an expression that contains the override retention period. See [Figure 4 on page 45](#page-62-0) for valid retention periods.

**SIZE=***object\_byte\_word*

#### **SIZE=***(object\_byte\_word\_pointer)*

The SIZE keyword is used on STORE, STOREBEG, STOREPRT, and STOREEND requests.

For STORE and STOREBEG requests, *object\_byte\_word* specifies a fullword that contains the total object length in bytes.

The MOS=nnnn parameter in the IEFSSNxx PARMLIB member defines the maximum object size that can be stored. The maximum size is 50 megabytes (52 428 800 bytes) unless a larger maximum object size up to 2000 megabytes (i.e. 2 097 152 000 bytes), has been defined. Refer to MOS=nnnn parameter in the IEFSSNxx Parmlib member for more information on object sizes greater than 50 megabytes. Once this maximum object size has been defined, the length of the object determines which OSREQ function can be used to store the object.

For STORE requests, object\_byte\_word specifies a fullword that contains the length in bytes of the object to be stored; note that STORE requests can be used for objects with a length up to 256M. For STOREBEG requests, object\_byte\_word specifies a fullword that contains the total length in bytes of the object to be stored; note that STOREBEG requests can *only* be used for objects with a total length greater than 256 megabytes (268,435,456 bytes).

For STOREPRT requests, object\_byte\_word specifies a fullword that contains the length in bytes of the part of the object to be stored. The minimum length allowed on a STOREPRT is 1 megabyte (1,048,576 bytes). Only the last STOREPRT in the store sequence may specify a length less than 1 megabyte.

For STOREEND requests, object\_byte\_word specifies a fullword that contains the total object length in bytes to complete storage of the object. The length specified must match the total object length in bytes specified on the STOREBEG request and that exactly this amount of object data must have been previously provided with one or more STOREPRT requests for the object to be stored successfully.

**Note:** When CANCEL=YES is specified, the SIZE keyword is ignored.

#### **STIMEOUT=***stimeout\_word*

#### **STIMEOUT=***(stimeout\_word\_pointer)*

The STIMEOUT keyword is only used by a STOREBEG request and is ignored on all other requests.

The *stimeout-word* specifies the maximum interval in seconds between STOREBEG, STOREPRT, and STOREEND requests that OAM should wait before OAM will assume that there will be no more activity for this store sequence and will free resources held on behalf of this store sequence. OAM will normally attempt to detect cases when there has been no activity from the application during a store sequence in progress and free limited resources that are being held on behalf of the application. This can occur if the application abnormally ends or encounters an error or otherwise does not normally complete the individual function calls in a store sequence. Specify a value if there will be an unusually long delay between the requests in a store sequence to ensure that OAM does not free resources used for the store sequence.

**Note:** This interval does not apply to the "DASD" level of the OAM storage hierarchy.

Valid values for the number of seconds that can be specified are 0–9999. If the STIMEOUT keyword is not specified (or if the STIMEOUT value is specified as zero), then the STIMEOUT value defaults to 300 seconds (5 minutes).

#### **STORCLAS=***storage\_class\_area*

#### **STORCLAS=***(storage\_class\_area\_pointer)*

*storage\_class\_area* specifies a variable-length field containing a two-byte length field, followed by a variable-length name field containing a name identified to z/OS as a storage class name. The first two bytes specify the number of characters that follow, not including the length field itself. The length-field value can be from zero to the maximum length allowed for z/OS storage class names. The name must be left-justified in the name field and can be padded on the right with blanks. If the

length includes trailing blanks, only the name characters up to the trailing blanks are used. Specifying a length value of zero or filling the name field with blanks is equivalent to omitting this parameter.

**TOKEN=***token\_area*

**TOKEN=***(token\_area\_pointer)*

*token\_area* specifies an eight-byte area on a word boundary into which OSREQ ACCESS stores a value. Token\_area must be specified on all other issuances of OSREQ. The token becomes invalid after OSREQ UNACCESS is issued.

#### **STOKEN=***stoken\_area*

#### **STOKEN=***(stoken\_area\_pointer)*

*store token* specifies a 16-byte area on a double word boundary into which OSREQ STOREBEG stores a value. *store\_token* must be specified on subsequent STOREPRT and STOREEND requests. The token becomes invalid after OSREQ STOREEND is issued.

**TTOKEN=***tracking\_token*

#### **TTOKEN=***(tracking\_token\_pointer)*

*tracking\_token* specifies a 16-byte area containing a tracking token. The contents of the tracking token may be any user-supplied information. The tracking token supplied on the OSREQ macro with the TTOKEN keyword will be placed in the OAM System Management Facility (SMF) record, in the ST1TTOK field for record subtypes 1 through 7. If no tracking token is supplied on the OSREQ macro, the ST1TTOK field in record subtypes 1 through 7 will contain binary zeros. For information concerning SMF recording, refer to *z/OS DFSMS OAM Planning, Installation, and Storage Administration Guide for Object Support*.

#### **VIEW=PRIMARY**

#### **VIEW=BACKUP**

#### **VIEW=BACKUP2**

The VIEW parameter specifies which copy of an object is obtained during a RETRIEVE. If VIEW=PRIMARY, OAM retrieves the primary copy of the object. If VIEW=BACKUP, OAM retrieves the backup copy. If VIEW=BACKUP2, OAM retrieves the second backup copy. If the specified copy of the object does not exist, return and reason codes reflect this error (see [Appendix B, "Reason Codes," on](#page-92-0) [page 75\)](#page-92-0); no data is returned. The VIEW keyword is only applicable to RETRIEVE requests and is ignored on all other requests. VIEW=PRIMARY is the default.

## **Usage Considerations**

Use of the OSREQ macro must take into consideration both the programming language techniques and the environment in which the program executes. The following list summarizes those considerations:

• Any or all parameters can be supplied on any form of the OSREQ macro (MF=L, MF=M, or MF=E). When you specify a parameter, a pointer to that parameter is placed in the parameter list. This does not mean that the parameter pointer or

the parameter value is validity-checked for all requested functions. Only parameters required by the specific function are checked for validity.

- Because parameters not relevant to the current function are ignored, parameters specified on the MF=L form of the OSREQ macro can remain set for all following OSREQ macro functions that use the same parameter list, unless the COMPLETE operand is specified. In this way, parameter values can be altered as needed, but parameter pointers do not need to be updated by subsequent forms of the OSREQ macro. This can reduce some of the inline code created by the macro.
- When you use the COMPLETE operand on the MF=M or MF=E forms of the OSREQ macro, the entire parameter list is cleared and initialized; then, specified parameter pointers are placed in the parameter list. The only way for the OSREQ macro to verify that all required parameters are supplied is to use the MF=(E,parameter\_list,COMPLETE) form; however, additional inline code is generated by using the COMPLETE operand.
- The TOKEN parameter of the OSREQ macro must be supplied by the MF=E form or one of the previous invocations of the MF=L or MF=M forms. If the TOKEN parameter is not specified or if an invalid token-area address is specified, the MF=E form of the OSREQ macro specifying any function other than ACCESS produces unpredictable results (generally abnormal termination). ACCESS identifies an invalid token area with appropriate return codes and reason codes.
- The IADDRESS is an optional parameter that is valid only for an OSREQ ACCESS function. The IADDRESS=*keyword* parameter is ignored for all other OSREQ functions. If the application does not specify IADDRESS with an ACCESS function, then OAM determines the execution environment. OAM uses the appropriate DB2 language interface module consistent with the execution environment when performing DB2 functions on behalf of the application.
- The OSREQ macro uses several literal values. It may be necessary to insert a LTORG in the assembly code so that the created literals are addressable at the point where the OSREQ macro is used.
- The user of the OSREQ macro must request the ACCESS function before any other functions are requested. The user must request the UNACCESS function when OAM processing is complete.
- When you are using the OSREQ macro in environments similar to CICS, where all processing is done under one task control block (TCB), or when running under CICS with OAM Version 1 Release 12 or after (where running under multiple CICS TCBs is supported), it is permissible for one subroutine (or transaction) to request the ACCESS function and to pass a pointer to the token to other subroutines (or transactions) that will need that token for other functions. Passing a copy of the token itself from one subroutine (or transaction) to another can produce unpredictable results.

#### **Notes:**

D D D D D D D D D D D D D D

- 1. All processing *must* be done under the same TCB that issued the ACCESS. The token cannot be used by more than one task.
- 2. With OAM Version 1 Release 12 and after, when running under CICS, this restriction no longer applies. A CICS OAM application program may perform OSREQ ACCESS and then other OSREQ calls under different CICS TCBs.
- When the OSREQ macro is used in multitasking environments, each task must request its own OSREQ ACCESS, and all functions within that task must use the same token, not separate copies of the token.

# **Usage Requirements**

The following requirements must be met in order to use the OSREQ macro successfully:

- v The caller must be in task mode, 31-bit addressing mode, primary addressing mode, problem or supervisor state, and any storage protect key. (Callers may not be in cross-memory mode.)
- The calling program cannot hold any MVS locks.
- All input and output parameters must be contained within the home address space and must be accessible in primary addressing mode.
- The DB2 subsystem must be running and, if CICS is used, it must be connected to DB2. The installation is responsible for starting the DB2 subsystem and establishing the connection.
- The call attachment facility is used by OAM in the MVS batch environment to connect to DB2 during the ACCESS call to OAM. After the connection is made to DB2, a thread is established (via OPEN) to plan CBRIDBS. The call to ACCESS should be invoked prior to any application DB2 activities occurring to allow synchronization with the OAM database activities. Synchronization is the responsibility of the application and is in the form of CLOSE, then OPEN, as described in the *DB2 CAF User's Guide and Reference* manual.
- In the CICS, DSN Command Processor, and IMS environments, it is assumed that the connection to DB2 has already been made. Synchronization in CICS is accomplished through the use of the SYNCPOINT function (refer to the *DB2 Application Programming and SQL Guide* ). In the TSO environment, synchronization is accomplished through the use of COMMIT and ROLLBACK functions, as described in the *DB2 SQL Reference*. In the IMS environment, synchronization is accomplished through the use of COMMIT and ROLLBACK functions (see the *DB2 SQL Reference* manual), or by the use of SYNC and ROLL/B call to IMS.
- v If you use JOBLIB or STEPLIB JCL statements in your application that include DB2 load modules, then the entire JOBLIB or STEPLIB concatenation must be assigned to authorized libraries. Because the OSREQ application programming interface runs in an authorized state, it must load the DB2 modules at the time the ACCESS function is invoked. MVS requires that all libraries in a concatenation must be authorized when the loading program is authorized.

## **Restrictions and Limitations**

OAM supports a maximum object size of 50 megabytes (52 428 800 bytes) unless a larger maximum object size, up to 2000 megabytes (2 097 152 000 bytes), has been defined using the MOS=nnnn parameter in the IEFSSNxx Parmlib member. Refer to *z/OS DFSMS OAM Planning, Installation, and Storage Administration Guide for Object Support* for more information on using the MOS=nnnn keyword to specify a maximum object size greater than 50 megabytes.

### **Notes:**

- 1. When storing an object greater than 50 MB, if multiple data buffers are supplied, however the data buffers are not in contiguous storage, the request fails with OSREQ return/reason code: Return Code=08 , Reason Code=2402080A
- 2. When retrieving an object greater than 50 MB, if the first data buffer supplied is not large enough to contain the requested or partial object, the request fails with OSREQ return/reason code: Return Code=08, Reason Code = 2403080B

These buffer restrictions ensure that extra GETMAINs are not made in the user's (applications) address space. The minimum message area size is 244 bytes.

## **Programming Notes**

The programming notes that follow may be relevant as you code your application interface:

- Optional input parameters on the OSREQ macro may be omitted. OAM processing identifies omitted optional input parameters as follows:
	- If the optional input parameter has not been specified on any of the OSREQ macro forms (MF=L, MF=M, or MF=E), the parameter pointer is zero.
	- If the optional input parameter is specified on one of the OSREQ macro forms but the value identified by the parameter is null, then the parameter has the appropriate null value. The concept of null is different for different parameters. A null RETPD parameter value is zero. A null STORCLAS parameter value is indicated by either a length value of zero or the entire name containing blanks.
	- If the optional input parameters MGMTCLAS and STORCLAS are omitted, these parameter values are supplied by the ACS routines, as described in ["OSREQ Keyword Parameter Descriptions" on page 31.](#page-48-0)
- v If you do not specify a collection name on any function other than ACCESS or UNACCESS, STOREPRT, or STOREEND a return code and a reason code are generated, and the requested function is not performed. The collection name is required if the function is to be completed. If a specified collection name does not exist in the catalog for any function other than STORE, STOREBEG, ACCESS, or UNACCESS, a return code and a reason code are generated.
- When an MVS catalog entry is created for a new collection on a STORE or STOREBEG function or the specified storage class or management class is overridden by the ACS routines, a warning return code of 4 and a reason code with the fourth byte indicating the processing status are generated. The conditions are possible in all combinations. The processing status in the fourth byte of the reason code contains individual bits that indicate the presence or absence of each of the conditions.
- v The caller must establish synchronization points for DB2 inserts, updates, and deletes for the OSREQ functions STORE, STOREEND, DELETE, CHANGE, and RETRIEVE as soon as possible (to minimize DB2 timeouts or deadlocks), depending on return code.
- In order to allow your application to establish synchronization points in DB2, the DBRM from your application program must be bound in the CBRIDBS plan. The SAMPLIB job CBRABIND (or CBRIBIND for DASD-only users) is used to create the CBRIDBS plan in DB2. For more information on the CBRABIND, CBRIBIND jobs, and CBRIDBS plan, refer to the *z/OS DFSMS OAM Planning, Installation, and Storage Administration Guide for Object Support*.

If your application uses the IADDRESS keyword, the application connection to DB2 must be established and have an open thread. The plan identified for the open thread can include any DBRMs or packages that are needed by the application. However, it must also contain the DB2 packages created by the CBRIBIND job for the CBRIDBS plan. For more information on the bind jobs or on the DB2 plans, refer to *z/OS DFSMS OAM Planning, Installation, and Storage Administration Guide for Object Support*.

v If the OSREQ macro is invoked and either the OSREQ parameter list or the token area is in nonaddressable storage, a program check occurs within the executable OSREQ macro code. For diagnostic purposes, the potential reason <span id="page-61-0"></span>code for the specific error is preloaded into register 0 before storage is accessed. The register 0 contents in the abend summary should contain a reason code that indicates the parameter or storage problem. This also applies if the token contents have been corrupted before invoking the OSREQ macro.

If the return code word or reason code word are not located in addressable storage, the return and reason codes are only found in general registers 15 and 0, respectively, upon return from OSREQ.

## **Register Use**

When the OSREQ macro is invoked, register 13 must contain the address of a standard 18-word save area.

Registers 0, 1, 14, and 15 are used by the OSREQ macro. At exit, the contents of the registers are as follows:

- **0** Reason code
- **1** Unpredictable
- **2–13** Unchanged
	- **14** Unpredictable, except for ACCESS and UNACCESS, when it remains unchanged
	- **15** Return code

# **Expiration Date Processing**

The expiration date is the date on which OAM can delete objects automatically. The expiration date is based on the retention period (RETPD) specified on OSREQ STORE or CHANGE, the event expiration time period (EVENTEXP) specified on OSREQ CHANGE, or on the object's management class expiration rules. The expiration date in the object's directory entry is set to the reserved value of '0001-01-01' when the object has no explicit expiration date. In this case, the expiration of the object is based on the object's management class expiration attributes. The expiration date in the object's directory entry is set to the reserved value of '0002–02–02' when the object is in event-based-retention mode (as a result of RETPD being set to -2 on an OSREQ STORE, STOREBEG, or CHANGE). In this case, the object has an indefinite expiration date which will be set at some point in the future when a particular event has occurred (which is indicated via an OSREQ CHANGE with the EVENTEXP keyword). The object's management class referred to in this section is the actual management class for the object after review and possible override by the automatic class selection routine, which could be different from the management class specified on the OSREQ macro.

[Figure 4 on page 45](#page-62-0) shows the processing of the values that may be specified on the RETPD parameter and the resulting expiration date. RETPD values in the range of 1 to 32 767 and the special value X'7FFFFFFF' (2 147 483 647) may be overridden. If the RETPD parameter value exceeds the management class retention limit, the management class retention limit is used to determine the expiration date. For the special parameter value X'7FFFFFFF' (2 147 483 647) to be effective, the management class retention limit must be set to NOLIMIT.

<span id="page-62-0"></span>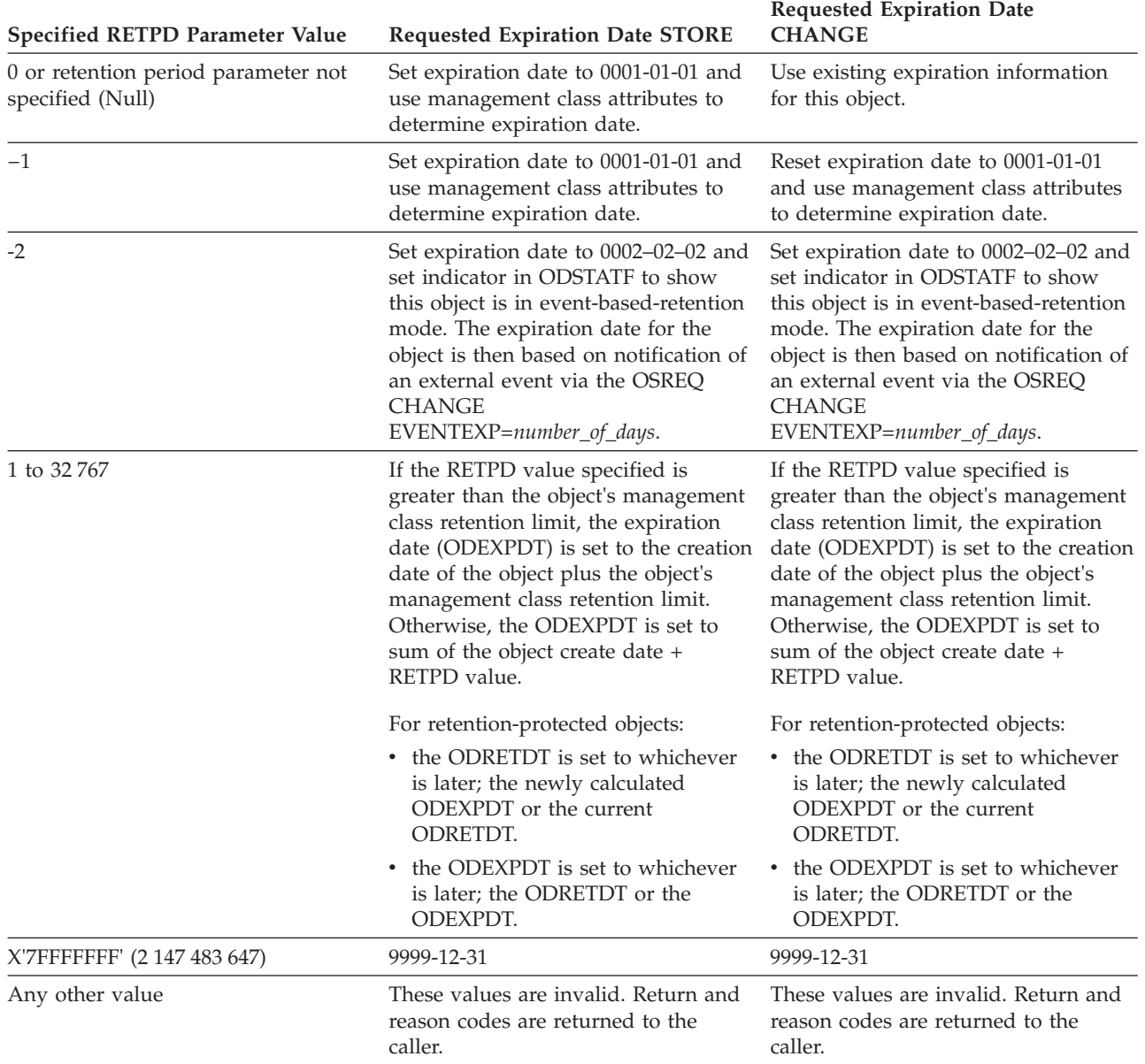

**Note:** If the current expiration date is '0002–02–02' (which means the object is in event-based-retention-mode), the expiration date cannot be changed via the RETPD keyword. Any attempt to do so results in the OSREQ CHANGE failing. The only way to change the expiration date for an object in event-based-retention mode is by specifying the EVENTEXP keyword on an OSREQ CHANGE. See Figure 4.

*Figure 4. Valid Retention Periods for Expiration Date Processing*

## **Messages and Codes**

OAM generates return codes and reason codes in response to errors detected during the processing of OSREQ requests. While operating under control of the calling transaction, OAM does not generate any messages to the operator, system programmer, or storage administrator.

**Return Codes and Reason Codes**

<span id="page-63-0"></span>OAM issues return codes 0, 4, 8, C, and 10 (hexadecimal). These return codes are accompanied by reason codes that define the error encountered. See [Appendix B,](#page-92-0) ["Reason Codes," on page 75](#page-92-0) for a table of return codes and their associated reason codes.

The return codes are defined as follows:

- **0** The requested function was successfully completed. Recommended program action: None required.
- **4** The requested function was completed with a warning condition. Recommended program action: Correct program, if necessary.
- **8** The requested function was not completed due to an application programming error. Recommended program action: Write an error message to the operator (system console, CICS, or IMS master terminal) that includes the return code and reason code.
- **C** The requested function was not completed due to an environmental error. Recommended program action: Write an error message to the operator (system console, CICS, or IMS master terminal) that includes the return code and reason code.
- **10** The requested function was not completed due to an OAM programming error. Recommended program action: Write an error message to the operator (system console, CICS, or IMS master terminal) that includes the return code and reason code.

# **CBRIBUFL Macro**

The CBRIBUFL macro describes the area to which the BUFLIST keyword on the OSREQ macro points. The area contains a header and a list of buffer descriptors. Each buffer descriptor describes one data buffer, giving the address of the buffer, the length of the buffer, and the amount of data in the buffer. The data buffer contains the data for the object to be stored or provides the buffer space for the object to be retrieved.

The CBRIBUFL macro is a mapping macro consisting of three DSECTs. The first two DSECTs are used to describe the buffer list. The third DSECT maps the data buffer pointed to by the buffer list. [Figure 5 on page 47](#page-64-0) and [Figure 6 on page 48](#page-65-0) describe the contents of the DSECTs.

<span id="page-64-0"></span>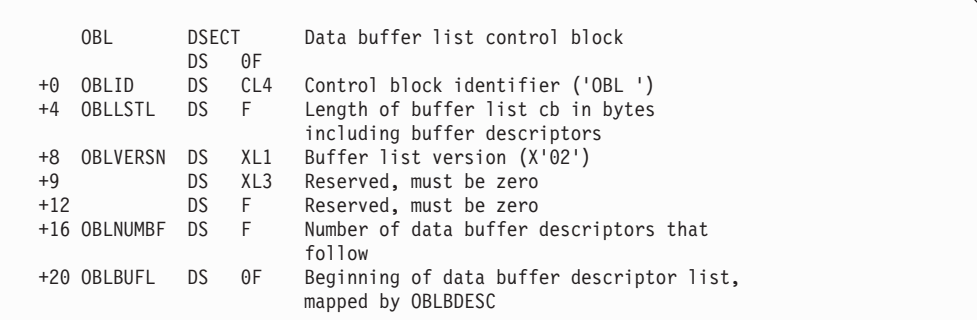

The following buffer descriptor is repeated for each data buffer:

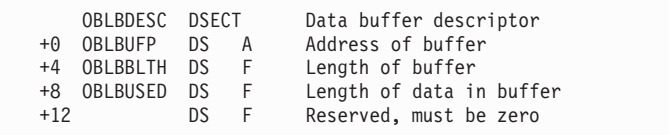

Each data buffer is described as follows:

|    | <b>OBLB</b> | <b>DSECT</b> |     | Data buffer                     |  |
|----|-------------|--------------|-----|---------------------------------|--|
|    |             | DS.          | 0 F |                                 |  |
| +0 |             |              |     | OBLBDATA DS 0X Object data area |  |

*Figure 5. Fields Described by CBRIBUFL*

[Figure 6 on page 48](#page-65-0) is a structure diagram of the data buffer list (CBRIBUFL) pointed to by the BUFLIST keyword on an OSREQ STORE or OSREQ RETRIEVE macro.

<span id="page-65-0"></span>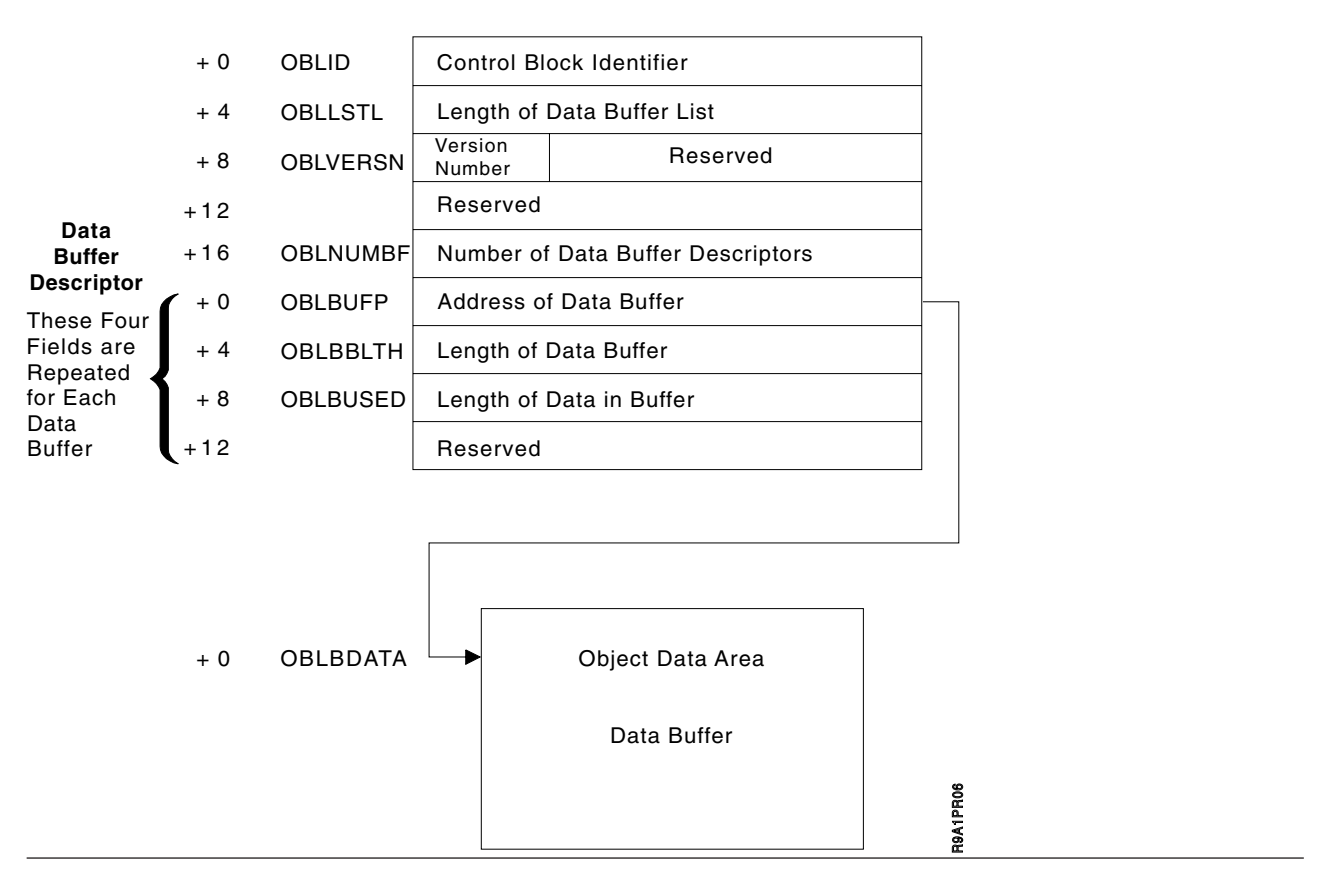

*Figure 6. Data Buffer List Structure Diagram*

The caller uses the buffer descriptor for each buffer to provide buffer location, buffer size, and data length to the system; it is then used by the system to return data length information to the caller. The OBLBBLTH field indicates the buffer length. The contents of this field must be set by the caller. The OBLBUSED field will indicate the number of bytes used in the buffer. For a STORE request, the value in this field is supplied by the caller; for a RETRIEVE request, this field is zeroed by OAM and updated when information is loaded in the data area.

Part of an object may occupy space in an individual buffer; therefore, an object may span several buffers. For a RETRIEVE request, the entire object (or requested portion) is stored in the buffer space provided. If an error occurs during a RETRIEVE request, the buffer data is invalid. Given adequate buffer space, RETRIEVE will fill the first buffer with data, then the second, and so forth until the total number of bytes filled in the buffers is equal to the size of the object (or the requested portion of the object). For a STORE request, if the object data is in a contiguous area of storage immediately following the last (or only) buffer descriptor, the object data is stored directly from the data buffers; otherwise, object data is reblocked from the data buffers into a temporary storage buffer and stored from the temporary buffer.

## <span id="page-66-0"></span>**CBRIQEL Macro**

|

The CBRIQEL macro describes the area to which the QEL keyword on the OSREQ macro points. The area contains a header and a list of buffer descriptors. Each buffer descriptor points to and describes one query buffer. A query buffer contains query elements. A query element describes the information retrieved by the OSREQ QUERY function for an object. Each query buffer must be large enough to contain at least one query element.

A series of query buffers can be specified in the buffer list so that information about a large number of objects can be returned without requiring a large contiguous area in virtual storage.

The CBRIQEL macro is a mapping macro that consists of four DSECTs. The QEL DSECT describes the entire buffer list. The QELBDESC DSECT is used in conjunction with the QEL DSECT to map one query buffer descriptor in the buffer list.

The QELB DSECT describes a query buffer. The QELQ DSECT is used in conjunction with the QELB DSECT to map one query element in the query buffer. [Figure 7 on page 50](#page-67-0) and [Figure 8 on page 52](#page-69-0) describe the contents of the DSECTs.

The OSREQ QUERY command returns three order retrieval keys. The primary retrieval order key field (QELQPROK), the backup retrieval order key field (QELQBROK), and the secondary backup retrieval order key field (QELQB2OK) are 10-byte fields that allow OAM to retrieve a large number of objects within a limited amount of time. It is important that OAM retrieve these objects in an order that minimizes the mounting of the media. This utilizes process time efficiently when the objects reside on removable media.

The OSREQ QUERY command returns, in addition to the primary retrieval order key and the backup retrieval order key, a second backup retrieval order key. To retrieve objects the most efficiently, you may use the QELQB2OK field on the CBRIQEL mapping macro, which sorts objects prior to their retrieval. This retrieval method uses less time to position and mount media and is therefore more efficient.

These order retrieval keys are important when you use the output that is created by the OSREQ QUERY request to retrieve a large number of objects. Use the primary retrieval order key, the backup retrieval order key, or the secondary backup retrieval order key for each object to sort the list of objects that is indicated on the OSREQ QUERY request output for retrieval. Using these keys minimizes the number of mount requests for each piece of removable media that contains the objects that are being retrieved.

If the primary copy of the object is on DASD, then the primary retrieval order key will contain binary zeros. Similarly, if a backup or secondary backup copy of the object does not exist, then the corresponding backup or second backup retrieval order key will contain binary zeros. Also, if the QB= keyword in the IEFSSNxx PARMLIB is set to QB=N, then the OAM address space will not be invoked to obtain any existing backup retrieval order keys. This will result in the backup and second backup retrieval order keys containing binary zeros.

<span id="page-67-0"></span>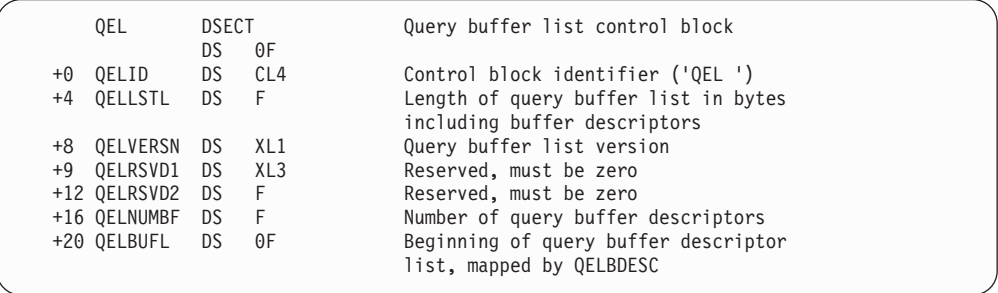

The following query buffer descriptor is repeated for each query buffer:

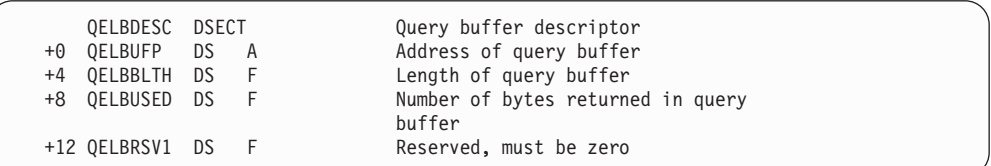

Each query buffer is described as follows:

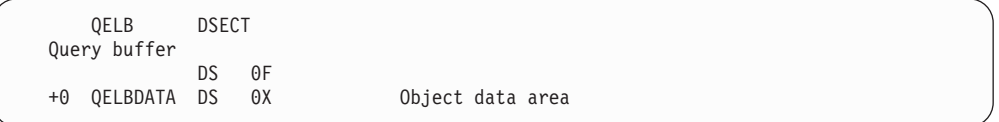

Each query element is described by the following:

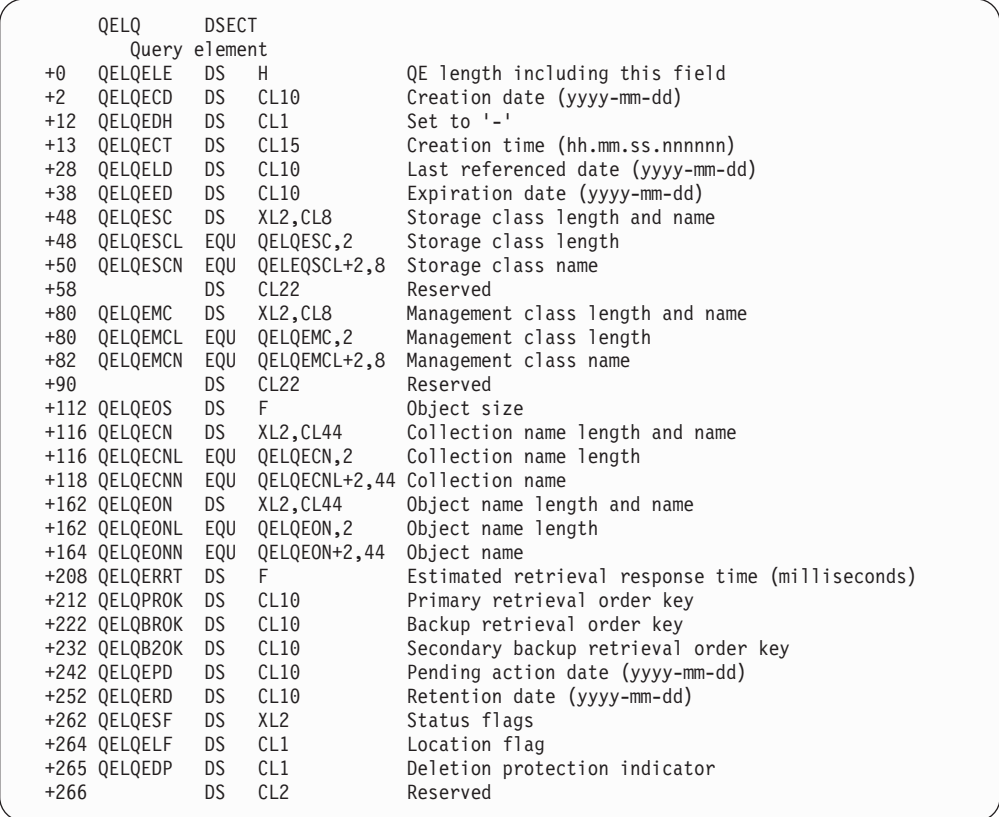

*Figure 7. Fields Described by CBRIQEL*

| | | | | | | | | |

The QELVERSN and QELQELE fields must be set by the user, as indicated below. The QELQELE field should be adjusted to reflect the inclusion or exclusion of the QELQPROK, QELQBROK, QELQB2OK, QELQEPD, QELQERD, QELQESF, QELQELF, and QELQEDR fields in the total length of the QUERY element.

| |

|

- If QELVERSN>=6, then the query buffer (QELQ) contains the QELQPROK, QELQBROK, QELQB2OK, and QELLNARE fields. The backup retrieval order key fields contain binary zeroes if none of the backup copies exist.
- If QELVERSN>=5, then the query buffer (QELQ) contains the QELQPROK, QELQBROK, and QELQB2OK fields. These backup retrieval order key fields contain binary zeroes if none of the backup copies exists.
- v If QELVERSN=4, then the query buffer (QELQ) contains the QELQPROK and QELQBROK fields. The backup retrieval order key fields contain binary zeroes if none of the backup copies exists.
- If QELVERSN<4, then none of the fields (QELQPROK, QELQBROK, QELQB2OK, QELQEPD, QELQERD, QELQESF, QELQELF, and QELQEDR) are included in the query buffer (QELQ).

The estimated retrieval response time field (QELQERRT) does not take current system workload into consideration. The following values are returned to indicate object location, thereby determining an estimated retrieval response time.

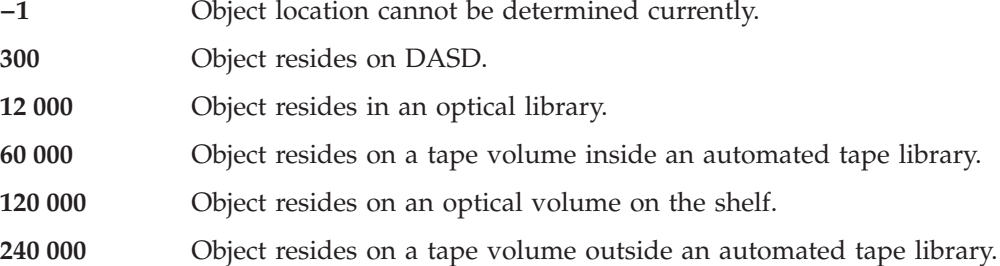

The estimated minimum retrieval response time field (QELQERRT) contains the estimated time (in milliseconds) needed to retrieve the object. It is the total estimated time, from the initiation of the RETRIEVE request until control is returned to the caller with the object. This time is based on the physical device characteristics of the hierarchy level on which the object is stored. It is an optimum time and does not consider delays due to queue lengths, system load, or any other dynamic situation. The time returned is a representative time to retrieve an object from the device on which the object resides. The estimated time does not consider the size or location of the specific object. If the retrieval response time cannot be determined, QELQERRT is set to the reserved value of −1 (X'FFFFFFFF').

[Figure 8 on page 52](#page-69-0) is a structure diagram of the query buffer list (CBRIQEL) pointed to by the QEL keyword on an OSREQ QUERY macro:

<span id="page-69-0"></span>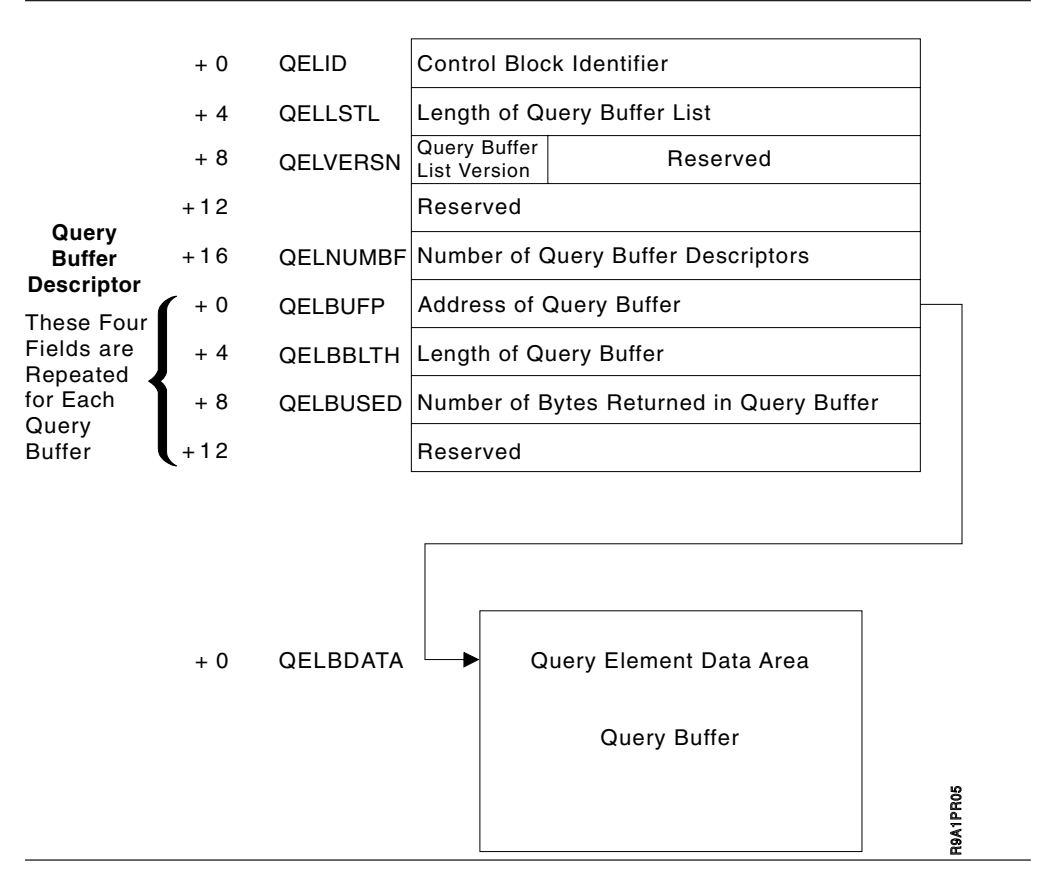

*Figure 8. Query Buffer List Structure Diagram*

The caller uses the buffer descriptor for each buffer to provide buffer location, buffer size, and data length to the system; it is then used by the system to return data length information to the caller. The QELBBLTH field indicates the length of the query buffer. The content of this field must be set by the caller (the query buffer must be at least long enough to hold one query element). The QELBUSED field indicates the number of bytes used in the query buffer. This field is zeroed by OAM and updated when information is stored in the query buffer.

Information about multiple objects (that is, multiple query elements) may occupy space in one query buffer; however, no query element (QE) spans query buffers. The first query buffer is filled until additional complete query elements no longer fit, then the second buffer is filled, and so forth. The QELBUSED field indicates the number of bytes used in each query buffer. Unused query buffers have the QELBUSED field set to zero. The first zero QELBUSED field indicates the end of a list of query elements. When the buffer space provided (QEL) is inadequate for the number of query elements retrieved, a warning return code is provided to the caller, and the number of query elements that fit in the available space is placed in the query buffers.

The QE length field contains the size of the individual query element. The date fields are in ISO format: yyyy-mm-dd. This format is different from the format of the four-byte date stored in the object directory, which is a compressed form of this information. An expiration date of "0001-01-01" indicates that no expiration date has been specified, and therefore the management class is used to determine the expiration date. An expiration date of "0002–02–02" indicates that this object is currently in event-based-retention mode, and that it is waiting on receipt of an

EVENTEXP keyword on an OSREQ CHANGE request before calculating the object's expiration date. If the object has not been retreived or changed, or if the UPD=N parameter was specified on the CBRINIT statement of the IEFSSN*xx* member of PARMLIB that was used during IPL, the last date referenced is "0001-01-01". A last date referenced of "0001-01-01" indicates that the last referenced date and pending action date are not to be updated when an object is retrieved.

The object name field contains the length of the name and the object name. When the object name is less than 44 characters, it is left-justified in the field adjacent to the length, which is the first byte of the field. The unused characters in this field are blanks.
## **Appendix A. Sample Program for Object Storage**

This appendix contains the source listing of two sample programs that use the OSREQ macro for object manipulation. See "CBROSREQ" and ["CBROSR2" on](#page-81-0) [page 64](#page-81-0) for these sample programs. These programs are available as members CBROSREQ or CBROSR2 in SAMPLIB.

There are two basic differences between the two samples:

- v CBROSR2 supports the new store sequence OSREQ functions of STOREBEG, STOREPRT, and STOREEND. CBROSREQ does not support these new functions.
- v CBROSREQ includes DB2 related functions such as CAF OPEN and CAF CLOSE as well the EXEC SQL statements COMMIT and ROLLBACK. CBROSR2 does not contain any DB2 related functions or EXEC SQL statements.

You can use these samples in a number of ways depending on your application:

• You can generate the IADDRESS parameter in the OSREQ ACCESS function by specifying IADD as the SYSPARM value in the PARM field of the EXEC JCL statement. For example:

//ASSEMBLE EXEC PGM=ASMA90,PARM='RENT,DECK,SYSPARM(IADD)'

- The CBROSREO sample uses the DSNHLI entry point for the OSREO IADDRESS parameter. Whereas the CBROSR2 sample uses the IADDRESS\_PTR field located in the caller supplied DATAAREA for the OSREQ IADDRESS parameter.
- You can link-edit members CBROSREQ or CBROSR2 as part of the application load module. You do not need to issue LOAD request before using the OSREQ calls.
- v You can use members CBROSREQ or CBROSR2 without modification to support application programs written in PL/1 or COBOL.
- v You can modify members CBROSREQ or CBROSR2 as necessary to support applications written in high-level languages other than PL/1 or COBOL.
- v You must run the DB2 pre-compiler due to the EXEC SQL statement in the code for the CBROSREQ sample. Please note that the CBROSR2 sample contains no EXEC SQL statements, so the DB2 pre-compiler does not need to be run for it.

## **CBROSREQ**

Sample Program for an Object Storage Request Using the OSREQ Macro \*\*\*\*\*\*\*\*\*\*\*\*\*\*\*\*\*\*\*\*\*\*\*\*\*\*\*\*\*\*\*\*\*\*\*\*\*\*\*\*\*\*\*\*\*\*\*\*\*\*\*\*\*\*\*\*\*\*\*\*\*\*\*\*\*\*\*\*\*\*

\* \* DESCRIPTIVE NAME: Object Storage Request Sample interface \* \* FUNCTION: Provides a generalized interface for the Object Storage Request (OSREQ) macro. \*

- This interface includes support to perform a DB2 CAF sync (commit) or DB2 CAF abort (rollback). @L1A
- 

\*

- This interface does not support the following OSREQ
- functions: STOREBEG, STOREPRT, and STOREEND.
- Please see sample job CBROSR2 for support of the

STOREBEG, STOREPRT, and STOREEND functions. @L1A\* \* OPERATION: This routine is called with a parameter area that

defines the function and pointers necessary to invoke

```
* the OSREQ macro and/or synchronize the data bases that
           are connected to the current DB2 thread.
* If it is determined that an OSREQ function is requested,
           then the OSREQ parameter list is filled in with an
           MF=M form of the macro. The function is executed via an
           MF=F form.
           A call is made to an internal routine which will
* determine the need to synchronize the data bases.
* If sync has been requested and the value in the
* field pointed to by the RETURN_CODE_PTR
* field is 0 or 4 then DB2 will be notified
* to commit all changes made to the data bases
* since the last synchronization point.
           If sync has been requested and the value in the
           field pointed to by the RETURN CODE PTR
* field is greater than 4, DB2 will be
* notified to rollback all changes made to the data
           bases since the last synchronization point.
*
* DB2 SYNC and ROLLBACK Notes: @L1A
    This sample is setup to assume the MVS batch environment.
    Changes related to executing the DB2 SYNC and ROLLBACK
    functions will need to be made for other environments.
    For example in a CICS environment, EXEC CICS SYNCPOINT
    would need to be performed instead of calling DSNALI to do
    a CAF CLOSE. @L1A
*
    If this sample is NOT compiled with the IADD SYSPARM or a
    a DB2 connection is not already established, then
    a DB2 connection or thread will be established by OAM
    performing a CAF OPEN during the OSREQ ACCESS request. If
    SYNC in the DATAAREA equals "YES", then a CAF CLOSE is used to
    perform either a DB2 sync or rollback. At this point the
    applications DB2 thread will be closed. To reopen this
* thread, this sample will perform a CAF OPEN. The values of
    the return and reason code for the CAF open is stored in the
    fields pointed to by CAFOPEN_RC_PTR and CAFOPEN_RS_PTR. @L1A
*
    If this sample IS compiled with the IADD SYSPARM, then a DB2
    connection and open thread is assumed and this sample will do
    an SQL COMMIT and SQL ROLLBACK instead of a CAF CLOSE to perform
    a DB2 sync or rollback. The CAFOPEN RC PTR and CAFOPEN RS PTR
    * fields will not be set. @L1A
** If a DB2 sync or rollback is performed because the SYNC field
* in the DATAAREA equals "YES", then the return and reason code
    values of the commit or rollback will be stored in the fields
    pointed to by CAFCLOSE RC PTR and CAFCLOSE RS PTR. This sample
    uses a CAF CLOSE with \overline{SYNCH} or a CAF CLOSE with ABRT for the
    MVS batch environment when the SYSPARM IADD is NOT specified
    and an SQL COMMIT or SQL ROLLBACK when IADD is specified. @L1A
*
*
* Valid values for FUNCTION_REQUEST: @L1A
* "ACCESS " : OSREQ ACCESS
* "STORE " : OSREQ STORE
* "RETRIEVE" : OSREQ RETRIEVE
* "QUERY " : OSREQ QUERY
    "CHANGE " : OSREQ CHANGE
    "DELETE " : OSREQ DELETE
    * "UNACCESS" : OSREQ UNACCESS*
*
*
* IADDRESS NOTE:
* NOTE: To generate the IADDRESS keyword in the OSREQ ACCESS
       function specify the SYSPARM value as IADD in the PARM
* field of the EXEC JCL statement. For example:
*
```
\* //ASSEMBLE EXEC PGM=ASMA90,PARM='RENT,DECK,SYSPARM(IADD)' @L1C \* \* INPUT: Register 1 must point to a 4 byte field that contains an address of an area that is described by the dsect named DATAAREA in this program. The DATAAREA must be filled in to indicate the function requested and provide the proper data for execution of the OSREQ macro. Register 13 must point to a 72 byte area into which this routine will save the registers at entry and from which registers will be restore at exit. Register 14 must point to the instruction address to which this routine will return. Register 15 must point to the entry point address of this routine. \* OUTPUT: Register 15 will contain the return code received from the syncpoint processing. Fields pointed to by REASON CODE PTR and RETURN CODE PTR will contain the reason and return codes returned from OAM for OSREQ function requests.  $QL1C$ These fields will contain the reason and return codes for DB2 sync & rollback function requests. @L1A Fields pointed to by CAFOPEN RC PTR and CAFOPEN RS PTR will contain the reason and return codes returned from calling DSNALI to do a CAF OPEN. See 'DB2 SYNC and ROLLBACK Notes' above for more info. @L1A Fields pointed to by CAFCLOSE\_RC\_PTR and CAFCLOSE\_RS\_PTR will contain the reason and return codes returned from calling DSNHLI to do a SQL COMMIT or ROLLBACK. See 'DB2 SYNC and ROLLBACK Notes' above for more \* information. @L1A Areas defined by the CBRIBUFL (for retrieve) and CBRIQEL (for query) will be filled in when the respective function is requested. \* CHANGE-ACTIVITY: \* \$L0=JDP3227 320 881229 TPCTGT: OAM Release 1 \* \$O1=OY29609 320 900219 TPCTGT: Remove unknown macro call \* \$P0=KBE0022 331 911216 TUCTNN: IADDRESS support \* \$02=OY59202 110 921111 TUCHAD: Save R15, R0 after OSREQ \$L1=OAM2GB R1A 070316 TUCGPW: OAM2GB Phase 1 \* \$P1=K1A2012 R1A 080109 TUCGPW: Fixed loading VIEW into register \* \$L2=OAMR1B R1B 080409 TUCDVH: OAMARE Archive retention @L2A \*\*\*\*\*\*\*\*\*\*\*\*\*\*\*\*\*\*\*\*\*\*\*\*\*\*\*\*\*\*\*\*\*\*\*\*\*\*\*\*\*\*\*\*\*\*\*\*\*\*\*\*\*\*\*\*\*\*\*\*\*\*\*\*\*\*\*\*\*\* OSRSAMPL CSECT , OSRSAMPL AMODE 31 OSRSAMPL RMODE ANY USING \*,R15 USING to allow branch to STRTOSR \* SPACE 2 B STRTOSREQ BRANCH TO ACTIVE PART OF MODULE LENGOSR DC X'18' LENGTH OF HEADER INFORMATION NAMEOSR DC CL8'CBROSREQ' MODULE NAME FOR TRACING DATEOSR DC CL8'&SYSDATE' MODULE ASSEMBLY DATE APAROSR DC CL8'HDZ1B10' APAR LEVEL FOR THIS MODULE DROP R15 SPACE 2 STRTOSREQ DS 0H START THE ACTIVE PART OF MODULE STM R14, R12, 12(R13)\* \* Register 12 is the base for the code \* LR R12,R15 USING OSRSAMPL,R12 \* \* Register 11 is the base for the data area which is passed to this \* routine as a parameter. \* L R11,0(R1)

USING DATAAREA,R11 LA R15, SAVE AREA ST R15,8(R13) ST R13, SAVE\_AREA+4<br>LR R13.R15 R13,R15 \* \* The static OSREQ parameter list is copied into the work area \* MVC PARM\_LIST, STATIC\_PARM\_LIST \* \* The parameter list is now modified to establish all of the basic \* parameters of all of the OSREQ functions. A pointer with a value of zero is equivalent to an omitted parameter. \* L RO, MESSAGE AREA PTR L R2, OBJECT SIZE PTR L R3, STORAGE CLASS PTR L R4, MANAGEMENT CLASS PTR L R6, RETRIEVE\_OFFSET\_PTR L R7,RETRIEVE\_LENGTH\_PTR L R8, RETURN CODE PTR L R9, REASON<sup>CODE</sub></sup> OSREQ (STORE),MF=(M,PARM\_LIST), X MSGAREA=(R0), DB2 error messages returned here X TOKEN=TOKEN\_AREA, Contains logical OAM connection X COLLECTN=COLLECTION NAME, NAME=OBJECT\_NAME, X  $SIZE = (R2)$ , X STORCLAS=(R3), X MGMTCLAS=(R4), X RETPD=(R5), X Starting byte for retrieve LENGTH=(R7), Length of retrieve X RETCODE=(R8), Register 15 is stored here X REACODE=(R9) Register 0 is stored here \* L RO,TRACKING TOKEN PTR **Example 2011** L R2,RETURN CODE2 PTR @L1A L R3, RECALL NUM DAYS PTR **Example 2018** @L1A OSREQ (STORE),MF=(M,PARM\_LIST), @L1AX VIEW=PRIMARY, Retrieve Primary Copy @L1AX TTOKEN=(R0), User Tracking Token RETCODE2=(R2), Return Code 2 @L1AX RECALL=(R3) Recall Number of Days @L1A \* \* if view=2, the set VIEW=BACKUP @L1A SLR R6, R6 Zero Register **DELIA** L R6,VIEW Load view into R6 @P1C LA R10,2 Load value 2 into R10 @L1A CR R6,R10 Does view = 2? @L1A BNE TRYVIEW3 No, then see if view = 3 @L1A OSREQ (STORE),MF=(M,PARM\_LIST), @L1AX VIEW=BACKUP Retrieve First Backup Copy @L1A B TRYRELBUF Skip test 'if view=3' @L1A \* \* else if view=3, then set VIEW=BACKUP2 @L1A TRYVIEW3 DS OH **@L1A** LA R10,3 Load value 3 into R10 @L1A CR R6,R10 Does view = 3? @L1A BNE TRYRELBUF Nope, so leave VIEW=PRIMARY @L1A OSREQ (STORE),MF=(M,PARM\_LIST), @L1AX VIEW=BACKUP2 Retrieve First Backup Copy @L1A \* TRYRELBUF DS OH **@L1A** CLC RELEASE\_BUFFER,=CL3'YES' BNE NORELBUF OSREQ (STORE),MF=(M,PARM\_LIST), X

```
RELBUF=YES Will release pages after STORE
NORELBUF DS 0H
\star @L2A
* Set RETPD or EVENTEXP or both, based on caller's parm list. @L2A
\star @L2A
* Note that a runtime error will occur if non-zero pointers are @L2A
* present for both RETPD and EVENTEXP. Supplying both RETPD and @L2A
* EVENTEXP is generally only useful for testing the error checking @L2A
* features of the OSREQ processing code. @L2A
\star @L2A
         R5,RETENTION PERIOD PTR @L2A
     OSREQ (STORE),MF=(M,PARM_LIST),                 @L2AX<br>RETPD=(R5)                          @L2A
         RETPD = (R5)\star @L2A
     L R5,EVENTEXP_PTR @L2A
     OSREQ (CHANGE), MF=(M, PARM LIST), EVENTEXP only on CHANGE @L2AX
         EVENTEXP=(R5) @L2A
\star @L2A
* Set the DELHOLD parm or leave it off. @L2A
* @L2A
DELHCHK DS OH @L2A
     CLC =C'HOLD',DELHOLD @L2A
     BE DELHYES @L2A
\star @L2A
     CLC =C'NOHOLD',DELHOLD @L2A
     BE DELHNO @L2A
     B DELHDONE @L2A
\star @L2A
DELHNO DS OH @L2A
     OSREQ (STORE),MF=(M,PARM_LIST), @L2AX
         DELHOLD=NOHOLD @L2A
     B DELHDONE
\star @L2A
DELHYES DS OH @L2A
     OSREQ (STORE),MF=(M,PARM_LIST), @L2AX
         DELHOLD=HOLD
DELHDONE DS OH @L2A
         CLC FUNCTION REQUEST, =CL8'ACCESS'
         BNE TRY STORE
*
* The logical connection to OAM is made here.
* If this is MVS batch, the Call Attach Facility will be used
* to connect to DB2, and a thread will be OPENed to Plan(CBRIDBS)
* otherwise, the connection is done by the environment in which
* this program is executing.
* In all cases system control blocks will be created and/or modified
* to provide this access to OAM.
*
* To generate the IADDRESS keyword in the OSREQ ACCESS
* function, specify the SYSPARM value as IADD in the PARM
* field of the EXEC JCL statement. See NOTE in prolog.
*
   AIF ('&SYSPARM' EQ 'IADD').IA2
   OSREQ ACCESS,MF=(E,PARM_LIST)
     AGO .SKIP1
.IA2 ANOP
* In this sample we use DSNHLI for SQL interface module to DB2
     L R2,=V(DSNHLI)
   OSREQ ACCESS,MF=(E,PARM_LIST), X
         IADDRESS=(R2) GET THE ADDRESS OF THE INTERFACE
.SKIP1 ANOP
*
* In the MVS batch environment, syncpoint processing may be desirable
* after ACCESS because the DB2 plan name can be changed at this time.
*
         B TRY_SYNC_POINT
TRY_STORE DS 0H
```

```
CLC FUNCTION_REQUEST,=CL8'STORE'
             BNE TRY_CHANGE
*
* This will store an object in the DB2 object tables or on
* an optical disk, depending on the storage class specified.
*
        L R10, STORE BUFFER PTR
    OSREQ STORE, MF=(E, PARM LIST), X
             BUFLIST=(R10)B TRY_SYNC_POINT
TRY CHANGE DS 0H
             CLC FUNCTION_REQUEST,=CL8'CHANGE'
             BNE TRY QUERY
*
* This invocation of the OSREQ macro will change information in the
* directory that has been specified. A zero pointer in DATAAREA
* will result in no change for the respective information. All
* pointers zero result in no change.
*
     OSREQ CHANGE,MF=(E,PARM_LIST)
             B TRY_SYNC_POINT
TRY_QUERY DS 0H
             CLC FUNCTION_REQUEST,=CL8'QUERY'
             BNE TRY RETRIEVE
*
* Query the data base for the directory information that was stored.
* The size of the object can be extracted from this information so
* that a GETMAIN can be done for the area necessary for the
* retrieve operation.
*
        L R10, QUERY BUFFER PTR
     OSREQ QUERY, MF = (E, \overline{P}ARM LIST), X
             QEL=(R10)
             B TRY SYNC POINT
TRY_RETRIEVE DS 0H
             CLC FUNCTION REQUEST, = CL8'RETRIEVE'
             BNE TRY_DELETE
*
* A partial retrieve can be done to obtain the first xxx bytes of
* the object. In some cases the application may have some control
* information in this area to allow retrieval of still another part
* of the object, (which could be an image).
*
        L R10, RETRIEVE BUFFER PTR
    OSREQ RETRIEVE,MF=(E,PARM_LIST), X
             BUFLIST=(R10)
             B TRY_SYNC_POINT
TRY_DELETE DS 0H
             CLC FUNCTION_REQUEST,=CL8'DELETE'
             BNE TRY_UNACCESS
*
* This invocation will delete the object named from the object table
* and the directory.
*
     OSREQ DELETE,MF=(E,PARM_LIST)
             B TRY_SYNC_POINT
TRY_UNACCESS DS 0H
             CLC FUNCTION REQUEST, =CL8'UNACCESS'
             BNE TRY SYNC POINT 
BNE TRY SYNC
*
* The logical connection to OAM should be broken before the TASK
* terminates so that OAM can remove any system control blocks
* that it built during ACCESS
*
     OSREQ UNACCESS,MF=(E,PARM_LIST)
*
TRY SYNC POINT DS 0H
```
\* \* Save register 15 in the return code area and register 0 in the \* reason code area after return from OSREQ. This is recommended \* because, under certain error conditions, the return code and \* reason code areas may not be set by OSREQ. \* ST R15,0(,R8) Save Return Code ST RO, 0(, R9) Save Reason Code \* \* Each function should be "committed" or "rolled back" depending on the return and reason codes from OAM. \* This routine should issue: SYNCPOINT with optional ROLLBACK in the CICS environment or SYNC or ROLL, ROLLB in the IMS environment or COMMIT or ROLLBACK in the TSO environment \* or CALL DSNALI to CLOSE and OPEN the thread to DB2 in the \* MVS batch environment (which is shown here). \* SR R15, R15 Ensure return code 0 if no syncpoint processing. CLC SYNC\_POINT,=CL3'YES' BNE EXIT \* \* A parameter list is constructed for the call to DSNALI \* to close the thread to commit or rollback changes. \* LA R10,=CL12'CLOSE' ST R10, WORK AREA1 Set function to close. LA R10,=CL8'SYNC' Prime for sync. AIF ('&SYSPARM' EQ 'IADD').IA1 L R15, RETURN\_CODE\_PTR Check OAM return code<br>LA R9,4 to see if rollback sho to see if rollback should C R9,0(R15) be issued instead of sync. BNL SET\_SYNC LA R10,=CL4'ABRT'<br>ST R10.WORK AREA2 SET\_SYNC ST R10, WORK\_AREA2 Set the action parameter. OI WORK\_AREA2,X'80' Set end of parameter list BAL R10, LOAD DSNALI This points R15 to DSNALI. LA R1, WORK AREA1 Point to parameter list. CALL (15) Call DSNALI \* Save CAF return code \* Note: We already saved the rc for other functions (access, store, etc), so don't want to overwrite that rc w/ the \* commit/rollback rc @L1A L R8, CAFCLOSE RC PTR **CLOUTS** @L1A L R9, CAFCLOSE RS PTR **@L1A** ST R15,0(,R8) Save CAFCLOSE RETCODE 0L1A ST RO, 0(, R9) Save CAFCLOSE REASCODE @L1A LTR R15,R15 Check for good return BNZ EXIT This routine has no recovery for bad returns from CLOSE. The caller should UNACCESS then ACCESS. \* AGO .SKIP .IA1 ANOP LA R8,SQLSTUFF USING SQLDSECT,R8 L R15, RETURN CODE PTR LA R9,4  $C \qquad R9,0(R15)$ BNL SET\_SYNC EXEC SQL ROLLBACK B SAVE SQLCODES **@L1C** SET SYNC EXEC SQL COMMIT \* Save SQL return codes

\* Note: We already saved the rc for other functions (access,

store, etc), so don't want to overwrite that rc w/ the commit/rollback rc  $\emptyset$ L1A SAVE SQLCODES L R8, CAFCLOSE RC PTR @L1A L R9,CAFCLOSE\_RS\_PTR @L1A Save SQL RETURN CODE ST RO.0(.R9) Save SQL REASON CODE @L1A AGO .SKIP2 **DELIC** .SKIP ANOP \* \* A parameter list is constructed for the call to DSNALI \* to open the thread to DB2. A new plan name could be specified \* or the same name (CBRIDBS) could be specified. \* LA R10,=CL12'OPEN'<br>ST R10,WORK AREA1 Set function to open. LA R10, DB2 SUBSYS ID ST R10, WORK\_AREA2 Set the ssid parameter. LA R10, PLAN\_NAME<br>ST R10, WORK AREA3 R10, WORK AREA3 Set the thread parameter. OI WORK\_AREA3,X'80' Set end of parameter list BAL R10, LOAD DSNALI This points R15 to DSNALI. LA R1, WORK\_AREA1 Point to parameter list. CALL (15) Call DSNALI L R8, CAFOPEN RC PTR **COMPUTER CONTRACT CONTRACT CONTRACT CONTRACT CONTRACT CONTRACT CONTRACT CONTRACT CONTRACT CONTRACT CONTRACT CONTRACT CONTRACT CONTRACT CONTRACT CONTRACT CONTRACT CONTRACT CONTRACT CONTRACT CONTRACT CO** L R9,CAFOPEN\_RS\_PTR @L1A  $R15,0(,R8)$  Save Return Code ST RO, 0(, R9) Save Reason Code 

GL1A .SKIP2 ANOP EXIT DS OH \* \* Restore all registers except regs 15 and 0, then return to caller \* L R13, SAVE AREA+4 L R14,12(R13)<br>LM R1.R12.24(R LM R1, R12, 24 (R13)<br>BR R14 R<sub>14</sub> \* \* This subroutine will determine if DSNALI is loaded. \* If it is, register 15 will be return with the address of DSNALI. \* If it is not, the module will be loaded and the address returned \* in register 15. \* If DSNALI cannot be loaded an 806 abend will occur, so be sure \* that there is a JOBLIB or STEPLIB pointing to the library that \* contains the load module DSNALI. \* LOAD DSNALI DS 0H L R15, WORK AREA4 DSNALI address is saved here. LTR R15, R15 BNZR R10 Return with address of DSNALI<br>
LOAD EP=DSNALI DB2 CAF MVS batch LI services LOAD EP=DSNALI DB2 CAF MVS batch LI services ST RO, WORK AREA4 Save for future calls. LR R15,R0 Return address of DSNALI BR R10 to caller \* \* Register definitions \* R0 EQU 0 R1 EQU 1 R2 EQU 2 R3 EQU 3 R4 EQU 4 R5 EQU 5 R6 EQU 6<br>R7 EOU 7 E<sub>OU</sub> R8 EQU 8 R9 EQU 9 R10 EQU 10

```
R11 EQU 11
R12 EQU 12
R13 EQU 13
R14 EQU 14
        EOU
*
* All literals will be included at this point.
*
       LTORG
*
* This static parameter list will be used as a template for
* OSREQ invocations in the executable code.
*
STATIC PARM LIST OSREQ (STORE), MF=(L)
STATIC LIST END EQU *
*
* This area is provided by the caller of this routine
*
DATAAREA DSECT
*********************************************************************
*
* This area must be obtained by the caller of OSRSAMPL and presented
* as a parameter to OSRSAMPL. It is expected that all subsequent calls
* will point to this same area. There is information in the area
* that will be used across calls.
*
**********************************************************************
SAVE AREA DS 18F Savearea for this module.
*******
* The following two named fields are set by the caller of OSRSAMPL.
* If the value in the field is not a valid value, the respective
* activity not be executed.
*******
FUNCTION REQUEST DS CL8 OSREQ function request value
* ACCESS, STORE, etc. or other
                              Syncpoint request, YES or other
                    DS CL1 Reserved
*******
* The following five fields are set by OSRSAMPL and should not be
* altered by the caller. Subsequent calls to OSRSAMPL will rely
* on the information stored here.
*******
WORK AREA1 DS A Used
WORK_AREA2 DS A for
                                    parameters.
WORK AREA4 DS A Holds address of DSNALI
TOKEN AREA DS 2F OSREQ token, do not change it.
*******
* The following fields are set by the caller of OSRSAMPL
* The pointers are not altered by OSRSAMPL but the data that
* the pointers reference may be.
*******
RETURN_CODE_PTR DS A Pointer to OSREQ return code
* The return code is referenced by
                              the syncpoint processing.
REASON CODE PTR DS A Pointer to OSREQ reason code
MESSAGE_AREA_PTR DS A Pointer to message area<br>RETENTION PERIOD PTR DS A Pointer to retention pe
                              Pointer to retention period
OBJECT SIZE PTR DS A Pointer to object size value
MANAGEMENT CLASS PTR DS A Pointer to management class parameter
STORAGE CLASS PTR DS A Pointer to storage class parameter
RETRIEVE OFFSET PTR  DS A  Pointer to offset value
RETRIEVE_LENGTH_PTR DS A Pointer to retrieve length value<br>RETRIEVE BUFFER PTR DS A Pointer to retrieve buffer list
RETRIEVE_BUFFER_PTR DS A
STORE BUFFER PTR DS A Pointer to store buffer list
QUERY BUFFER PTR DS A Pointer to query buffer list
RELEASE BUFFER DS CL3 RELBUF value, YES or other
```
<span id="page-81-0"></span>DS CL1 Reserved VIEW DS F Retrieve Object Copy 6L1A \* 1 = PRIMARY @L1A \* 2 = First BACKUP Copy @L1A  $3$  = Second BACKUP Copy TRACKING TOKEN PTR DS A User Tracking Token Pointer @L1A RECALL\_NUM\_DAYS\_PTR DS A Recall Number of Days Pointer @L1A RETURN\_CODE2\_PTR DS A Return Code 2 Pointer @L1A Pointer to the OPEN CAF return code@L1A CAFOPEN\_RS\_PTR DS A Pointer to the OPEN CAF reason code@L1A CAFCLOSE\_RC\_PTR DS A Pointer to the CLOS CAF return code@L1A DS A Pointer to the CLOS CAF reason code@L1A \* \* Plan name and DB2 subsystem identification MUST be provided \* for MVS batch sync point processing. \* PLAN\_NAME DS CL8 DB2 plan name for OPEN thread DB2 SUBSYS ID DS CL4 Installation subsystem name for DB2. \* \* Collection name and object name MUST be provided with every \* request for STORE, RETRIEVE, QUERY, CHANGE, and DELETE. COLLECTION NAME DS H Length of collection name DS CL44 Collection name character string OBJECT\_NAME DS H Length of object name Object name character string DELHOLD DS CL8 DELHOLD= HOLD | NOHOLD | blank @L2A EVENTEXP PTR DS A Pointer to EVENTEXP value  $QL2A$ \*\*\*\*\*\*\*\* \* The following area is completely overlaid each time OSRSAMPL \* is called \*\*\*\*\*\*\*\* PARM\_LIST DS CL(STATIC\_LIST\_END-STATIC\_PARM\_LIST) Dynamic parm list DS CL2528 DO NOT USE THIS AREA, BELONG TO CALLER EXEC SQL INCLUDE SQLCA SQLSTUFF DS CL(SQLDLEN) DATA AREA END EQU \* OSRSAMPL CSECT  $\star$  @O1D END OSRSAMPL

## **CBROSR2**

Sample Program for an Object Storage Request Using the OSREQ Macro \*\*\*\*\*\*\*\*\*\*\*\*\*\*\*\*\*\*\*\*\*\*\*\*\*\*\*\*\*\*\*\*\*\*\*\*\*\*\*\*\*\*\*\*\*\*\*\*\*\*\*\*\*\*\*\*\*\*\*\*\*\*\*\*\*\*\*\*\*\* \* \* DESCRIPTIVE NAME: Object Storage Request Sample interface #2 \* \* FUNCTION: Provides a generalized interface for the Object Storage \* Request (OSREQ) macro. \* \* OPERATION: This routine is called with a parameter area that \* defines the function and pointers necessary to invoke \* the OSREQ macro. \* \* If it is determined that an OSREQ function is requested, \* then the OSREQ parameter list is filled in with an \* MF=M form of the macro. The function is executed via an \* MF=E form. \* \* 1. Validity check the DATAAREA Header. Exit if error. \* 2. Fill in the OSREQ PARM\_LIST with all of the optional \* keywords using MF=M form of the macro. 3. If FUNCTION\_REQUEST = "ACCESS " @P1C \* a. IF CBROSR2 was compiled with IADD option, then set IADDRESS OSREQ macro keyword to the address of

```
* the DB2 library entry point DSNHLI using the MF=M
* form of the macro. @P1C
               b. ELSE set IADDRESS OSREQ macro keyword to
                  IADDRESS_PTR using the MF=M form of the macro. @P1A
            4. SELECT FUNCTION REQUEST
               WHEN(ACCESS, STORE, RETRIEVE, QUERY, CHANGE, DELETE,
                   UNACCESS, STOREBEG, STOREPRT, STOREEND)
               a. Set any function specific keywords
               b. Execute specified function using the MF=E form
                  of the macro.
               c. Set R15 to 0, to indicate successful OSREQ
                 macro invocation
               OTHERWISE:
               a. Set R15 to Invalid Function Request
            5. Return to caller
*
* Valid values for FUNCTION_REQUEST:
* "ACCESS " : OSREQ ACCESS
* "STORE " : OSREQ STORE
* "RETRIEVE" : OSREQ RETRIEVE
* "QUERY " : OSREQ QUERY
    "CHANGE " : OSREQ CHANGE
    * "DELETE " : OSREQ DELETE
    * "UNACCESS" : OSREQ UNACCESS
    * "STOREBEG" : OSREQ STOREBEG
* "STOREPRT" : OSREQ STOREPRT
    * "STOREEND" : OSREQ STOREEND
*
*
* IADDRESS NOTE:
   To specify the default DSNHLI entry point for the
   IADDRESS keyword in the OSREQ function, specify
   the SYSPARM value as IADD in the PARM field of
   the EXEC JCL statement. For example: QP1C*
* //ASSEMBLE EXEC PGM=ASMA90,PARM='RENT,DECK,SYSPARM(IADD)'
*
* REGISTER CONVENTIONS:
* R0 - WORK REGISTER
    R1 - STANDARD LINKAGE REGISTER
        - PARAMETER LIST ADDRESS
    R2 - WORK REGISTER
    R3 - WORK REGISTER
* R4 - WORK REGISTER
* R5 - WORK REGISTER
    R6 - WORK REGISTER
    R7 - WORK REGISTER
    R8 - WORK REGISTER
    R9 - WORK REGISTER
    R10 - WORK REGISTER
    R11 - DATAAREA BASE REGISTER
    R12 - OSR2SAMP BASE REGISTER
    R13 - STANDARD LINKAGE REGISTER
       - SAVE AREA ADDRESS
    R14 - STANDARD LINKAGE REGISTER
        - RETURN POINT ADDRESS
    R15 - STANDARD LINKAGE REGISTER
        - ENTRY POINT ADDRESS
        - RETURN CODE
*
* INPUT: Register 1 must point to a 4 byte field that contains
                   an address of an area that is described by
                   the dsect named DATAAREA in this program.
                   The DATAAREA must be filled in to indicate
                   the function requested and provide the proper
                   data for execution of the OSREQ macro.
        Register 13 must point to a 72 byte area into which this
```

```
* routine will save the registers at entry and
* from which registers will be restore at exit.
* Register 14 must point to the instruction address to which
                   this routine will return.
        Register 15 must point to the entry point address of this
* routine.
* OUTPUT: Register 15 will contain the return code from DATAAREA
* validity checking.
                        CODE MEANING
* 0 SUCCESS--OSREQ Function invoked
* 6 Invalid DATAAREA FUNCTION_REQUEST
* 8 Invalid DATAAREA hdr ID
                        10 Invalid DATAAREA hdr length
                         12 Invalid DATAAREA hdr version<br>14 Invalid DATAAREA hdr release
                              Invalid DATAAREA hdr release
*
* Fields pointed to by REASON_CODE_PTR and RETURN_CODE_PTR
                will contain the reason and return codes returned
                from OAM for OSREQ function requests.
         Areas defined by the CBRIBUFL (for retrieve) and CBRIQEL
               (for query) will be filled in when the respective
               function is requested.
*
* CHANGE-ACTIVITY:
    * $L0=OAM2GB R1A 070316 TUCGPW: OAM2GB Phase 1
* $P0=K1A2012 R1A 080109 TUCGPW: Fixed loading VIEW into register
* $P1=K1A2309 R1A 080228 TUCGPW: Clarify how and when we set
                                  the IADDRESS OSREQ function
                                  keyword.
    * $01=OA25764 R1A 080725 TUCGPW: Add backward compatibility
* $L1=OAMR1B R1B 080716 TUCDVH: OAMARE Archive retention @L1A
    $P2=K1B0132 R1B 080721 TUCDVH: STIMEOUT support
*
**********************************************************************
OSR2SAMP CSECT ,
OSR2SAMP AMODE 31
OSR2SAMP RMODE ANY
         USING *,R15 USING to allow branch to STRTOSR2
*
         SPACE 2<br>B STRTOSR2
B STRTOSR2 BRANCH TO ACTIVE PART OF MODULE<br>LENGOSR2 DC X'18' LENGTH OF HEADER INFORMATION
               X'18' LENGTH OF HEADER INFORMATION<br>CL8'CBROSR2 ' MODULE NAME FOR TRACING
NAMEOSR2 DC CL8'CBROSR2 ' MODULE NAME FOR TRACING
DATEOSR2 DC CL8'&SYSDATE' MODULE ASSEMBLY DATE<br>APAROSR2 DC CL8'HDZ1B10' APAR_LEVEL_FOR_THIS_M
                                    APAR LEVEL FOR THIS MODULE
         DROP R15
SPACE 2<br>STRTOSR2 DS 0H
               OH START THE ACTIVE PART OF MODULE
*
        STM R14,R12,12(R13)
*
* Register 12 is the base for the code
*
        LR R12,R15
        USING OSR2SAMP,R12
*
* Register 11 is the base for the data area which is passed to this
* routine as a parameter.
*
        L R11,0(R1)
        USING DATAAREA,R11
        LA R15, SAVE AREA
        ST R15,8(R13)<br>ST R13.SAVE A
              R13,SAVE AREA+4
        LR R13,R15
*
* The static OSREQ parameter list is copied into the work area
```
\* MVC PARM LIST, STATIC PARM LIST \* \* Do some DATAAREA Header Validity Checking \* \* Make sure the ID of the user's dataarea = current ORSSS ID LA R15, ERR\_ID Load ERR\_ID into R15 CLC DA\_ID,=CL4'OSR2' Does DA\_ID == ID BNE EXIT Exit if not equal \* Make sure the length of the user's dataarea = current ORSSS length LA R15, ERR\_LEN Load ERR\_LEN into R15 L RO,DA LEN CFI R0,DATAAREA\_LEN Does DA\_LEN = LENGTH BNE EXIT Exit if not equal \* Make sure user's dataArea version is <= current OSR2 version @01C LA R15, ERR\_VER Load ERR\_VER into R15 SLR R2,R2 Zero Register<br>IC R2,DA\_VER Load DA VER in IC R2, DA VER Load DA VER into R2 @01C LA R3,0SR2 VER Load VERSION into R3 CR R3,R2 Does DA\_VER = VERSION? @POC BL EXIT Exit w/ err if VERSION  $<$  DA\_VER @01C \* Make sure user's dataArea release is <= current OSR2 release @01C LA R15, ERR REL Load ERR REL into R15 SLR R2,R2 Zero Register<br>IC R2,DA REL Load DA REL in IC R2, DA REL Load DA REL into R2 @01C LA R3,0SR2 REL Load RELEASE into R3 CR R3,R2 Does DA\_REL = RELEASE? @P0C BL EXIT Exit w/ err if RELEASE < DA\_REL @01C \* Modify the parameter list to establish all the basic OSREQ function \* parameters. \* \* Note: A pointer with a value of zero is equivalent to an omitted parm \* OSR\_FUNC DS 0H L RO, COLLECTION NAME PTR L R2, MANAGEMENT CLASS PTR L R3, MESSAGE AREA PTR L R4, OBJECT\_NAME\_PTR L R5,0BJECT SIZE PTR L R6,OFFSET\_PTR L R7, REASON CODE PTR L R8, RECALL NUM DAYS PTR L R10, RETRIEVE\_LENGTH\_PTR \* \* Removed RETPD parm from this initial OSREQ invocation @L1D \* OSREQ (STORE), MF=(M, PARM LIST), X TOKEN=TOKEN AREA, Contains logical OAM connection X COLLECTN=(R0), X MGMTCLAS=(R2),<br>MSGAREA=(R3), DB2 error messages returned here X DB2 error messages returned here X  $NAME = (R4)$ , X SIZE=(R5), X OFFSET=(R6), Starting byte for retrieve X REACODE=(R7), Register 0 is stored here X<br>RECALL=(R8), Recall Number of Days X Recall Number of Days LENGTH=(R10) Length of retrieve \* Ran out of registers above -- add remaining PTRs L RO, RETURN CODE PTR

L R2, RETURN CODE2 PTR L R3, STORAGE CLASS PTR L R4, TRACKING TOKEN PTR \* OSREQ (STORE), MF=(M, PARM LIST), X RETCODE=(R0), Reqister 15 is stored here X RETCODE2=(R2), Return Code 2 X STORCLAS=(R3), X User Tracking Token \* \* Set RELBUF=YES if DATAAREA RELEASE\_BUFFER == "YES" TRYRELBUF CLC RELEASE\_BUFFER,=CL3'YES' BNE BUFDONE RELBUF=NO is default 0L1C OSREQ (STORE), MF=(M, PARM LIST), RELBUF=YES Will release pages after STORE BUFDONE DS OH **@L1A**  $\star$  @L1A \* Set RETPD or EVENTEXP or both, based on caller's parm list. @L1A  $\star$  details are detailed as  $\bullet$  detailed as  $\bullet$  detailed as  $\bullet$  detailed as  $\bullet$  detailed as  $\bullet$  detailed as  $\bullet$  detailed as  $\bullet$  detailed as  $\bullet$  detailed as  $\bullet$  detailed as  $\bullet$  detailed as  $\bullet$  detailed as  $\bullet$  \* Note that a runtime error will occur if non-zero pointers are @L1A \* present for both RETPD and EVENTEXP. Supplying both RETPD and @L1A \* EVENTEXP is generally only useful for testing the error checking @L1A \* features of the OSREQ processing code. @L1A  $\star$  details are detailed as  $\bullet$  detailed as  $\bullet$  detailed as  $\bullet$  detailed as  $\bullet$  detailed as  $\bullet$  detailed as  $\bullet$  detailed as  $\bullet$  detailed as  $\bullet$  detailed as  $\bullet$  detailed as  $\bullet$  detailed as  $\bullet$  detailed as  $\bullet$  L R9, RETENTION PERIOD PTR **DELLA** OSREQ (STORE), MF=(M, PARM\_LIST), RETPD=(R9)  $QL1A$  $\star$  @L1A L R9,EVENTEXP\_PTR @L1A OSREQ (CHANGE),MF=(M,PARM\_LIST), EVENTEXP only on CHANGE @L1AX<br>EVENTEXP=(R9) 6L1A  $EVENTEXP=(R9)$  $\star$  @L1A \* Set the DELHOLD parm or leave it off. @L1A  $\star$  @L1A DELHCHK DS OH @L1A CLC DELHOLD,=CL8'HOLD' @L1A BE DELHYES **@L1A**  $\star$  @L1A CLC DELHOLD,=CL8'NOHOLD' @L1A<br>BE DELHNO @L1A BE DELHNO **@L1A** B DELHDONE **@L1A**  $\star$  @L1A DELHNO DS OH **@L1A** OSREQ (STORE), MF=(M, PARM LIST),  $QL1AX$ DELHOLD=NOHOLD @L1A B DELHDONE **@L1A**  $\star$  details are detailed as  $\bullet$  detailed as  $\bullet$  detailed as  $\bullet$  detailed as  $\bullet$  detailed as  $\bullet$  detailed as  $\bullet$  detailed as  $\bullet$  detailed as  $\bullet$  detailed as  $\bullet$  detailed as  $\bullet$  detailed as  $\bullet$  detailed as  $\bullet$  DELHYES DS OH @L1A OSREQ (STORE),MF=(M,PARM\_LIST), @L1AX DELHOLD=HOLD DELHDONE DS OH **@L1A** \* \* Keep testing FUNCTION REQUEST until an OSREQ FUNCTION match is found \* or no more functions are found \* If a match is found, then go ahead and execute that function \* \* Execute ACCESS if FUNCTION\_REQUEST == "ACCESS" TRY ACCESS DS 0H CLC FUNCTION REQUEST, =CL8'ACCESS' BNE TRY STORE \* \* The logical connection to OAM is made here. \* If this is MVS batch, the Call Attach Facility will be used \* to connect to DB2, and a thread will be OPENed to Plan(CBRIDBS) \* otherwise, the connection is done by the environment in which

\* this program is executing. \* In all cases system control blocks will be created and/or modified \* to provide this access to OAM. \* \* To specify the default DSNHLI entry point for the \* IADDRESS keyword in the OSREQ function, specify \* the SYSPARM value as IADD in the PARM field of \* the EXEC JCL statement. See NOTE in prolog. @P1C \* AIF ('&SYSPARM' EQ 'IADD').IA2 \* \* IADD not specified, so set IADDRESS OSREQ macro keyword to \* IADDRESS\_PTR using the MF=M form of the macro. @P1A \* L R2, IADDRESS PTR Load IADR from parmList OSREQ ACCESS,MF=(E,PARM\_LIST), X IADDRESS=(R2) AGO .SKIP1 .IA2 ANOP \* IADD was specified so set default entry point. @P1A \* In this sample we use DSNHLI for SQL interface module to DB2 \* L R2,=V(DSNHLI) OSREQ ACCESS,MF=(E,PARM\_LIST), X GET THE ADDRESS OF THE INTERFACE .SKIP1 ANOP B SAVE RC \* Execute STORE if FUNCTION\_REQUEST == "STORE" TRY STORE DS 0H CLC FUNCTION\_REQUEST,=CL8'STORE' BNE TRY\_RETRIEVE \* \* This will store an object in the DB2 object tables or on \* an optical disk, depending on the storage class specified. \* L R10, STORE BUFFER PTR OSREQ STORE,MF=(E,PARM\_LIST), X BUFLIST=(R10) B SAVE RC \* Execute RETRIEVE if FUNCTION\_REQUEST == "RETRIEVE" TRY\_RETRIEVE DS 0H CLC FUNCTION REQUEST, =CL8'RETRIEVE' BNE TRY\_QUERY \* \* A partial retrieve can be done to obtain the first xxx bytes of \* the object. In some cases the application may have some control \* information in this area to allow retrieval of still another part  $*$  of the object, (which could be an image). \* L R10,RETRIEVE\_BUFFER\_PTR OSREQ (RETRIEVE),MF=(M,PARM\_LIST), X VIEW=PRIMARY, Retrieve Primary Copy X BUFLIST=(R10) \* \* if view=2, the set VIEW=BACKUP TRYVIEW2 DS 0H SLR R6,R6 Zero Register L R6,VIEW Load view into R6 @P0C LA R10,2 Load value 2 into R10 CR R6,R10 Does view = 2?<br>BNE TRYVIEW3 No, then see if No, then see if view =  $3$ OSREQ (RETRIEVE), MF=(M, PARM LIST), VIEW=BACKUP Retrieve First Backup Copy B DO RETRIEVE Skip test 'if view=3'

```
*
* else if view=3, then set VIEW=BACKUP2
TRYVIEW3 DS 0H
             LA R10,3 Load value 3 into R10
                                   Does view = 3?BNE DO RETRIEVE Nope, so leave VIEW=PRIMARY
    OSREQ (RETRIEVE),MF=(M,PARM_LIST), X
             VIEW=BACKUP2 Retrieve First Backup Copy
* Execute the Retrieve
DO_RETRIEVE DS 0H
    OSREQ RETRIEVE,MF=(E,PARM_LIST)
             B SAVE RC
* Execute QUERY if FUNCTION_REQUEST == "QUERY"
TRY_QUERY DS 0H
             CLC FUNCTION_REQUEST,=CL8'QUERY'
             BNE TRY CHANGE
*
* Query the data base for the directory information that was stored.
* The size of the object can be extracted from this information so
* that a GETMAIN can be done for the area necessary for the
* retrieve operation.
*
             L R10, QUERY BUFFER PTR
     OSREQ QUERY, MF=(E, PARM LIST), T
             QEL=(R10)
             B SAVE RC
* Execute CHANGE if FUNCTION_REQUEST == "CHANGE"
TRY CHANGE
             CLC FUNCTION_REQUEST,=CL8'CHANGE'
             BNE TRY_DELETE
*
* This invocation of the OSREQ macro will change information in the
* directory that has been specified. A zero pointer in DATAAREA
* will result in no change for the respective information. All
* pointers zero result in no change.
*
     OSREQ CHANGE,MF=(E,PARM_LIST)
             B SAVE RC
*
* Execute DELETE if FUNCTION_REQUEST == "DELETE"
TRY_DELETE DS 0H
             CLC FUNCTION_REQUEST,=CL8'DELETE'
             BNE TRY UNACCESS
*
* This invocation will delete the object named from the object table
* and the directory.
*
     OSREQ DELETE,MF=(E,PARM_LIST)
             B SAVE RC
*
* Execute UNACCESS if FUNCTION_REQUEST == "UNACCESS"
TRY_UNACCESS DS 0H
             CLC FUNCTION_REQUEST,=CL8'UNACCESS'
             BNE TRY STOREBEG
*
* The logical connection to OAM should be broken before the TASK
* terminates so that OAM can remove any system control blocks
* that it built during ACCESS
*
     OSREQ UNACCESS,MF=(E,PARM_LIST)
             B SAVE RC
*
* Execute STOREBEG if FUNCTION_REQUEST == "STOREBEG
TRY STOREBEG DS 0H
```

```
CLC FUNCTION REQUEST, =CL8'STOREBEG'
            BNE TRY_STOREPRT
*
            ICM R9,15,STIMEOUT_PTR Any STIMEOUT value? @P2A
                 DO STOREBEG No
\star @P2A
     OSREQ STOREBEG,MF=(M,PARM_LIST), @P2AX
            STIMEOUT=(R9) @P2A
DO STOREBEG DS 0H
* Begin the sequential storage of an object in parts.
     OSREQ STOREBEG,MF=(E,PARM_LIST), X
             STOKEN=STOKEN_AREA
            B SAVE RC
*
* Execute STOREPRT if FUNCTION_REQUEST == "STOREPRT"
TRY STOREPRT DS 0H
            CLC FUNCTION_REQUEST,=CL8'STOREPRT'
            BNE TRY_CANCEL
* Store the next sequential contiguous part of an object
            L R9, STORE_BUFFER_PTR
      OSREQ STOREPRT, MF=(E, PARM_LIST),<br>BUFI IST=(R9). X
             BUFLIST=(R9),
             STOKEN=STOKEN_AREA
             B SAVE RC
*
* Set CANCEL=YES if DATAAREA CANCEL == "YES"
TRY CANCEL DS 0H
            CLC CANCEL,=CL3'YES'
            BNE TRY STOREEND CANCEL=NO is default
    OSREQ (STOREEND), MF=(M, PARM_LIST),CANCEL=YES Will CANCEL Store Sequence
* Execute STOREEND if FUNCTION_REQUEST == "STOREEND"
TRY STOREEND DS 0H
            CLC FUNCTION REQUEST, =CL8'STOREEND'
            BNE INVALID_FUNC
* End the sequential storage of an object in parts.
             L R10, CANCEL
     OSREQ STOREEND,MF=(E,PARM_LIST), X
            STOKEN=STOKEN_AREA
            B SAVE RC
*
* None of the OSREQ functions matched FUNCTION_REQUEST, so set error
INVALID_FUNC DS 0H
                 R15, ERR_FUNC Set invalid function request
            B EXIT
*
* Save register 15 in the return code area and register 0 in the
* reason code area after return from OSREQ. This is recommended
* because, under certain error conditions, the return code and
* reason code areas may not be set by OSREQ.
*
SAVE_RC DS 0H
            L R2, RETURN CODE PTR
            L R3, REASON CODE PTR
            ST R15,0(,R2) Save Return Code to RETURN CODE PTR
            ST R0,0(,R3) Save Reason Code to REASON CODE PTR
            LA R15,0 Reset R15 back to zero to indicate
                              that the osreq function was
                              invoked
*
* Restore all registers except regs 15 and 0, then return to caller
EXIT DS OH
            L R13, SAVE AREA+4
            L R14,12(R13)
            LM R1,R12,24(R13)
            BR R14
```

```
*
* Register definitions
*
R0 EQU 0
       EOU
R2 EQU 2
R3 EQU 3
R4 EQU 4
       EQU
R6 EQU 6
R7 EQU 7
R8 EQU 8<br>R9 EOU 9
       EQU
R10 EQU 10
       EQU 11
R12 EQU 12
R13 EQU 13
R14 EQU 14<br>R15 EQU 15
       EQU 15
*
* Header Constants
*
*OSR2_ID EQU "OSR2"
OSR2 VER EQU 1
OSR2_VER EQU 2
*
* Header Validity Checking Error Codes
ERR FUNC EQU 6 Invalid Function Request
ERR_ID EQU 8 Invalid Header ID
ERR_LEN EQU 10 Invalid Header Length
ERR VER EQU 12 Invalid Header Version
ERR<sup>T</sup>REL EQU 14 Invalid Header Release
*
* All literals will be included at this point.
*
      LTORG
*
* This static parameter list will be used as a template for
* OSREQ invocations in the executable code.
*
STATIC PARM LIST OSREQ (STORE), MF=(L)
STATIC_LIST_END EQU *
*
* This area is provided by the caller of this routine
*
DATAAREA DSECT
*********************************************************************
*
* Th DATAAREA must be obtained by the caller of OSR2 and presented
* as a parameter (R1) to OSR2. It is expected that all subsequent
* calls will point to this same area. There is information in the
* area that will be used across calls.
*
**********************************************************************
*
* DATAAREA Header
                 DS CL4 x0 identifier
DA LEN DS F x4 DATAAREA length--x280 (640) @01C
DA VER DS X x8 DATAAREA version
DA REL DS X x9 DATAAREA release
                   DS CL6 xA Reserved
*******
* The following two named fields are set by the caller of OSR2.
* If the value in the field is not a valid value, the respective
```

```
* activity cannot be executed.
```

```
*******
FUNCTION REQUEST DS CL8 x10 OSREQ function request value
* ACCESS, STORE, etc. or other
                     DS CL8 x18 Reserved
*******
* The following fields are set by OSR2 and should not be
* altered by the caller. Subsequent calls to OSR2 will rely
* on the information stored here.
*
* STOKEN NOTE: The STOKEN must be kept on a DOUBLE WORD boundary
*******
TOKEN_AREA DS 2F x20 OSREQ token, do not change it.
                               x28 OSREQ stoken, do not change it.
                     DS 8F x38 Reserved
*******
* The following fields are set by the caller of OSR2.
* The pointers are not altered by OSR2 but the data that
* the pointers reference may be.
*******
*
CANCEL DS CL3 x58 CANCEL value, YES or other<br>DS CL1 x5B Reserved
                               x5B Reserved
COLLECTION NAME PTR DS A x5C Pointer to collection name
IADDRESS_PTR DS A x60 Reserved for IADDRESS_PTR<br>MANAGEMENT CLASS PTR DS A x64 Pointer to management clas
                     DS A x64 Pointer to management class parm<br>DS A x68 Pointer to message area
MESSAGE AREA PTR DS A x68 Pointer to message area
OBJECT_NAME_PTR DS A x6C Pointer to object name
OBJECT_SIZE_PTR DS A x70 Pointer to object size value<br>OFFSET_PTR DS A x74 Pointer to offset value
                     DS A x74 Pointer to offset value
QUERY_BUFFER_PTR DS A x78 Pointer to query buffer list<br>REASON CODE PTR DS A x7C Pointer to OSREQ reason code
REASON_CODE_PTR DS A x7C Pointer to OSREQ reason code<br>RECALL NUM DAYS PTR DS A x80 Recall Number of Days Pointe
                               x80 Recall Number of Days Pointer
RELEASE_BUFFER DS CL3 x84 RELBUF value, YES or other
                     DS CL1 x87 Reserved
RETENTION_PERIOD_PTR DS A x88 Pointer to retention period<br>RETRIEVE_LENGTH_PTR DS A x8C Pointer to retrieve length
                               x8C Pointer to retrieve length value
RETRIEVE_BUFFER_PTR  DS A  x90 Pointer to retrieve buffer list
RETURN CODE PTR DS A x94 Pointer to OSREQ return code
RETURN CODE2 PTR DS A x98 Return Code 2 Pointer
STIMEOUT_PTR DS A x9C Store Timeout Pointer @P2C
STORE_BUFFER_PTR DS A xA0 Pointer to store buffer list<br>STORAGE CLASS PTR DS A xA4 Pointer to storage class para
                               xA4 Pointer to storage class parameter
TRACKING TOKEN PTR DS A xA8 User Tracking Token Pointer
VIEW DS F xAC Retrieve Object Copy
\star 1 = PRIMARY
* 2 = First BACKUP Copy
                     <sup>3</sup> = Second BACKUP Copy<br>DS CL8 xB0 DELHOLD= HOLD | NOHOLD
DELHOLD DS CL8 xB0 DELHOLD= HOLD | NOHOLD | blank @L1A
EVENTEXP PTR DS A xB8 Pointer to EVENTEXP 
BL1A
                     DS CL124 xBC Reserved for future keywords 001C
*
* Register Save Area
SAVE_AREA DS 18F x138 Savearea for this module. 001C
*
********
* The following area is completely overlaid each time OSR2
* is called
********
PARM_LIST_DS_CL(STATIC_LIST_END-STATIC_PARM_LIST) x180 Dynamic
                                                       parm list @01C
*
                     DS CL136 x1F8 Reserved -- To keep the DATAAREA
* length constant, please subtract
* PARM_LIST growth from this
* reserved space. @01C
*
```
DATAAREA\_LEN EQU \*-DATAAREA OSR2SAMP CSECT \*

END OSR2SAMP

# **Appendix B. Reason Codes**

Table 1 contains only general-use return and reason codes. All other return and reason codes are for diagnostic use only and are reserved for IBM internal use. Refer to *z/OS DFSMSdfp Diagnosis* for information about diagnostic return and reason codes. For more detailed information concerning the keywords referenced in this section, refer to ["OSREQ Keyword Parameter Descriptions" on page 31.](#page-48-0)

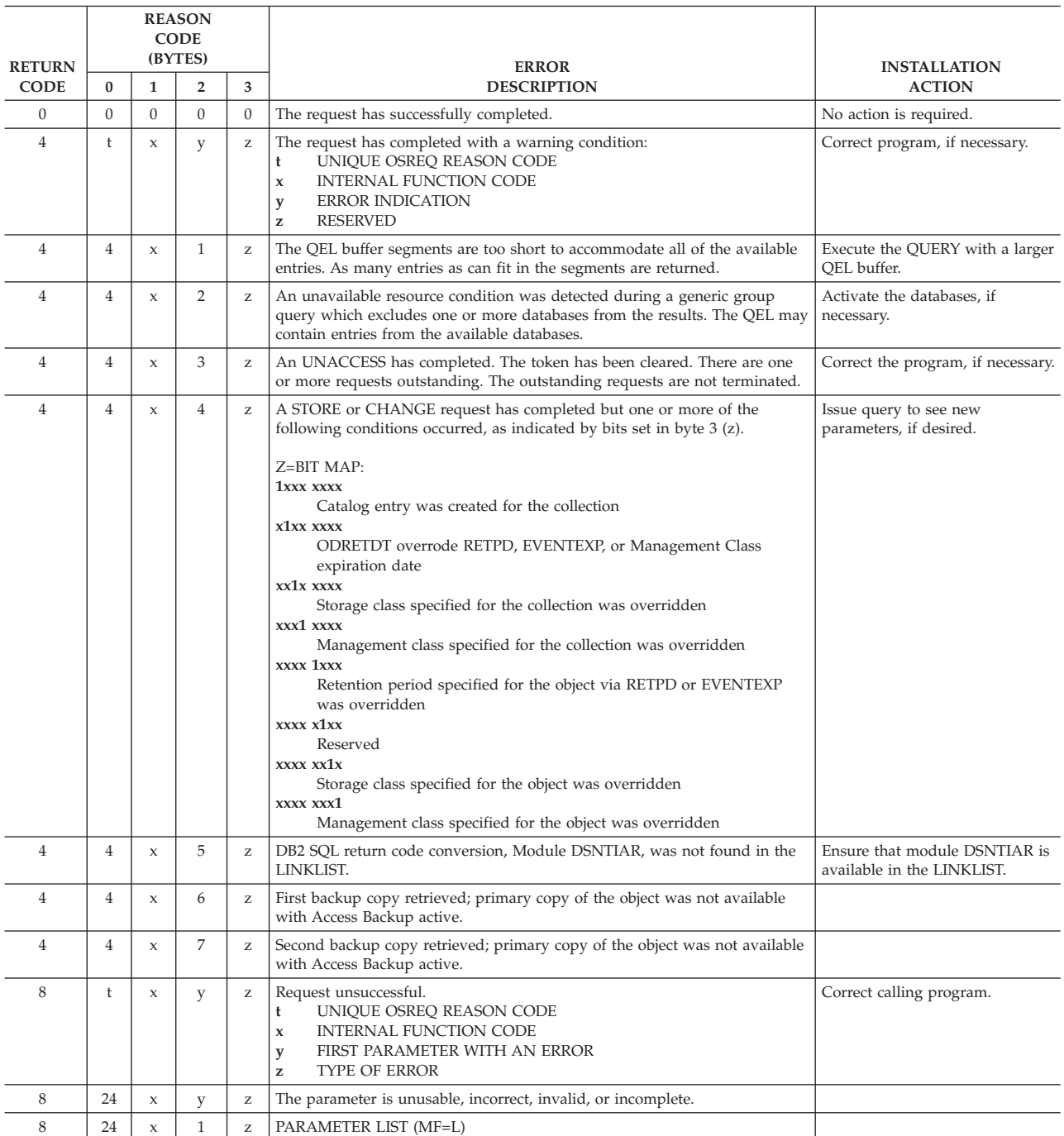

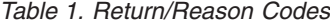

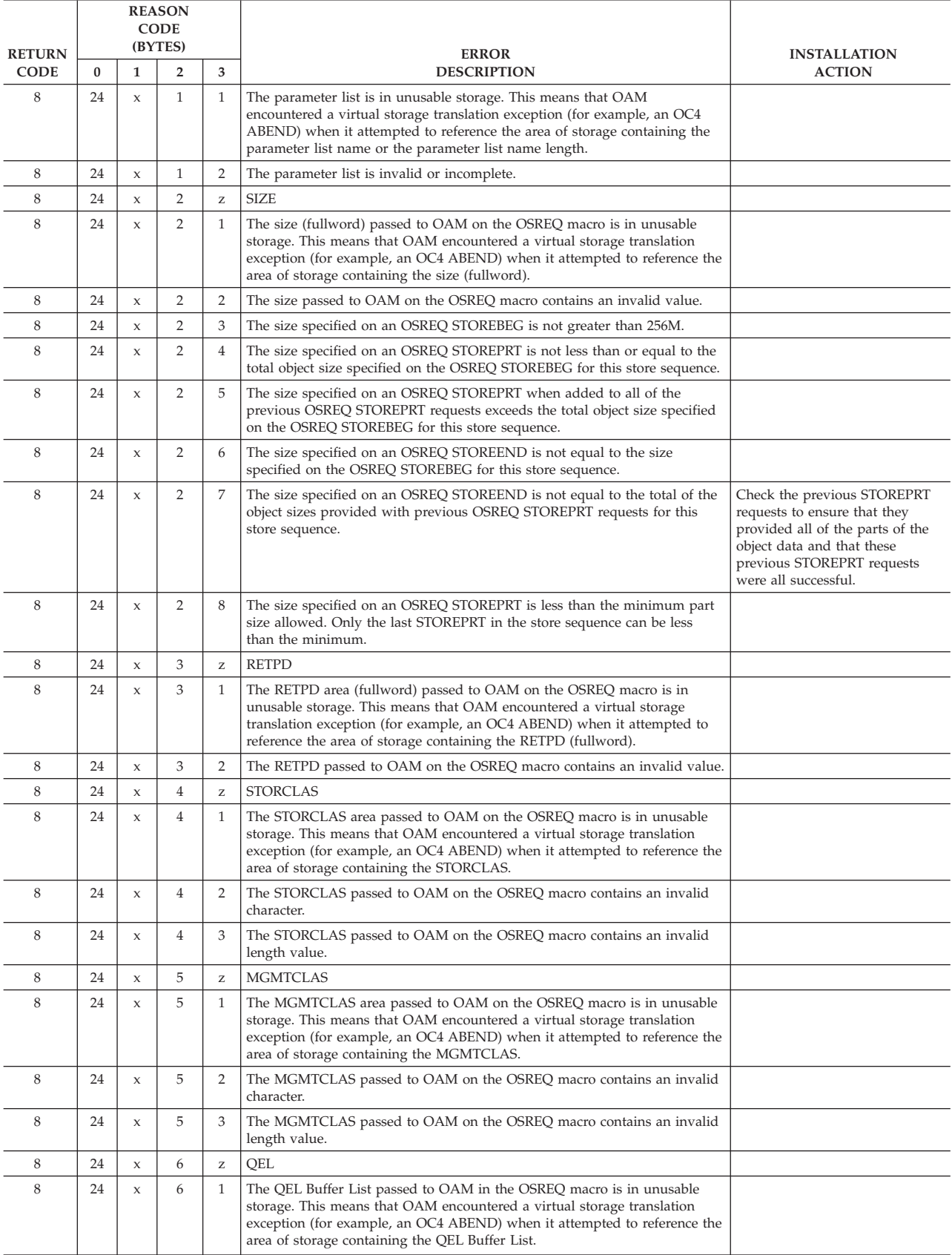

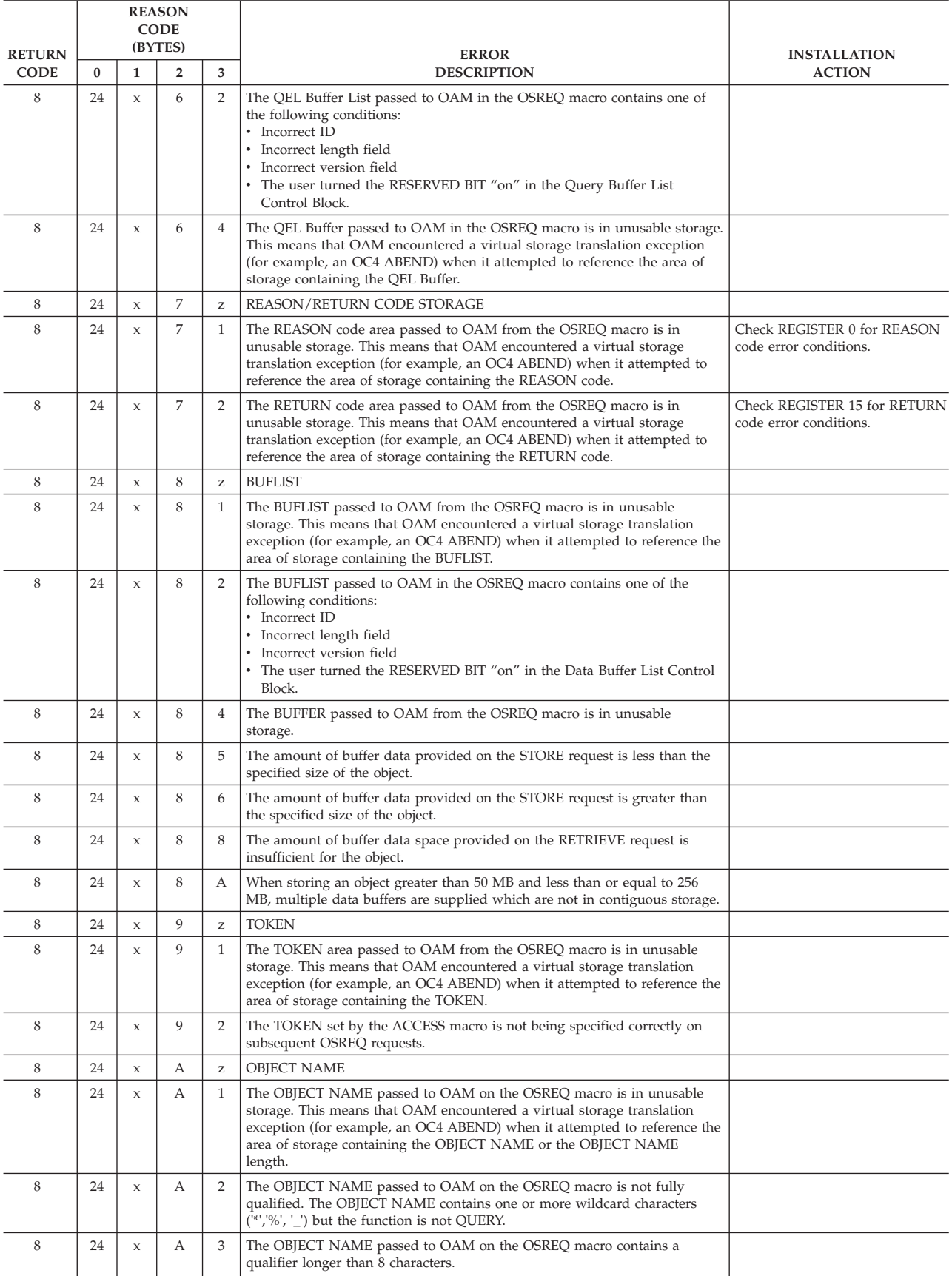

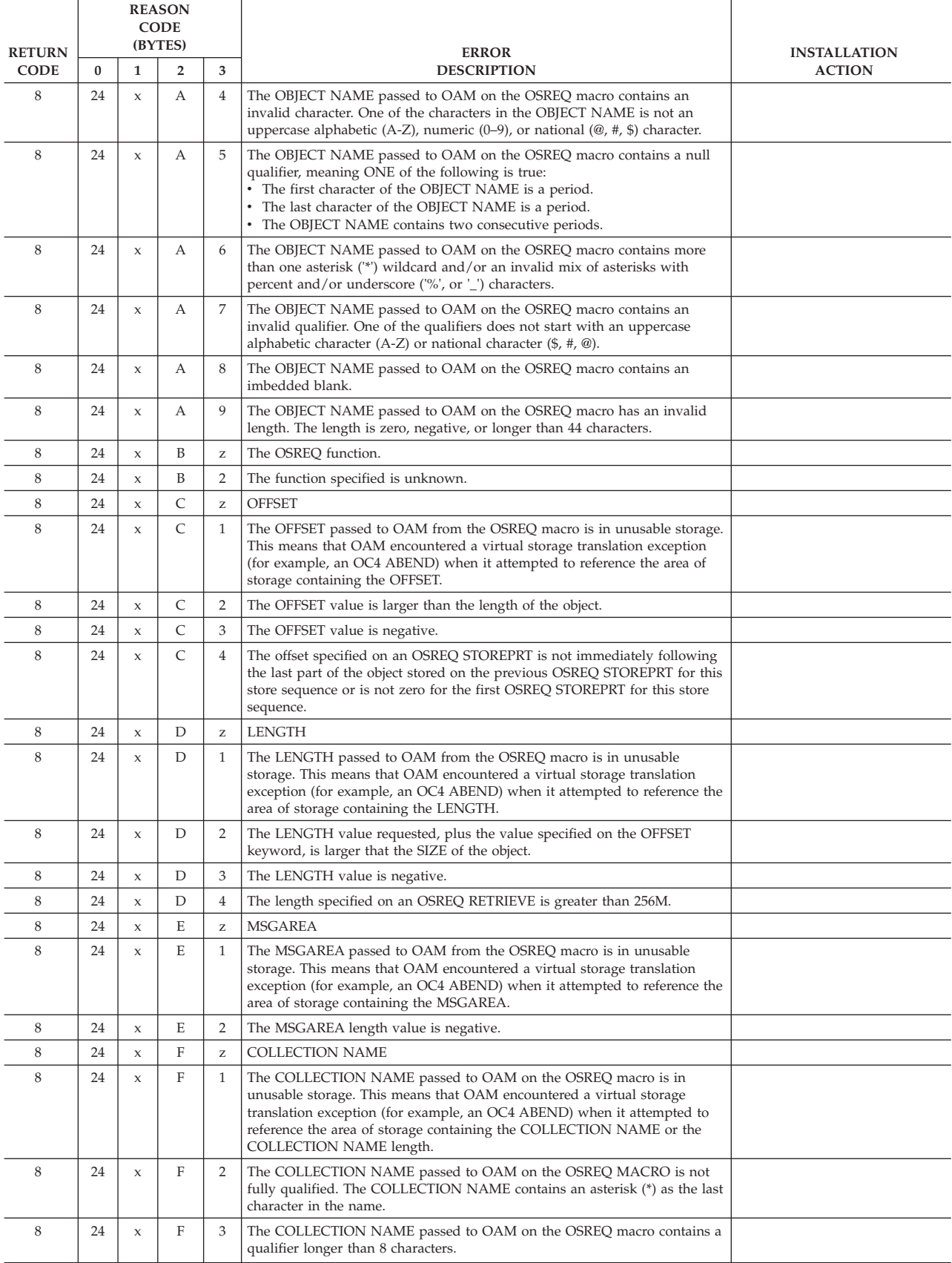

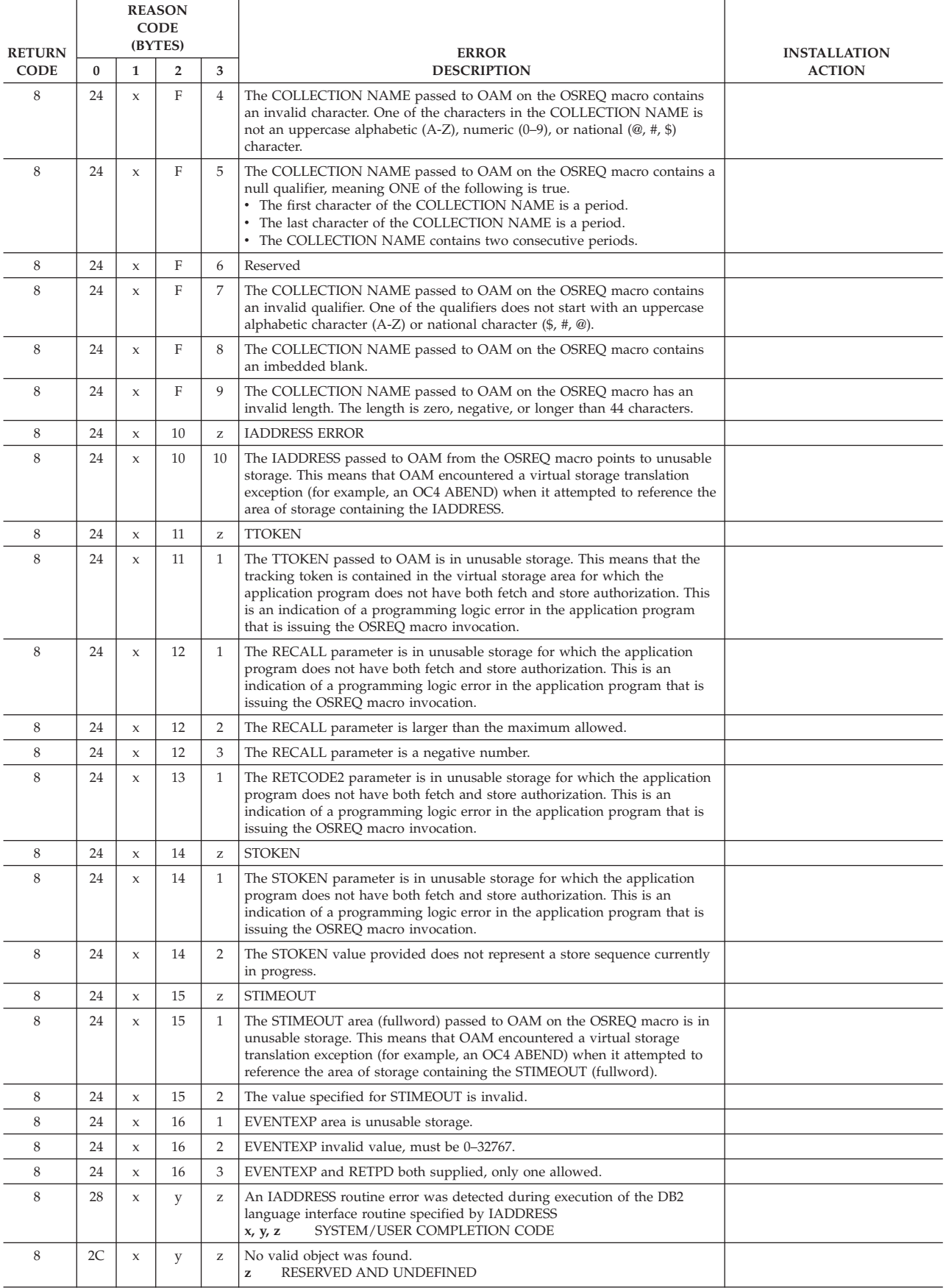

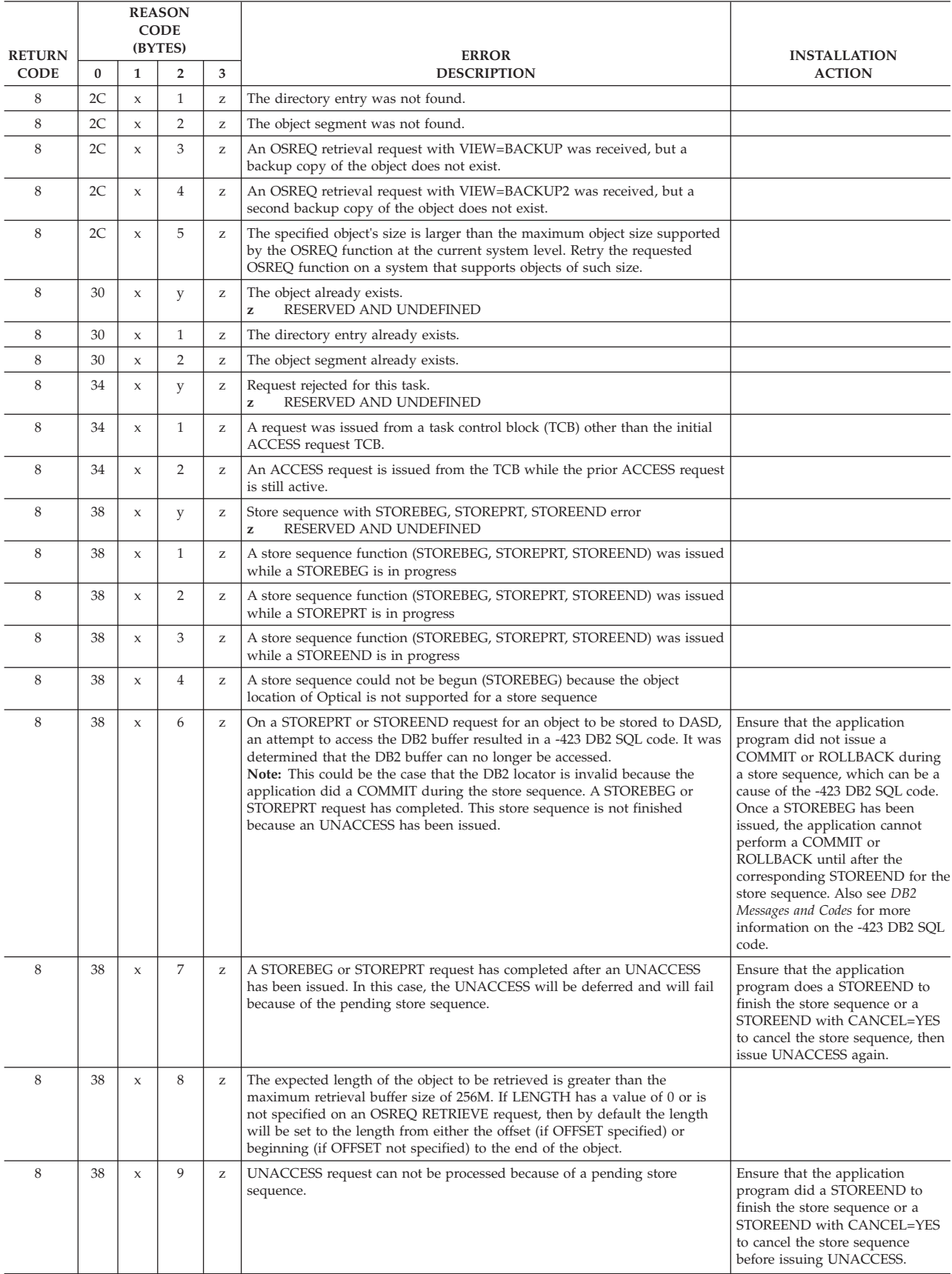

|               | <b>REASON</b><br><b>CODE</b> |                     |                |                |                                                                                                    |               |
|---------------|------------------------------|---------------------|----------------|----------------|----------------------------------------------------------------------------------------------------|---------------|
| <b>RETURN</b> | (BYTES)                      |                     |                | <b>ERROR</b>   | <b>INSTALLATION</b>                                                                                                    |               |
| <b>CODE</b>   | $\mathbf{0}$                 | $\mathbf{1}$        | $\overline{2}$ | 3              | <b>DESCRIPTION</b>                                                                                                    | <b>ACTION</b> |
| 8             | 38                           | $\mathbf x$         | 0A             | Z.             | On a STOREPRT or STOREEND request for an object to be stored to Tape, it<br>was determined that the buffer can no longer be accessed in the OAM<br>address space. A possible cause could be too low STIMEOUT value<br>specified on the OSREQ STOREBEG. |               |
| 8             | 3C                           | 5                   | 1              | $\mathbf{1}$   | OSREQ CHANGE: The EVENTEXP parameter is not allowed because the<br>object is not waiting for an event-based-retention event.                                                                                                    |               |
| 8             | 3C                           | 5                   | $\overline{2}$ | $\overline{2}$ | OSREQ CHANGE: The RETPD parameter not allowed for an<br>event-based-retention object.                                                                                                    |               |
| 8             | 40                           | 6                   | 1              | $\mathbf{0}$   | OSREQ DELETE: Deletion is not allowed because the object is in<br>DELHOLD=HOLD state.                                                                                                    |               |
| 8             | 40                           | 6                   | 2              | $\mathbf{1}$   | OSREQ DELETE: Deletion is not allowed because the object is under<br>deletion-protection and is still in event-based-retention state.                                                                                                    |               |
| 8             | 40                           | 6                   | 2              | 2              | OSREQ DELETE: Deletion is not allowed because the object is under<br>deletion-protection and the object's expiration date has not yet been<br>reached.                                                                                                 |               |
| 8             | 40                           | 6                   | 3              | $\mathbf{1}$   | OSREQ DELETE: Deletion is not allowed because the object is under<br>retention-protection and is still in event-based-retention state.                                                                                                    |               |
| 8             | 40                           | 6                   | 3              | 3              | OSREQ DELETE: Deletion is not allowed because the object is under<br>retention-protection and the object's retention date has not yet been reached.                                                                                                    |               |
| 12            | 80                           | $\boldsymbol{\chi}$ | $\overline{4}$ | $\mathbf{0}$   | ODSTATF EBR inconsistent with ODEXPDT. ODEXPDT must be<br>'0002-02-02' for event-based-retention object.                                                                                                    |               |
| 12            | 80                           | $\boldsymbol{\chi}$ | 5              | $\mathbf{0}$   | ODSTATF_RETPROT inconsistent with ODRETDT. For retention-protected<br>object, the ODRETDT can only be '0001-01-01' if the ODSTATF_EBR flag is<br>ON.                                                                                                   |               |
| 12            | 80                           | $\boldsymbol{\chi}$ | 6              | $\mathbf{0}$   | ODEXPDT inconsistent with ODRETDT for retention-protected object.                                                                                                    |               |
| 12            | A8                           | $\mathsf{x}$        | A              | z              | No expiration criteria in mgmt class.                                                                                                    |               |

*Table 1. Return/Reason Codes (continued)*

## **Appendix C. Performance Considerations and Object Data Reblocking**

This appendix documents diagnosis, modification or tuning information which is provided to help you write an efficient application program that uses the OSREQ macro.

### **Performance Considerations**

Allowing page release by specifying RELBUF=YES on a STORE request minimizes unnecessary page-outs of buffer segment pages to auxiliary storage after they have been written to object storage.

**Attention:** RELBUF=YES may release pages that contain data that has not been committed to the database.

A generic QUERY request may use large amounts of instructions and virtual storage for the output, plus slow other accesses to the directory.

Database synchronization should follow the OSREQ invocation as soon as possible to minimize contention for resources.

When processing quantities of large objects, interactions among the following factors can degrade performance: virtual and real storage requirements, paging and auxiliary storage, data input/output, and movement (copying) of object data. All of these considerations can be affected by how the object data is structured by the application and what additional processing is required for OAM to complete the request. Applications can optimize the object data storage to minimize the impact of the above considerations, as described in the next section.

## **Object Data Reblocking**

OAM attempts to process the data in the caller's buffers with a minimum of data movement. If the first or only buffer is large enough for all of the object data and the buffer immediately follows the buffer list, then the data is not moved within the caller's address space.

If the conditions described are not met, OAM obtains temporary storage to reblock the data. The virtual storage needed in addition to the calling program's requirements might be as great as the size of the largest object.

## **Object Storage**

If the object data is not in one contiguous block in a storage area immediately following the end of the buffer list, the object data is reblocked into temporary storage within the caller's address space. The temporary storage requirements and uses are as follows:

- v If the object is to be stored initially on DASD, temporary storage is obtained based on the total length of the object data:
	- If the total object data length is 3980 bytes or less, a temporary storage buffer of 4KB or less is obtained.
	- If the total object data length is greater than 3980 bytes, a temporary storage buffer of 32KB is obtained.

v If the object is to be stored initially on optical media, temporary storage that is large enough to contain the entire object is obtained.

In all cases where the object data requires reblocking, the object data segments are moved from the caller's buffers into the temporary storage buffer. The object data is reblocked into one contiguous block starting at the beginning of the temporary buffer.

For objects that are stored on DASD and are 3980 bytes or less in length, or for objects that are stored on optical media, only one block is created and stored.

For objects that are stored on DASD and are greater than 3980 bytes in length, the following steps are followed:

- v Object data is moved into the temporary storage buffer until it is full.
- The object data in the temporary buffer is stored.
- The process of reblocking any remaining object data into the temporary buffer is repeated until all object data has been stored.

When using the OSREQ store sequence functions (STOREBEG, STOREPRT, and STOREEND) to store an object in multiple parts, it is recommended to avoid unnecessary overhead by:

- Maximizing the size of each part of the object to be stored with STOREPRT and
- Minimizing the number of STOREPRT invocations.

### **Object Retrieval**

For objects that are retrieved from DASD (DB2), the object data is retrieved directly into the caller's buffer if the following conditions are met:

- v The first or only buffer specified by the caller is contiguous to the buffer list.
- The first or only buffer is large enough to contain the entire object.
- The entire object is requested (not a part of the object).

For objects that are retrieved from optical storage, the object data is retrieved directly into the caller's buffer if the following conditions are met:

- v The first or only buffer specified by the caller is contiguous to the buffer list.
- The first or only buffer is large enough to contain the entire object or the requested part of the object.

If any of the above conditions are not met, temporary storage is obtained for retrieving the object data. The virtual storage needed in addition to the calling program's requirements might be as great as the size of the largest object.

If the object data length is greater than the first buffer, the first buffer is completely filled, and the remainder of the object data is moved into the following buffers, filling each buffer until the last of the object data is moved into the last buffer.

## **Appendix D. Using the CBRUXSAE Installation Exit**

The CBRUXSAE installation exit provides security authorization checking against users performing OSREQ transactions on object data. This exit is used at the application programming interface (OSREQ macro) level.

The sample CBRUXSAE exit in SAMPLIB, defaults to returning a return code 16 indicating "Bypassed", meaning that the current and all future user IDs are authorized to perform all OSREQ functions and that the exit need not be called again. Installations must substitute this code with a validation routine to determine authority for a specific user ID in order for authorization checking to be performed at the application interface level.

This support provides more return codes to be processed by the CBRUXSAE security authorization user exit. The additional return codes enable an installation to code up their CBRUXSAE user exit to:

- v Bypass the exit for any combination of functions. For example, the exit can be bypassed for OSREQ QUERY and RETRIEVE requests but active for OSREQ STORE, CHANGE and DELETE requests.
- Authorize users to store objects into an existing collection while preventing them from creating new collections.

If the return code from CBRUXSAE is not 0, 16 or 255 (or 253 or 254 when storing to an existing collection); return and reason codes are issued indicating that the user ID is not authorized to perform the particular OSR function. For more information concerning return and reason codes associated with this exit, refer to *z/OS DFSMSdfp Diagnosis*.

Return codes from CBRUXSAE are interpreted as follows:

| Return Code | Description                                                                                                    |
|-------------|----------------------------------------------------------------------------------------------------|
| 0           | AUTHORIZEDUser is authorized to perform this function. The exit will<br>continue to be called for all normally called OSREQ functions: STORE,<br>RETRIEVE, OUERY, CHANGE, DELETE and STORE BEGIN.                                                                                                    |
| 16          | <b>BYPASSED</b><br>The current user and all future users are authorized. Exit will now be<br>BYPASSED (not called again for any function.)                                                                                                    |
| 224-252     | RESERVED (Not Authorized)<br>Reserved for IBM. It is recommended that installations do not use return<br>code values in this range because their meaning could change in the future.<br>However, they are currently interpreted as: User is not authorized to<br>perform this function. No change is made to the BYPASS status of any<br>OSREO function. |

*Table 2. CBRUXSAE Return Codes*

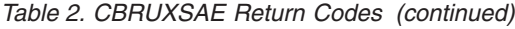

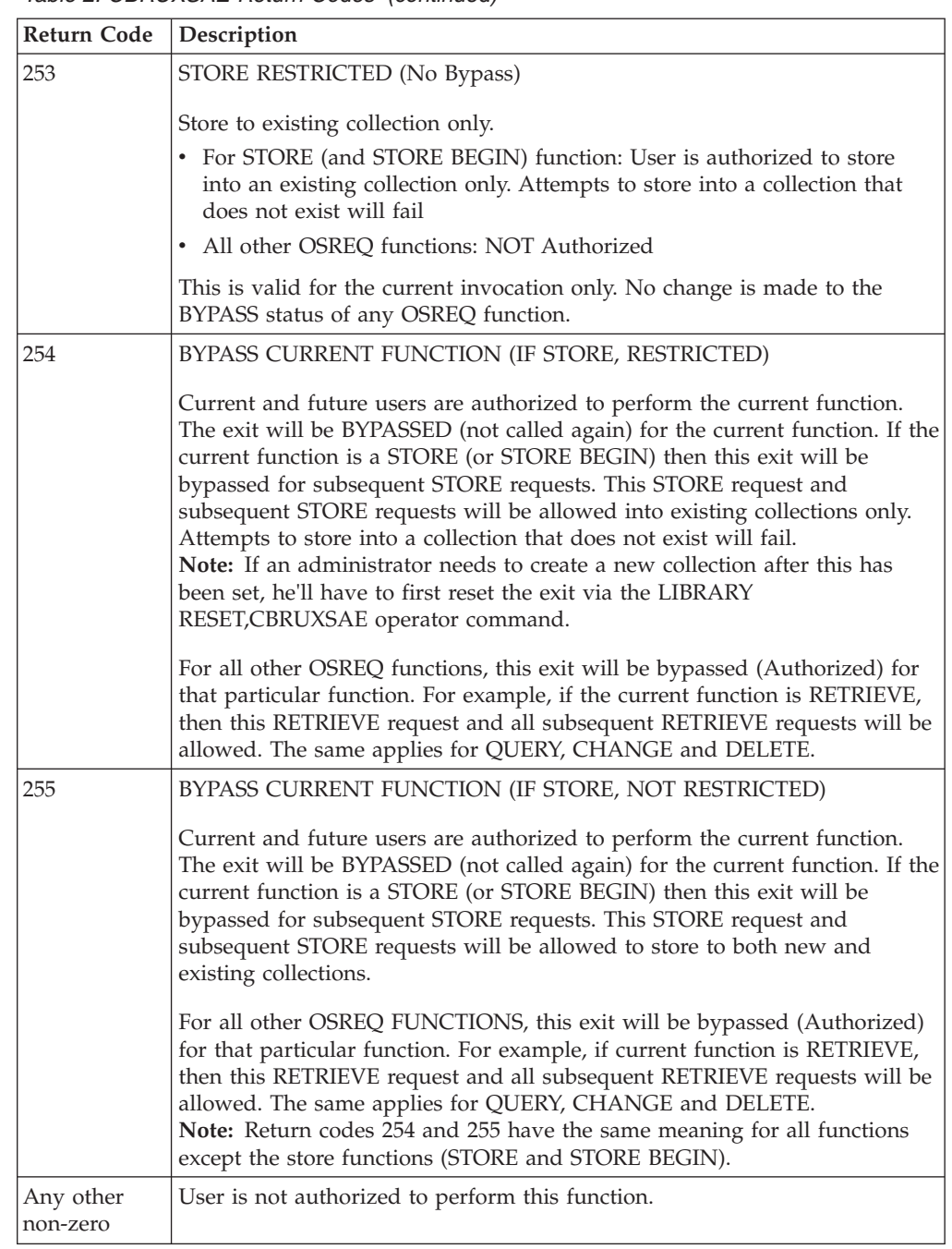

**Note:** OSREQ STOREBEG is considered a STORE function from a CBRUXSAE exit perspective.

# **Register Contents on Entry to CBRUXSAE**

D3 D<sub>3</sub> D<sub>3</sub> D<sub>3</sub> D<sub>3</sub> D<sub>3</sub> D<sub>3</sub>

The following are the register contents on entry to the CBRUXSAE installation exit:

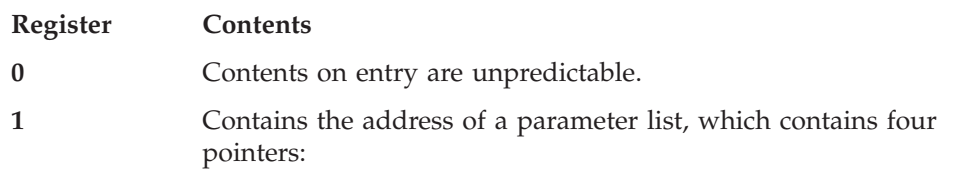

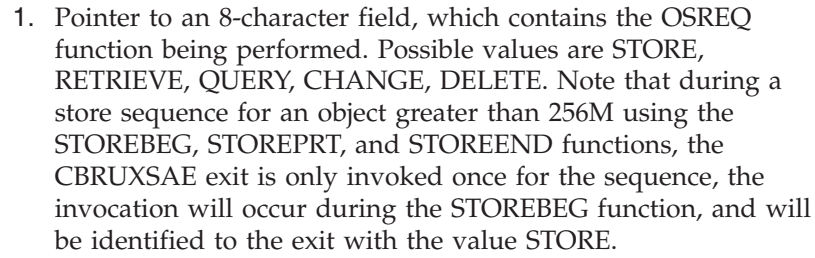

- 2. Pointer to a 44-character field, which contains the object name associated with the requested function.
- 3. Pointer to a 44-character field, which contains the collection name associated with the requested function.
- 4. Pointer to an 8-character field, which contains the user ID associated with the requested function.
- **2–8** Contents on entry are unpredictable.
	- **9** Contains the address of a 1024-byte storage area that can be used as automatic storage for the exit. The storage provided adheres to environment dependent restrictions. If more storage is needed, or there is a preference to obtain your own storage, environment dependent functions must adhere to GETMAIN restrictions. For example, a CICS environment must use CICS GETMAIN service to obtain storage instead of using MVS OBTAIN.
	- **10–12** Contents on entry are unpredictable.
	- **13** Contains the address of a 72 byte save area (standard linkage).
	- **14** If the return code from CBRUXSAE is not 0, 16 or 255 (or 253 or 254 when storing to an existing collection); return and reason codes are issued indicating that the user ID is not authorized to perform the particular OSR function. For more information concerning return and reason codes associated with this exit, refer to *z/OS DFSMSdfp Diagnosis*.

## **Programming the CBRUXSAE Exit Correctly**

CBRUXSAE is provided as a separate load module that needs to be link-edited into LINKLIB and invoked from OSR by the MVS LINK macro.

CBRUXSAE is invoked in the following state:

- Task mode (not SRB)
- Non-cross-memory mode (PASN=SASN=HASN)
- No MVS locks held
- Enabled for I/O and external interrupts
- Problem or supervisor state (the state of the invoker of the OSREQ macro interface)
- Key of the caller (invoker of the OSREQ macro interface)

CBRUXSAE must meet the following requirements:

- 31-bit addressing mode
- Reentrant
- Reusable
- Refreshable

Abends incurred by CBRUXSAE are sent to the caller's recovery routine; no additional ESTAE for this exit is provided. See "Sample CBRUXSAE Installation Exit" for a sample of the CBRUXSAE installation exit.

## **Sample CBRUXSAE Installation Exit**

shows the sample transaction security authorization installation exit, CBRUXSAE:

UXSAE TITLE 'CBRUXSAE - SAMPLE OSREQ TX AUTH INSTALLATION EXIT' SAMPLE OSREQ TX AUTH INST EXIT SPACE 2 \*\*\*\* START OF SPECIFICATIONS \*\*\*\*\*\*\*\*\*\*\*\*\*\*\*\*\*\*\*\*\*\*\*\*\*\*\*\*\*\*\*\*\*\*\*\*\*\*\*\*\*  $\star$  \* \* MODULE NAME: CBRUXSAE \*  $\star$ \* DESCRIPTIVE NAME: SAMPLE OSREQ TRANSACTION SECURITY \* AUTHORIZATION INSTALLATION EXIT  $\star$ PROPRIETARY V3 STATEMENT LICENSED MATERIALS - PROPERTY OF IBM 5694-A01 Copyright IBM Corp. 1996, 2009 END PROPRIETARY V3 STATEMENT  $\star$ \* Function: \* Module CBRUXSAE is invoked each time a request is made to OAM via the OSREQ interface. CBRUXSAE may refuse to allow the user to perform the requested transaction by returning an appropriate return code in register 15 (described in the OUTPUT section below).  $\star$ Starting with z/OS V1R11, more granular return codes have been implemented to allow bypassing the exit for each of the individual OSREQ functions in addition to the ability to restrict STOREs to existing collections only. The additional return codes enable an installation to bypass the exit for any combination of functions. For example, the exit can be bypassed for OSREQ QUERY and RETRIEVE requests but active for OSREQ STORE, and DELETE requests.  $\star$ \*\*\*\*\*\*\*\*\*\*\*\*\*\*\*\*\*\*\*\*\*\*\*\*\*\* !!! WARNING !!! \*\*\*\*\*\*\*\*\*\*\*\*\*\*\*\*\*\*\*\*\*\*\*\*\*\*\*\* WARNING: Prior to z/OS V1R11, ANY non-zero return code (except \* RC 16 for BYPASS) meant "authorization failed". Starting with  $*$  $z/0$ S V1R11, return codes 253, 254, and 255 have new meaning as described in the OUTPUT section below. If you used 253, 254, or 255 in a pre-V1R11 version of CBRUXSAE, please review \* the new meanings and modify your exit appropriately. \*\*\*\*\*\*\*\*\*\*\*\*\*\*\*\*\*\*\*\*\*\*\*\*\*\* !!! WARNING !!! \*\*\*\*\*\*\*\*\*\*\*\*\*\*\*\*\*\*\*\*\*\*\*\*\*\*\*\* \* THE INSTALLATION CAN PERFORM AUTHORIZATION CHECKING BY ANY \* MEANS IT DEEMS REASONABLE. FOR EXAMPLE: 1. INVOKE RACF VIA THE SAF RACROUTE MACRO 2. USE A TABLE-DRIVEN METHOD OF AUTHORIZATION CHECKING, USING A DATASET OF USERIDS AND THE COLLECTIONS/OBJECTS A USER IS AUTHORIZED TO PERFORM FUNCTIONS AGAINST. THE AUTHORIZATION CHECKING MAY BE AT THE GRANULARITY THAT THE INSTALLATION DECIDES IS NECESSARY, USING THE VALUES PASSED IN TO THIS EXIT.  $\star$ \* NOTES: \* THIS SAMPLE RETURNS WITH A RETURN CODE OF 0, TELLING OAM TO CONTINUE PROCESSING.  $\star$ DEPENDENCIES: MVS/SP VERSION 4.3.0 DFSMS/MVS 1.2.0  $\star$ CHARACTER CODE: EBCDIC

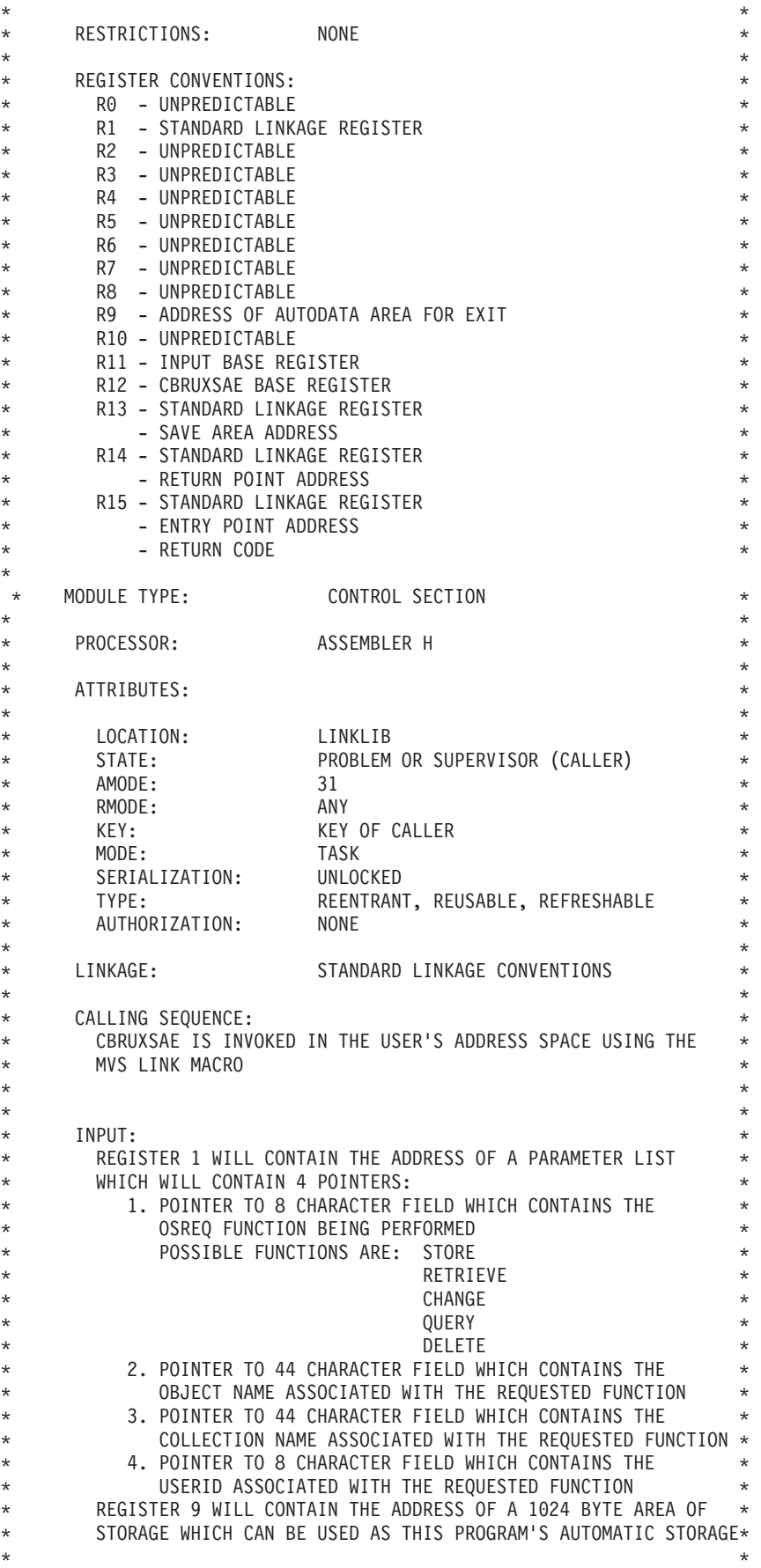

\* OUTPUT: \* A RETURN CODE IS PLACED IN REGISTER 15: \* Return \* \* Code Description \* \* ------ ------------------------------------------------------------\* \* 0 AUTHORIZED \* \* User is authorized to perform this function. The exit will \* \* continue to be called for all normally called OSREQ \* \* functions: \* \* STORE, RETRIEVE, QUERY, CHANGE, DELETE, and STORE BEGIN. \*  $\star$ \* 16 BYPASSED \* \* The current user and all future users are authorized. Exit will now be BYPASSED (not called again for any function).  $\star$ \* 224-252 RESERVED (Not Authorized) @L1A\* \* Reserved for IBM. It is recommended that installations do \* \* not use return code values in this range because their \* meaning could change in the future. However, they are currently interpreted as: User is not authorized to perform this function. No change  $*$ is made to the BYPASS status of any OSREQ function.  $\star$ \* 253 STORE RESTRICTED (No Bypass) @L1A\* Store to existing collection only. \* - For STORE (and STORE BEGIN) function: User is authorized \* \* to store into an existing collection only. Attempts to \* store into a collection that does not exist will fail. - All other OSREQ functions: NOT Authorized.  $\star$ This is valid for the current invocation only. No change is made to the BYPASS status of any OSREQ function.  $\star$ \* 254 BYPASS CURRENT FUNCTION (IF STORE, RESTRICTED) @L1A\* \* Current and future users are authorized to perform the  $*$ \* current function. The exit will be BYPASSED (not called \* \* again) for the current function. If the current function \* \* is a STORE (or STORE BEGIN) then this exit will be bypassed \* \* for subsequent STORE requests. This STORE request and \* \* subsequent STORE requests will be allowed into existing \* collections only. Attempts to store into a collection that  $*$ does not exist will fail. Note: If an administrator needs to create a new collection \* after this has been set, he'll have to first reset the exit \* \* via the LIBRARY RESET,CBRUXSAE operator command. \*  $\star$ For all other OSREQ FUNCTIONS, this exit will be bypassed \* (Authorized) for that particular function. For example, if \* current function is RETRIEVE, then this RETRIEVE request and all subsequent RETRIEVE requests will be allowed. The same applies for QUERY, CHANGE, and DELETE.  $\star$ \* 255 BYPASS CURRENT FUNCTION (IF STORE, NOT RESTRICTED) @L1A\* \* Current and future users are authorized to perform the \* \* current function. The exit will be BYPASSED (not called \* \* again) for the current function. If the current function \* \* is a STORE (or STORE BEGIN) then this exit will be bypassed \* \* for subsequent STORE requests. This STORE request and \* subsequent STORE requests will be allowed to store to both new and existing collections.  $\star$ \* For all other OSREQ FUNCTIONS, this exit will be bypassed \* \* (Authorized) for that particular function. For example, if \* current function is RETRIEVE, then this RETRIEVE request  $*$ \* and all subsequent RETRIEVE requests will be allowed. The \* \* same applies for QUERY, CHANGE, and DELETE. \* Note: Return codes 254 and 255 have the same meaning for  $*$
```
* all functions except the store functions (STORE and STORE *
* BEGIN). *
\star\star Any \star* other ** non-
* zero User is not authorized to perform this function. @L1A*
\star* EXIT NORMAL: *
* RETURN TO THE CALLER WITH RETURN CODE 0 OR NON-ZERO *
    RETURN CODE, INDICATING AUTHORIZATION FAILURE
\starEXIT ERROR: NONE
\starEXTERNAL REFERENCES:
\star* ROUTINES: NONE *
\star* CONTROL BLOCKS: NONE *
\star *
* EXECUTABLE MACROS: *
* RETURN *
\star SAVE \star\starMESSAGES: NONE
\starABEND CODES: NONE
\starCHANGE ACTIVITY:
\star$L0=OW20657 1B0 950501 TUCLJT: Initial release
\star$01=0W36250 1E0 990104 TUCLJT: Change default to return a @01A*RC=16 to indicate that the @01A*exit is not used, therefore @01A*should not be invoked again @01A*
                    * (Roll up of OW35784 1C0, 1D0)@01A*
   * $L1=OAMR1B R11 080523 TUCTMD: OAMR1B CBRUXSAE Enhancement @L1A*
                    Add new return codes for @L1A*
                    STORE to existing Collection @L1A*
                    only, and BYPASS individual @L1A*
                    OSREQ Functions @L1A*
\star**** END OF SPECIFICATIONS ********************************************
   TITLE 'CBRUXSAE INPUT PARAMETERS'
*---------------------------------------------------------------------*
\star* MODULE INPUT PARAMETER DEFINITIONS *
\star*---------------------------------------------------------------------*
UXSAEINP DSECT,<br>FUNC PTR DS 1F
FUNC PTR DS 1F ADDRESS OF FUNCTION
OBJN_PTR DS 1F ADDRESS OF OBJECT NAME
COLN PTR DS 1F ADDRESS OF COLLECTION NAME
USER_PTR DS  1F           ADDRESS OF USERID
OBJN_PTR DS<br>
COLN_PTR DS<br>
COLN_PTR DS<br>
IF<br>
USER_PTR DS<br>
SAVE DS<br>
CL72<br>
DATDPTR DS<br>
IF
DATDPTR DS 1F AUTO DATA AREA ADDRESS
    SPACE 2
    TITLE 'CBRUXSAE WORKING STORAGE'
*---------------------------------------------------------------------*
\star* MODULE AUTO DATA AREA DEFINITIONS *
\star*---------------------------------------------------------------------*
WORKAREA DSECT , CBRUXSAE AUTO DATA AREA
SAVEAREA DS 18F SAVE AREA
     DS CL440 AVAILABLE STORAGE
```
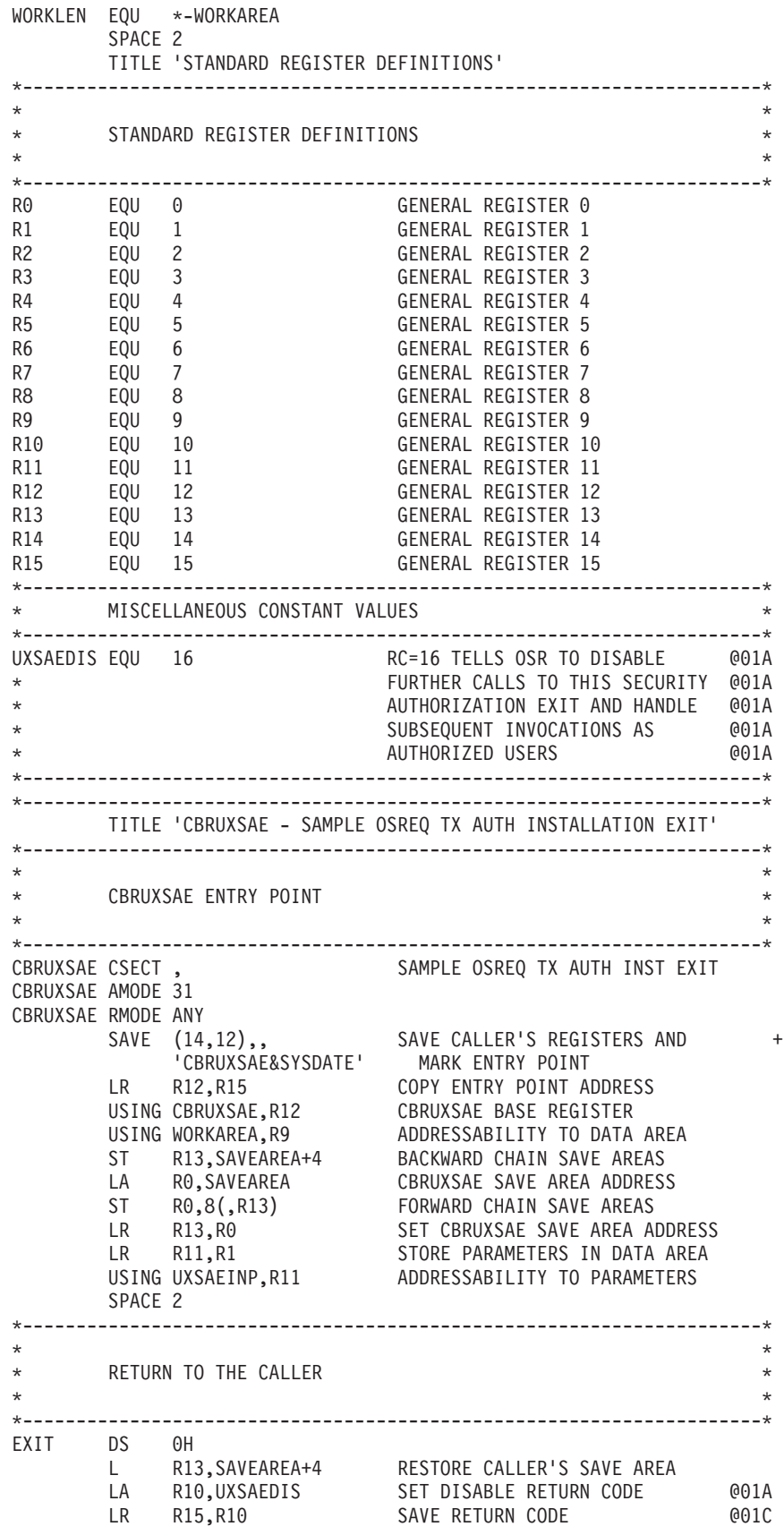

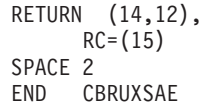

RETURN (14,12), RESTORE CALLER'S REGISTERS, THEN + RC=(15) RETURN TO CALLER

#### <span id="page-112-0"></span>**Appendix E. Accessibility**

Publications for this product are offered in Adobe Portable Document Format (PDF) and should be compliant with accessibility standards. If you experience difficulties when using PDF files, you may view the information through the z/OS Internet Library Web site or the z/OS Information Center. If you continue to experience problems, send an e-mail to mhvrcfs@us.ibm.com or write to:

IBM Corporation Attention: MHVRCFS Reader Comments Department H6MA, Building 707 2455 South Road Poughkeepsie, NY 12601-5400 U.S.A.

Accessibility features help a user who has a physical disability, such as restricted mobility or limited vision, to use software products successfully. The major accessibility features in  $z/OS^{\circ}$  enable users to:

- Use assistive technologies such as screen readers and screen magnifier software
- Operate specific or equivalent features using only the keyboard
- Customize display attributes such as color, contrast, and font size

#### **Using assistive technologies**

Assistive technology products, such as screen readers, function with the user interfaces found in z/OS. Consult the assistive technology documentation for specific information when using such products to access z/OS interfaces.

#### **Keyboard navigation of the user interface**

Users can access z/OS user interfaces using TSO/E or ISPF. Refer to *z/OS TSO/E Primer*, *z/OS TSO/E User's Guide*, and *z/OS ISPF User's Guide Vol I* for information about accessing TSO/E and ISPF interfaces. These guides describe how to use TSO/E and ISPF, including the use of keyboard shortcuts or function keys (PF keys). Each guide includes the default settings for the PF keys and explains how to modify their functions.

#### **z/OS information**

z/OS information is accessible using screen readers with the BookServer/Library Server versions of z/OS books in the Internet library at: <http://www.ibm.com/systems/z/os/zos/bkserv/>

#### **Notices**

This information was developed for products and services offered in the U.S.A. IBM may not offer the products, services, or features discussed in this document in other countries. Consult your local IBM representative for information on the products and services currently available in your area. Any reference to an IBM product, program, or service is not intended to state or imply that only that IBM product, program, or service may be used. Any functionally equivalent product, program, or service that does not infringe any IBM intellectual property right may be used instead. However, it is the user's responsibility to evaluate and verify the operation of any non-IBM product, program, or service.

IBM may have patents or pending patent applications covering subject matter described in this document. The furnishing of this document does not give you any license to these patents. You can send license inquiries, in writing, to:

IBM Director of Licensing IBM Corporation North Castle Drive Armonk, NY 10504-1785 U.S.A.

For license inquiries regarding double-byte (DBCS) information, contact the IBM Intellectual Property Department in your country or send inquiries, in writing, to:

IBM World Trade Asia Corporation Licensing 2-31 Roppongi 3-chome, Minato-ku Tokyo 106, Japan

**The following paragraph does not apply to the United Kingdom or any other country where such provisions are inconsistent with local law:** INTERNATIONAL BUSINESS MACHINES CORPORATION PROVIDES THIS PUBLICATION "AS IS" WITHOUT WARRANTY OF ANY KIND, EITHER EXPRESS OR IMPLIED, INCLUDING, BUT NOT LIMITED TO, THE IMPLIED WARRANTIES OF NON-INFRINGEMENT, MERCHANTABILITY OR FITNESS FOR A PARTICULAR PURPOSE. Some states do not allow disclaimer of express or implied warranties in certain transactions, therefore, this statement may not apply to you.

This information could include technical inaccuracies or typographical errors. Changes are periodically made to the information herein; these changes will be incorporated in new editions of the publication. IBM may make improvements and/or changes in the product(s) and/or the program(s) described in this publication at any time without notice.

IBM may use or distribute any of the information you supply in any way it believes appropriate without incurring any obligation to you.

Licensees of this program who wish to have information about it for the purpose of enabling: (i) the exchange of information between independently created programs and other programs (including this one) and (ii) the mutual use of the information which has been exchanged, should contact:

IBM Corporation Mail Station P300 2455 South Road Poughkeepsie, NY 12601-5400 USA

Such information may be available, subject to appropriate terms and conditions, including in some cases, payment of a fee.

The licensed program described in this information and all licensed material available for it are provided by IBM under terms of the IBM Customer Agreement, IBM International Program License Agreement, or any equivalent agreement between us.

#### **Programming interface information**

This publication does not contain programming interface information.

#### **Trademarks**

IBM®, the IBM logo, and ibm.com® are trademarks or registered trademarks of International Business Machines Corporation in the United States, other countries, or both. If these and other IBM trademarked terms are marked on their first occurrence in this information with a trademark symbol ( $^{\circ}$  or  $^{\text{m}}$ ), these symbols indicate U.S. registered or common law trademarks owned by IBM at the time this information was published. Such trademarks may also be registered or common law trademarks in other countries. A current list of IBM trademarks is available on the Web at [http://www.ibm.com/legal/copytrade.shtml.](http://www.ibm.com/legal/copytrade.shtml)

## **Glossary**

The terms in this glossary are defined as they pertain to the Object Access Method.

This glossary may include terms and definitions from:

- The *American National Standard Dictionary for Information Systems*, ANSI X3.172-1990, copyright (ANSI). Copies may be purchased from the American National Standards Institute, 11 West 42nd Street, New York 10036.
- v The *Information Technology Vocabulary*, developed by Subcommittee 1, Joint Technical Committee 1, of the International Electrotechnical Commission (ISO/IEC  $TC2/SC1$ ).
- IBM Dictionary of Computing, New York: McGraw-Hill, 1994.

### **A**

**access path.** The path DB2 uses to get to data specified in SQL statements. An access path can involve an index, a sequential search, or a combination of both.

**ACS.** Automatic class selection.

**application plan.** The control structure produced during the bind process and used by DB2 to process SQL statements during application execution.

**attribute.** A named property of an entity.

**automatic class selection (ACS).** Routines that determine the storage class, management class, and storage group for a collection. The storage administrator is responsible for establishing ACS routines appropriate to an installation's storage requirements.

## **B**

**bind.** The process by which the output from the DB2 precompiler is converted to a usable control structure called an application plan. This process is the one during which access paths to the data are selected and some authorization checking is performed.

**block.** See *sector*.

# **C**

**CAF.** Call attachment facility.

**call attachment facility (CAF).** A DB2 attachment facility that allows application programs to connect to and use DB2.

**cartridge.** See *optical cartridge*.

**Channel-to-channel (CTC).** A method of connecting two computing devices.

**CICS.** Customer Information Control System.

**class transition.** A change in an object's management class or storage class when an event occurs that brings about a change in an object's service level or management criteria. Class transition occurs during a storage management cycle.

**collection.** A group of objects that have similar performance, availability, backup, retention, and class transition characteristics. A collection is used to catalog a large number of objects which, if cataloged separately, could require an extremely large catalog.

**commit.** In DB2, to cause all changes that have been made to the database file since the last commitment operation to become permanent, and the records to be unlocked so they are available to other users.

**CTC.** Channel-to-channel.

### **D**

**data class.** A list of allocation attributes that the system uses for the creation of data sets.

**DASD.** Direct Access Storage Device.

**DATABASE 2.** A relational database management system.

**DATABASE 2 interactive.** An interactive relational database management program.

**DB2.** IBM DATABASE 2.

**DB2I.** DATABASE 2 interactive.

**DFSMSdfp.** Data Facility Storage Management Subsystem data facility product.

**DFSMS/MVS.** Data Facility Storage Management Subsystem/Multiple Virtual Storage.

**disk.** See *optical disk*.

# **G**

**gigabyte.** When referring to storage capacity, two to the thirtieth power; 1 073 741 824 in decimal notation.

**grant.** A DB2 process that authorizes users to access data.

**GTF.** Generalized trace facility.

### **I**

**ICF.** Integrated catalog facility.

**ID.** Identification.

**image copy.** An exact reproduction of all or part of a table space. DB2 provides utilities to make full image copies or incremental image copies.

**IMS.** Information Management System.

**index.** A set of pointers that are logically ordered by the values of a key. Indexes provide quick access to data and can enforce uniqueness on the rows in a DB2 storage table.

**installation-wide exit.** The means specifically described in an IBM software product's documentation by which an IBM software product may be modified by a customer's system programmers to change or extend the functions of the IBM software product. Such modifications consist of exit routines written to replace one or more existing modules of an IBM software product, or to add one or more modules or subroutines to an IBM software product, for the purpose of modifying (including extending) the functions of the IBM software product.

**Interactive System Productivity Facility.** An interactive base for ISMF.

**IPL.** Initial program load.

**ISMF.** Interactive Storage Management Facility.

**ISO.** International Organization for Standardization.

**ISPF.** Interactive System Productivity Facility.

## **L**

**LCS.** Library Control System.

**Library Control System.** Component of OAM that writes and reads objects on optical disk storage, and manipulates the optical volumes on which the objects reside.

### **M**

**management class.** A named collection of management attributes describing the retention, backup, and storage class transition characteristics for a group of objects in an object storage hierarchy.

**MVS/ESA.** Multiple Virtual Storage/Enterprise System Architecture.

# **O**

**OAM.** Object Access Method.

**OAM Storage Management Component (OSMC).** Determines where object should be stored, manages object movement within the objects storage hierarchy, and manages expiration attributes based on the installation storage management policy.

**object.** A named byte stream having no specific format or orientation.

**Object Access Method (OAM).** A program that provides object storage, object retrieval, and object storage hierarchy management. OAM isolates applications from storage devices, storage management, and storage device hierarchy management.

**Object Storage and Retrieval (OSR).** Component of OAM that stores, retrieves, and deletes objects. OSR stores objects in the storage hierarchy and maintains the information about these objects in DB2 databases.

**Object Storage Request macro (OSREQ).** This macro serves as an application program interface for storing, retrieving, and deleting objects using OAM.

**optical cartridge.** A plastic case that protects and contains the optical disk and permits insertion into an optical drive.

**optical disk.** A disk that uses laser technology for data storage and retrieval.

**optical disk drive.** The mechanism used to seek, read, and write data on an optical disk. An optical disk drive may reside in an optical library or as a stand-alone unit.

**optical library.** A disk storage device that houses optical disk drives and optical disks, and contains a mechanism for moving optical disks between a storage area and optical disk drives.

**optical volume.** One side of a double-sided optical disk.

**OSMC.** OAM Storage Management Component.

**OSR.** Object Storage and Retrieval.

**OSREQ.** Object Storage Request macro.

**OVTOC.** Optical volume table of contents.

### **P**

**pseudo optical library.** A set of shelf-resident optical volumes associated with either a stand-alone or an operator-accessible optical disk drive; see also *real optical library*.

# **R**

**real optical library.** Physical storage device that houses optical disk drives and optical cartridges, and contains a mechanism for moving optical disks between a cartridge storage area and optical disk drives; see also *pseudo optical library*.

**row.** The horizontal component of a DB2 table. A row consists of a sequence of values, one for each column of a table.

# **S**

**SCDS.** Source control data set.

**sector.** On disk storage, an addressable subdivision of a track used to record one block of a program or data.

**shelf-resident optical volume.** An optical volume that resides outside of an optical library.

**SMS.** Storage Management Subsystem.

**SPUFI.** SQL processing using file input.

**SQL.** Structured query language.

**SQLCODE.** Structured query language return code.

**SQL Processing Using File Input.** Used to perform groups of SQL statements in batch or online mode. SPUFI is option one under DB2I.

**stand-alone optical drive.** An optical drive housed outside of an optical library.

**storage class.** A named list of storage attributes. The list of attributes identifies a storage service level provided for data associated with the storage class. No physical storage is directly implied or associated with a given storage class name.

**storage group.** A named collection of physical devices to be managed as a single object storage area. It consists of an object directory (DB2 table space) and object storage on DASD (DB2 table spaces), with optional library-resident and shelf-resident optical volumes.

**storage hierarchy.** An arrangement in which data can be stored in several types of storage devices that have different characteristics, such as capacity and speed of access.

**storage management cycle.** An invocation of the OAM Storage Management Component (OSMC). The purpose of the storage management cycle is to ensure that every object scheduled for processing is placed in the proper level of the object storage hierarchy (as specified by its storage class), is expired or is backed up (as specified by its management class or by an explicit application request), and, if necessary, is flagged for action during a subsequent storage management cycle.

**structured query language.** A DB2 query tool.

**System Modification Program/Extended.** Basic tool for installing software changes in programming systems. It controls these changes at the element (module or macro) level, which helps protect system integrity.

## **T**

**table.** In DB2, a named data object consisting of a specific number of columns and some number of unordered rows.

**table space.** A page set used to store the records of one or more DB2 tables.

**TSO.** Time Sharing Option.

### **U**

**user exit.** A programming service provided by an IBM software product that may be requested by an application program for the service of transferring control back to the application program upon the later occurrence of a user-specified event.

### **V**

**vary offline.** To change the status of an optical library or an optical drive from online to offline. Varying a library offline does not affect the online/offline status of the drives it contains. When a library or drive is offline, no data may be accessed on optical disks through the offline drive or the drives in the offline library.

**vary online.** To change the status of an optical library or an optical drive from offline to online. This makes the drive or drives in the library being varied online available for the optical disk access.

#### **Index**

#### **A**

ACCESS function [description 9](#page-26-0) [initializing the OSREQ interface 11](#page-28-0) parameter keywords [IADDRESS 12](#page-29-0)[, 13](#page-30-0)[, 33](#page-50-0)[, 40](#page-57-0) [MF 12](#page-29-0)[, 33](#page-50-0) [MSGAREA 12](#page-29-0)[, 34](#page-51-0) [REACODE 12](#page-29-0)[, 36](#page-53-0) [RETCODE 12](#page-29-0)[, 37](#page-54-0) [TOKEN 12](#page-29-0)[, 40](#page-57-0) [TTOKEN 12](#page-29-0)[, 40](#page-57-0) [syntax 12](#page-29-0) [accessibility 95](#page-112-0) ACS (Automatic Class Selection) [data class 3](#page-20-0) [description 3](#page-20-0) [management class names 24](#page-41-0) [SMS construct definitions 3](#page-20-0) [storage class assignment 15](#page-32-0) [storage class name 24](#page-41-0) [storage group 3](#page-20-0)

### **B**

buffer [CBRIBUFL macro 46](#page-63-0) [data buffer list structure diagram 48](#page-65-0) [descriptor 46](#page-63-0)[, 49](#page-66-0) [keyword parameter 31](#page-48-0) [list 24](#page-41-0)[, 29](#page-46-0) [object data 46](#page-63-0) [object data reblocking 83](#page-100-0) [page release segments 36](#page-53-0) [performance considerations 83](#page-100-0) [query buffer list structure](#page-68-0) [diagram 51](#page-68-0) [RETRIEVE function 48](#page-65-0) [temporary storage 83](#page-100-0) BUFLIST keyword parameter [as pointer to CBRIBUFL macro](#page-63-0) [area 46](#page-63-0) [format 31](#page-48-0) functions used in [RETRIEVE 20](#page-37-0) [STORE 23](#page-40-0) [specifying virtual storage buffers 21](#page-38-0)[,](#page-39-0) [22](#page-39-0)

## **C**

[CBRIBIND SAMPLIB job 43](#page-60-0) CBRIBUFL macro [data buffer list structure diagram 48](#page-65-0) [description 46](#page-63-0) [DSECTs 46](#page-63-0) [OBL 46](#page-63-0) [OBLB 46](#page-63-0) [OBLBDESC 46](#page-63-0) [used with a RETRIEVE request 48](#page-65-0)

CBRIBUFL macro *(continued)* [used with a STORE request 48](#page-65-0) CBRIQEL macro [description 49](#page-66-0) [DSECTs 49](#page-66-0) [QEL 49](#page-66-0) [QELB 49](#page-66-0) [QELBDESC 49](#page-66-0) [QELQ 49](#page-66-0) [order retrieval keys 49](#page-66-0) [query buffer list structure](#page-68-0) [diagram 51](#page-68-0) [CBROSREQ SAMPLIB job 55](#page-72-0) CBRUXSAE installation exit [abend handling 88](#page-105-0) [description 85](#page-102-0) [programming notes 87](#page-104-0) [register contents on entry 86](#page-103-0) CHANGE function [changing an object's management](#page-30-0) [characteristics 13](#page-30-0) date [processing expiration 44](#page-61-0) [updating last referenced 15](#page-32-0) [updating pending action 15](#page-32-0) [description 9](#page-26-0) parameter keywords [COLLECTN 14](#page-31-0)[, 32](#page-49-0) [MF 14](#page-31-0)[, 33](#page-50-0) [MGMTCLAS 14](#page-31-0)[, 34](#page-51-0) [MSGAREA 14](#page-31-0)[, 34](#page-51-0) [NAME 14](#page-31-0)[, 34](#page-51-0) [REACODE 14](#page-31-0)[, 36](#page-53-0) [RETCODE 14](#page-31-0)[, 37](#page-54-0) [RETPD 14](#page-31-0)[, 38](#page-55-0) [STORCLAS 14](#page-31-0)[, 39](#page-56-0) [TOKEN 14](#page-31-0)[, 40](#page-57-0) [TTOKEN 14](#page-31-0)[, 40](#page-57-0) [syntax 14](#page-31-0) CICS (Customer Information Control System) [object storage 2](#page-19-0) [synchronization with](#page-59-0) [SYNCPOINT 42](#page-59-0) [usage requirements 42](#page-59-0) [using the OSREQ macro 40](#page-57-0) class [assignments 25](#page-42-0) [data 3](#page-20-0) [defaults 4](#page-21-0) [explicit names 6](#page-23-0) [management 3](#page-20-0) [storage 3](#page-20-0) collection [description 1](#page-18-0)[, 4](#page-21-0) [error conditions 43](#page-60-0)

[naming conventions 6](#page-23-0) [object defaults 4](#page-21-0)[, 22](#page-39-0) [processing an object in a](#page-42-0) [collection 25](#page-42-0)

COLLECTN keyword parameter [collection name length field 21](#page-38-0) [description 32](#page-49-0) [format 32](#page-49-0) functions used in [CHANGE 14](#page-31-0) [DELETE 17](#page-34-0) [QUERY 18](#page-35-0) [RETRIEVE 20](#page-37-0) [STORE 23](#page-40-0) [identifying an object for deletion 16](#page-33-0) [querying on an object in a](#page-34-0) [collection 17](#page-34-0) [retrieving an object in a collection 19](#page-36-0)

# **D**

DASD (Direct Access Storage Device) [in OAM storage hierarchy 3](#page-20-0) [in object data storage, using 83](#page-100-0) data class [ACS routine, updating 4](#page-21-0) [description 3](#page-20-0) databases [query element list 75](#page-92-0) [synchronizing activities 5](#page-22-0)[, 13](#page-30-0)[, 83](#page-100-0) DB2 [call attachment facility \(CAF\) 12](#page-29-0)[, 42](#page-59-0) [coordinating with OAM and your](#page-22-0) [application 5](#page-22-0) [deadlocks 44](#page-61-0) [load modules, using JOBLIB and](#page-59-0) [STEPLIB statements in 42](#page-59-0) [message data area 34](#page-51-0) [OSR functions 2](#page-19-0) [timeouts 44](#page-61-0) DELETE function [deleting an existing object 7](#page-24-0)[, 16](#page-33-0) [description 9](#page-26-0) parameter keywords [COLLECTN 17](#page-34-0)[, 32](#page-49-0) [MF 17](#page-34-0)[, 33](#page-50-0) [MSGAREA 17](#page-34-0)[, 34](#page-51-0) [NAME 17](#page-34-0)[, 34](#page-51-0) [REACODE 17](#page-34-0)[, 36](#page-53-0) [RETCODE 17](#page-34-0)[, 37](#page-54-0) [TOKEN 17](#page-34-0)[, 40](#page-57-0) [TTOKEN 17](#page-34-0)[, 40](#page-57-0) [syntax 17](#page-34-0) [disability 95](#page-112-0) **DSECT** [CBRIBUFL macro 46](#page-63-0) [CBRIQEL macro 49](#page-66-0)

#### **E**

exit, installation [abend handling 88](#page-105-0) [description 85](#page-102-0) [programming notes 87](#page-104-0) exit, installation *(continued)* [register contents on entry 86](#page-103-0) expiration date processing [automatic deletion of objects 44](#page-61-0) [management class retention limit 44](#page-61-0) [object retention period 44](#page-61-0) [reserved value 44](#page-61-0) [valid retention periods 44](#page-61-0)

#### **F**

functions OSREQ macro [ACCESS 12](#page-29-0) [CHANGE 14](#page-31-0) [DELETE 17](#page-34-0) [QUERY 18](#page-35-0) [RETRIEVE 20](#page-37-0) [STORE 23](#page-40-0) [UNACCESS 31](#page-48-0)

## **I**

IADDRESS keyword parameter [application connection to DB2 43](#page-60-0) [as direct identifier for entry point](#page-50-0) [address 33](#page-50-0) [as optional parameter 41](#page-58-0) [description 33](#page-50-0) [effects in processing](#page-30-0) [environments 13](#page-30-0) [format 33](#page-50-0) [in the ACCESS function 12](#page-29-0)[, 40](#page-57-0) [parameter list 32](#page-49-0) [using with structured query language](#page-30-0) [\(SQL\) 13](#page-30-0)

### **J**

[JOBLIB statements 42](#page-59-0) [assigning concatenation to authorized](#page-59-0) [libraries 42](#page-59-0) [using with DB2 load modules 42](#page-59-0)

#### **K**

[keyboard 95](#page-112-0) [keyword parameter descriptions 31](#page-48-0)

### **L**

LENGTH keyword parameter [as optional parameter 33](#page-50-0) [description 33](#page-50-0) [format 33](#page-50-0) [in the RETRIEVE function 21](#page-38-0) [omitting the 33](#page-50-0) [specifying a portion of an object for](#page-38-0) [retrieval 21](#page-38-0) [value of zero 33](#page-50-0)

#### **M**

macro [CBRIBUFL 46](#page-63-0) [CBRIQEL 49](#page-66-0) [OSREQ 9](#page-26-0) mainframe [education viii](#page-9-0) management class [assigning to objects 24](#page-41-0) [changing 13](#page-30-0)[, 15](#page-32-0) [defaults 6](#page-23-0)[, 22](#page-39-0) [description 3](#page-20-0) [expiration date processing 44](#page-61-0) [format 34](#page-51-0) messages [DB2 data area 34](#page-51-0) [OSREQ return and reason codes 45](#page-62-0) MF keyword parameter [as optional input parameter 43](#page-60-0) [description 33](#page-50-0) [format 10](#page-27-0)[, 33](#page-50-0) functions used in [ACCESS 12](#page-29-0) [CHANGE 14](#page-31-0) [DELETE 17](#page-34-0) [QUERY 18](#page-35-0) [RETRIEVE 20](#page-37-0) [STORE 23](#page-40-0) [UNACCESS 31](#page-48-0) [OSREQ macro forms 10](#page-27-0) [specifying the TOKEN keyword](#page-58-0) [parameter 41](#page-58-0) [using the COMPLETE](#page-58-0) [operand 41](#page-58-0) [specifying parameters 41](#page-58-0)[, 43](#page-60-0) MGMTCLAS keyword parameter [description 34](#page-51-0) [format 13](#page-30-0)[, 34](#page-51-0) functions used in [CHANGE 14](#page-31-0) [STORE 23](#page-40-0) [omitting the 43](#page-60-0) MSGAREA keyword parameter [as an optional parameter 11](#page-28-0) [description 34](#page-51-0) [format 34](#page-51-0) functions used in [ACCESS 12](#page-29-0) [CHANGE 14](#page-31-0) [DELETE 17](#page-34-0) [QUERY 18](#page-35-0) [RETRIEVE 20](#page-37-0) [STORE 22](#page-39-0) [UNACCESS 31](#page-48-0)

#### **N**

NAME keyword parameter [description 16](#page-33-0)[, 17](#page-34-0)[, 19](#page-36-0)[, 34](#page-51-0) [format 34](#page-51-0) functions used in [DELETE 14](#page-31-0)[, 17](#page-34-0) [QUERY 18](#page-35-0) [RETRIEVE 20](#page-37-0) [STORE 23](#page-40-0)

NAME keyword parameter *(continued)* [object name length field as input for](#page-38-0) [the 21](#page-38-0)

# **O**

[object 9](#page-26-0) [access time 6](#page-23-0) [administration 4](#page-21-0) [changing an object's management](#page-30-0) [characteristics 13](#page-30-0) [characteristics 2](#page-19-0) [class transition 7](#page-24-0) [data reblocking 83](#page-100-0) [deleting an existing object 16](#page-33-0) [deleting directory information 9](#page-26-0) [descriptive information 6](#page-23-0) [establishing the storage management](#page-19-0) [policy 2](#page-19-0) [expiration date processing 44](#page-61-0) [name field 53](#page-70-0) [name, qualifying the 11](#page-28-0) [partial retrieve function 7](#page-24-0) [processing large objects 83](#page-100-0) [querying the directory 9](#page-26-0) [retrieval response time 53](#page-70-0) [retrieving objects 22](#page-39-0) [separating 7](#page-24-0) [size restrictions and limitations 42](#page-59-0) [storage device basis 25](#page-42-0) [storing directory information 9](#page-26-0) [temporary storage 83](#page-100-0) Object Access Method (OAM) [choosing data types 4](#page-21-0) [description 2](#page-19-0) [establishing the storage management](#page-19-0) [policy 2](#page-19-0) [naming conventions 4](#page-21-0) [SMS construct definitions 3](#page-20-0) understanding the components [Library Control System \(LCS\) 2](#page-19-0) [OAM Storage Management](#page-19-0) [Component \(OSMC\) 2](#page-19-0) [Object Storage and Retrieval](#page-19-0) [\(OSR\) 2](#page-19-0) OFFSET keyword parameter [description 35](#page-52-0) [format 35](#page-52-0) [in the RETRIEVE function 20](#page-37-0)[, 35](#page-52-0) [omitting the 35](#page-52-0) [retrieving an object 21](#page-38-0)[, 22](#page-39-0)[, 33](#page-50-0) [retrieving part of an object 33](#page-50-0) optical [object retrieval 83](#page-100-0) volumes [library-resident 1](#page-18-0) [reading and writing 2](#page-19-0) OSREQ macro [CBRIBUFL macro 31](#page-48-0)[, 46](#page-63-0) [CBRIQEL macro 49](#page-66-0) [CBROSREQ SAMPLIB job 55](#page-72-0) [coding guidelines 10](#page-27-0) [criteria for OSREQ macro use 4](#page-21-0) [description 1](#page-18-0)[, 9](#page-26-0) [ending the OSREQ interface 30](#page-47-0) [functions of the macro 9](#page-26-0) [how to read syntax diagrams ix](#page-10-0)

OSREQ macro *(continued)* [initializing the macro 11](#page-28-0) [optional input parameter 43](#page-60-0) [OSREQ keyword parameter](#page-48-0) [descriptions 31](#page-48-0) [OSREQ return and reason codes 45](#page-62-0) [register values at invocation 44](#page-61-0) [under CICS 40](#page-57-0) [usage recommendations 40](#page-57-0) [usage requirements 42](#page-59-0) [using the OSREQ macro 9](#page-26-0)

#### **P**

parameter [input/output requirements 42](#page-59-0) [keywords 31](#page-48-0) [BUFLIST 12](#page-29-0)[, 31](#page-48-0) [COLLECTN 12](#page-29-0)[, 31](#page-48-0)[, 32](#page-49-0) [IADDRESS 12](#page-29-0)[, 32](#page-49-0)[, 33](#page-50-0) [LENGTH 12](#page-29-0)[, 33](#page-50-0) [MF 12](#page-29-0)[, 33](#page-50-0) [MGMTCLAS 12](#page-29-0)[, 34](#page-51-0) [MSGAREA 12](#page-29-0)[, 34](#page-51-0) [NAME 12](#page-29-0)[, 34](#page-51-0) [OFFSET 12](#page-29-0)[, 35](#page-52-0) [QEL 12](#page-29-0)[, 35](#page-52-0) [REACODE 12](#page-29-0)[, 36](#page-53-0) [RELBUF 12](#page-29-0)[, 36](#page-53-0) [RETCODE 12](#page-29-0)[, 37](#page-54-0) [RETPD 12](#page-29-0)[, 37](#page-54-0)[, 38](#page-55-0)[, 44](#page-61-0) [SIZE 12](#page-29-0)[, 38](#page-55-0) [STORCLAS 12](#page-29-0)[, 39](#page-56-0) [TOKEN 12](#page-29-0)[, 40](#page-57-0) [TTOKEN 12](#page-29-0)[, 40](#page-57-0) [VIEW 12](#page-29-0)[, 40](#page-57-0) [OSREQ conventions 40](#page-57-0)

# **Q**

QEL (query element list) keyword parameter [as pointer to CBRIQEL macro 49](#page-66-0) [as query buffer length field](#page-69-0) [\(QELBBLTH\) 52](#page-69-0) [as retrieval order key fields 49](#page-66-0)[, 51](#page-68-0) [backup retrieval order key](#page-66-0) [\(QELQBROK\) 49](#page-66-0)[, 50](#page-67-0)[, 51](#page-68-0) [primary retrieval order key](#page-66-0) [\(QELQPROK\) 49](#page-66-0)[, 50](#page-67-0)[, 51](#page-68-0) [secondary backup retrieval order](#page-66-0) [key \(QELQB2OK\) 49](#page-66-0)[, 50](#page-67-0)[, 51](#page-68-0) [as retrieval response time field](#page-68-0) [\(QELQERRT\) 51](#page-68-0) [buffer space 48](#page-65-0)[, 49](#page-66-0)[, 51](#page-68-0)[, 52](#page-69-0) [description 17](#page-34-0)[, 35](#page-52-0)[, 49](#page-66-0) [DSECT description 49](#page-66-0) [format 35](#page-52-0) [in the CBRIQEL macro 49](#page-66-0)[, 50](#page-67-0)[, 51](#page-68-0) [in the QUERY function 17](#page-34-0)[, 18](#page-35-0) QUERY function [CBRIQEL macro 49](#page-66-0) [description 9](#page-26-0) [generic search 17](#page-34-0) [getting object characteristics 17](#page-34-0) [name conventions 34](#page-51-0)

QUERY function *(continued)* parameter keywords [COLLECTN 18](#page-35-0)[, 32](#page-49-0) [MF 18](#page-35-0)[, 33](#page-50-0) [MSGAREA 18](#page-35-0)[, 34](#page-51-0) [NAME 18](#page-35-0)[, 34](#page-51-0) [QEL 18](#page-35-0)[, 35](#page-52-0) [REACODE 18](#page-35-0)[, 36](#page-53-0) [RETCODE 18](#page-35-0)[, 37](#page-54-0) [TOKEN 18](#page-35-0)[, 40](#page-57-0) [TTOKEN 18](#page-35-0)[, 40](#page-57-0) [QEL keyword parameter 49](#page-66-0) query buffer [mapping 49](#page-66-0) [QELBUSED field parameter 52](#page-69-0) [retrieving an existing object 19](#page-36-0) [syntax 18](#page-35-0)

# **R**

REACODE keyword parameter [as an optional parameter 11](#page-28-0)[, 36](#page-53-0) [description 36](#page-53-0) [format 36](#page-53-0) functions used in [ACCESS 12](#page-29-0) [CHANGE 14](#page-31-0) [DELETE 17](#page-34-0) [QUERY 18](#page-35-0) [RETRIEVE 20](#page-37-0) [STORE 22](#page-39-0) [UNACCESS 31](#page-48-0) [general use 75](#page-92-0) reason codes [general use 75](#page-92-0) [OSREQ macro 45](#page-62-0) REACODE keyword parameter [in the ACCESS function 12](#page-29-0) [in the CHANGE function 14](#page-31-0) [in the DELETE function 17](#page-34-0) [in the QUERY function 18](#page-35-0) [in the RETRIEVE function 20](#page-37-0) [in the STORE function 22](#page-39-0) [in the UNACCESS function 31](#page-48-0) [RECALL keyword parameter 36](#page-53-0) [functions used in 36](#page-53-0) recovery, object [successful 22](#page-39-0) [use of the RETRIEVE function in 22](#page-39-0) RELBUF keyword parameter [default value 36](#page-53-0) [description 36](#page-53-0)[, 83](#page-100-0) [format 36](#page-53-0) [in the STORE function 23](#page-40-0) RETCODE keyword parameter [description 37](#page-54-0) [format 37](#page-54-0) functions used in [ACCESS 12](#page-29-0) [CHANGE 14](#page-31-0) [DELETE 17](#page-34-0) [QUERY 18](#page-35-0) [RETRIEVE 20](#page-37-0) [STORE 22](#page-39-0) [UNACCESS 31](#page-48-0) [general use 75](#page-92-0) [RETCODE2 keyword parameter 37](#page-54-0)

[RETCODE2 keyword parameter](#page-54-0) *[\(continued\)](#page-54-0)* [functions used in 37](#page-54-0) retention period [changing for previously stored](#page-30-0) [objects 13](#page-30-0) [expiration attributes 22](#page-39-0)[, 44](#page-61-0) [expiration date processing 16](#page-33-0)[, 44](#page-61-0) [management class assignment 15](#page-32-0) [null parameter value 16](#page-33-0)[, 43](#page-60-0) [overriding 37](#page-54-0) [specifying on a STORE function 22](#page-39-0) [specifying override retention](#page-55-0) [period 38](#page-55-0)[, 44](#page-61-0) RETPD keyword parameter [description 38](#page-55-0) [format 38](#page-55-0) functions used in [CHANGE 14](#page-31-0) [range for parameter values 16](#page-33-0)[, 44](#page-61-0) RETRIEVE function [backup retrieval 21](#page-38-0)[, 22](#page-39-0) [buffer use 48](#page-65-0) date [updating last referenced 21](#page-38-0) [updating pending action 21](#page-38-0) [description 9](#page-26-0)[, 19](#page-36-0) parameter keywords [BUFLIST 20](#page-37-0)[, 31](#page-48-0) [COLLECTN 20](#page-37-0)[, 21](#page-38-0)[, 32](#page-49-0) [LENGTH 20](#page-37-0)[, 33](#page-50-0) [MF 20](#page-37-0)[, 33](#page-50-0) [MSGAREA 20](#page-37-0)[, 34](#page-51-0) [NAME 20](#page-37-0)[, 34](#page-51-0) [OFFSET 20](#page-37-0)[, 35](#page-52-0) [REACODE 20](#page-37-0)[, 36](#page-53-0) [RETCODE 20](#page-37-0)[, 37](#page-54-0) [TOKEN 20](#page-37-0)[, 40](#page-57-0) [TTOKEN 20](#page-37-0)[, 40](#page-57-0) [VIEW 20](#page-37-0)[, 22](#page-39-0)[, 40](#page-57-0) [QUERY output using the 22](#page-39-0) [QUERY request as input 19](#page-36-0)[, 21](#page-38-0) [retrieval response time 53](#page-70-0) [single object recovery and the 22](#page-39-0)

#### **S**

[syntax 20](#page-37-0)

SAMPLIB job [CBRIBIND 43](#page-60-0) [CBROSR2 64](#page-81-0) [CBROSREQ 55](#page-72-0) [generating the IADDRESS](#page-72-0) [keyword parameter 55](#page-72-0) [link-editing 55](#page-72-0) [modifying for use with high-level](#page-72-0) [languages 55](#page-72-0) [use with COBOL 55](#page-72-0) [use with PL/1 55](#page-72-0) [ways to use 55](#page-72-0) [CBRUXSAE 85](#page-102-0) [security authorization checking 85](#page-102-0) [shortcut keys 95](#page-112-0) size [keyword 38](#page-55-0) [processing large objects, limitations](#page-100-0) [on 83](#page-100-0)

size *(continued)* [restrictions and limitations, object 42](#page-59-0) SIZE keyword parameter [description 38](#page-55-0) [format 38](#page-55-0) [in the STORE function 23](#page-40-0) [specifying number of bytes 22](#page-39-0)[, 39](#page-56-0) [STEPLIB statements 42](#page-59-0) [assigning concatenation to authorized](#page-59-0) [libraries 42](#page-59-0) [using with DB2 load modules 42](#page-59-0) storage class [assigning to objects 24](#page-41-0) [changing for an object 13](#page-30-0) [defaults 6](#page-23-0)[, 22](#page-39-0) [description 3](#page-20-0) storage group [affiliating libraries with a 2](#page-19-0) [assigning backup storage groups](#page-20-0) [using SETOSMC statements 3](#page-20-0) [assigning collections to a 2](#page-19-0)[, 7](#page-24-0) [description 3](#page-20-0) [OAM storage hierarchy 3](#page-20-0) storage management [class, changing 15](#page-32-0) [constructs 3](#page-20-0) [establishing the storage management](#page-19-0) [policy 2](#page-19-0) STORCLAS keyword parameter [description 39](#page-56-0) [format 39](#page-56-0) functions used in [CHANGE 14](#page-31-0) [STORE 23](#page-40-0) [null parameter value 43](#page-60-0) [omitting the 40](#page-57-0) STORE function [catalog entry 43](#page-60-0) [collection name 22](#page-39-0) [description 9](#page-26-0)[, 22](#page-39-0) [expiration date processing 44](#page-61-0) parameter keywords [BUFLIST 23](#page-40-0)[, 31](#page-48-0) [COLLECTN 23](#page-40-0)[, 32](#page-49-0) [MF 23](#page-40-0)[, 33](#page-50-0) [MGMTCLAS 23](#page-40-0)[, 34](#page-51-0) [MSGAREA 23](#page-40-0) [NAME 23](#page-40-0)[, 34](#page-51-0) [REACODE 23](#page-40-0)[, 36](#page-53-0) [RELBUF 23](#page-40-0)[, 36](#page-53-0) [RETCODE 23](#page-40-0)[, 37](#page-54-0) [RETPD 23](#page-40-0)[, 38](#page-55-0) [SIZE 23](#page-40-0)[, 38](#page-55-0) [STORCLAS 23](#page-40-0)[, 39](#page-56-0) [TOKEN 23](#page-40-0)[, 40](#page-57-0) [TTOKEN 23](#page-40-0)[, 40](#page-57-0) [performance considerations 83](#page-100-0) [syntax 22](#page-39-0) [STOREBEG 25](#page-42-0) [STOREPRT 27](#page-44-0) structured query language (SQL) [COMMIT and 13](#page-30-0) [CONNECT and 13](#page-30-0) [interface module entry point](#page-30-0) [address 13](#page-30-0) [using with the IADDRESS](#page-30-0) [function 13](#page-30-0)

syntax diagrams [ACCESS 12](#page-29-0) [CHANGE 14](#page-31-0) [DELETE 17](#page-34-0) [how to read ix](#page-10-0) [QUERY 18](#page-35-0) [RETRIEVE 20](#page-37-0) [STORE 22](#page-39-0) [UNACCESS 31](#page-48-0)

#### **T**

[TOKEN keyword parameter 12](#page-29-0) [causes abend, invalid 41](#page-58-0) [clearing TOKEN contents 13](#page-30-0)[, 40](#page-57-0) [description 40](#page-57-0) [format 40](#page-57-0) functions used in [ACCESS 12](#page-29-0) [CHANGE 14](#page-31-0) [DELETE 17](#page-34-0) [QUERY 18](#page-35-0) [RETRIEVE 20](#page-37-0) [STORE 23](#page-40-0) [UNACCESS 31](#page-48-0) [passing to subroutines 40](#page-57-0) [setting the 11](#page-28-0) TTOKEN keyword parameter [description 40](#page-57-0) [format 40](#page-57-0) functions used in [ACCESS 12](#page-29-0) [CHANGE 14](#page-31-0) [DELETE 17](#page-34-0) [QUERY 18](#page-35-0) [RETRIEVE 20](#page-37-0) [STORE 22](#page-39-0)

#### **U**

UNACCESS function [clearing TOKEN contents 13](#page-30-0)[, 40](#page-57-0) [description 9](#page-26-0) [ending the OSREQ interface 30](#page-47-0) parameter keywords [MF 33](#page-50-0) [MSGAREA 34](#page-51-0) [REACODE 36](#page-53-0) [RETCODE 37](#page-54-0) [TTOKEN 40](#page-57-0) [syntax 31](#page-48-0)

[UNACCESS 31](#page-48-0)

## **V**

VIEW keyword parameter [default value 40](#page-57-0) [description 40](#page-57-0) [format 40](#page-57-0) [in the RETRIEVE function 20](#page-37-0) [no second backup object exists when](#page-38-0) [issuing the 21](#page-38-0) [reason codes returned from use of 80](#page-97-0) [valid values 21](#page-38-0)

### **Z**

[z/OS Basic Skills information center viii](#page-9-0)

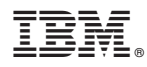

Program Number: 5694-A01

Printed in USA

SC35-0425-08

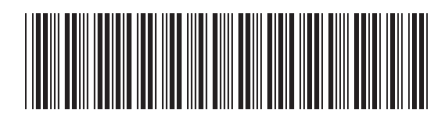